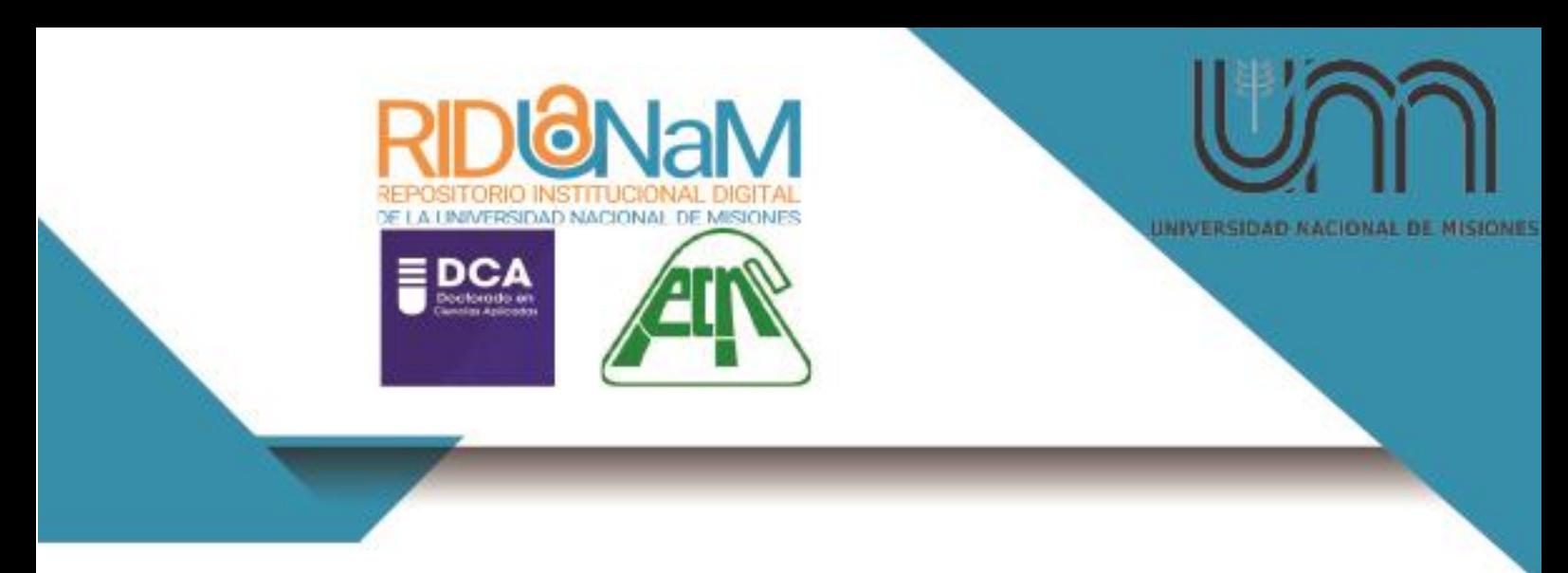

**Universidad Nacional de Misiones. Facultad de Ciencias Exactas, Químicas y Naturales. Doctorado en Ciencias Aplicadas**

> *Doctorando Mgter. Marcelo Julio MARINELLI*

# **Control automatizado de cultivos hidropónicos mediante lógica difusa**

# **Tesis de Doctorado presentada para obtener el título de "Doctor en Ciencias Aplicadas"**

*Director Dr. Héctor Nelson ACOSTA*

> *Co-Director Dr. Pedro Darío ZAPATA*

**Posadas, 2015**

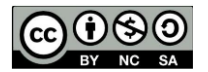

Esta obra está licenciada bajo Licencia Creative Commons (CC) Atribución-NoComercial-Esta obra está licenciado bajo Licencia Creative Commons (CC) Atribución-NoComercialCompartir Igual 4.0 Internaciona[l https://creativecommons.org/licenses/by-nc-sa/4.0/](https://creativecommons.org/licenses/by-nc-sa/4.0/)

rid.unam.edu.ar

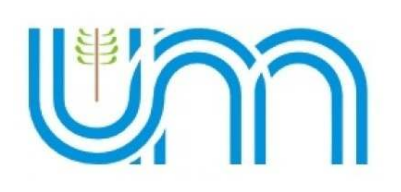

Universidad Nacional de Misiones Facultad de Ciencias Exactas, Químicas y Naturales

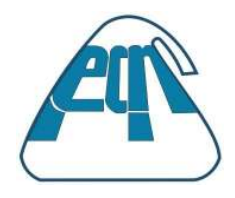

# **CONTROL AUTOMATIZADO DE CULTIVOS HIDROPÓNICOS MEDIANTE LÓGICA DIFUSA**

# **Mgter. Marcelo Julio MARINELLI**

Tesis presentada a la Facultad de Ciencias Exactas, Químicas y Naturales de la Universidad Nacional de Misiones para optar al grado académico de **DOCTOR EN CIENCIAS APLICADAS**

> Posadas, República Argentina **2015**

### **Director**  Dr. Hector Nelson ACOSTA

**Co-director**  Dr. Pedro Dario ZAPATA

**TRIBUNAL EXAMINADOR** (Resolución Consejo Directivo Nº 0369/2015)

Dra. Alicia Esther ARES Universidad Nacional de Misiones

Dr. Eduardo Jorge MARCHEVSKY Universidad Nacional de San Luis

Dar. Alicia MON Universidad Nacional de Lomas de Zamora

# **DEFENSA ORAL Y PÚBLICA** (Disposición Nº 1902/2015)

Posadas, 01 de Diciembre de 2015

#### **CONTROL AUTOMATIZADO DE CULTIVOS HIDROPÓNICOS MEDIANTE LÓGICA DIFUSA**

**Marcelo Julio MARINELLI** 

## **Lugar de desarrollo del trabajo de tesis**

# INSTITUTO DE BIOTECNOLOGÍA DE MISIONES MARÍA EVE RETA

**COMISIÓN DE SUPERVISIÓN** (Resolución Consejo Directivo Nº)

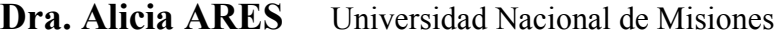

**Dra. Ana HOMFI** Universidad Nacional de Misiones

**Dr. Juan TOLOZA** Universidad Nacional del Centro de la Provincia de Buenos Aires

### **CARRERA DE DOCTORADO EN CIENCIAS APLICADAS**

Proyecto de Carrera Nº 10933/11

#### **AGRADECIMIENTOS**

- A los Doctores Nelson Acosta y Pedro Zapata por confiar en mi proyecto y dirigirme en este proceso tan importante de mi carrera profesional.
- A la Magister Mónica Otegui por haberme brindado su tiempo, conocimientos de bilogía vegetal y asesoramiento continuo durante el proceso de la presente investigación, los cuales me permitieron llegar a buen término este trabajo.
- A la Doctora Laura Villalba, quien como directora del InBioMis, me brindó el apoyo para poder disponer del sitio de investigación y por ser siempre una investigadora de consulta científica.
- A todos los integrantes del InBioMis, desde becarios de grado hasta becarios posdoctorales, por haberme ayudado en aspectos propios de la investigación y sobre todo por alentarme durante estos años compartidos.
- A la Doctora Alicia Ares por su excelente predisposición para las consultas que he realizado en todo este proceso y por guiarme como miembro del comité de supervisión.
- A la Doctora Ana Honfi por su asesoramiento en Bilogía Vegetal, desde el comité de supervisión.
- Al Doctor Juan Toloza por sus valiosos aportes en ingeniería informática, desde el comité de supervisión.
- A la Srta. Cecilia Martín por su buena predisposición y excelente atención en la secretaría del Doctorado.
- Al Doctor Miguel Schmalko y al Ing. Santiago Holowaty quienes colaboraron en asesorarme y facilitarme los insumos para la calibración de sensores.
- A mi grupo de investigación en computación: Prof. Guillermo Wurm, Lic. Carlos Kornuta, Lic. Enrique De Silvestre y Srta. Luciana Mediana quienes colaboraron en las distintas etapas de este proyecto.
- A mis ayudantes de docencia: Ing. Florencia Puente, Pof. Bruno Villagra, Lic. Rubén Urquijo, Sr. Hugo Traid, quienes siempre estuvieron dispuestos a brindarme su apoyo, cuando lo necesité.
- A mi amada esposa Graciela quien me dio ánimo y sostén en todo momento y dedicó tiempo a las invalorables lecturas previas del presente manuscrito.

A mis amorosos, hijos Cecilia y Mariano, quienes me alentaron y se cautivaron con este trabajo de investigación.

#### **RESUMEN**

El objetivo de este trabajo fue desarrollar, implementar y evaluar un sistema de cultivo hidropónico, que cuenta con un control automatizado basado en un modelo de lógica difusa. El sistema consta de dos partes relacionadas con el proceso de producción. La primera consiste en una cámara de cultivo piloto con un controlador difuso que activa determinados períodos de iluminación artificial e interactúa con las variables intervinientes (nivel de nutriente, temperatura, humedad, pH), en esta se siembran las semillas y se desarrollan los plantines hasta que estén disponibles para su transplante. La segunda parte consta de un sistema de cultivo hidropónico en el que se depositan los plantines hasta su desarrollo. El sistema difuso controla la frecuencia de circulación de nutrientes. Se tomaron muestras periódicas de las variables intervinientes las que fueron almacenadas en una base de datos. El sistema hidropónico se diseñó con una capacidad de cuarenta plantines, equiespaciados y dispuestos en recipientes tubulares de PVC. La temperatura y la humedad fueron las variables evaluadas por un sistema de control difuso tipo Sugeno. Esto permitió desarrollar nuevas metodologías de control de temperatura y humedad para sistemas hidropónicos. Además se creó una metodología para el diseño de controladores difusos que puede ser extrapolada a otros campos de aplicación. El sistema logrado incluye un programa embebido en lenguaje de la placa Arduino que incluye un sistema de telemetría. El sistema desarrollado permitió obtener resultados superiores a los indicados en la bibliografía para otros sistemas hidropónicos no difusos. Se desarrolló un sistema de medición por ultrasonido que verifica el volumen de nutrientes sin contacto galvánico para tener un estado de los niveles de los depósitos de nutrientes. Con este trabajo se logró mejorar el proceso de producción con una menor intervención humana, un mejor aprovechamiento de los nutrientes, y realizar un análisis de la relación entre las variables intervinientes, obtenidas de la base de datos, a fin de determinar un modelo preciso del sistema. El sistema desarrollado que realiza el control mediante lógica difusa permitió obtener valores de peso seco 2,662 veces superior para hojas secas y 2,394 superior para las raíces. Esto permite concluir que el sistema de control difuso es más efectivo que el control por tiempo fijo y por ser desarrollado con materiales de bajo costo permite realizar una transferencia de esta tecnología a los productores de hortalizas de la zona.

**Palabras clave:** Hidroponia – Inteligencia artificial – Control de procesos – Lógica difusa.

### **INDICE GENERAL**

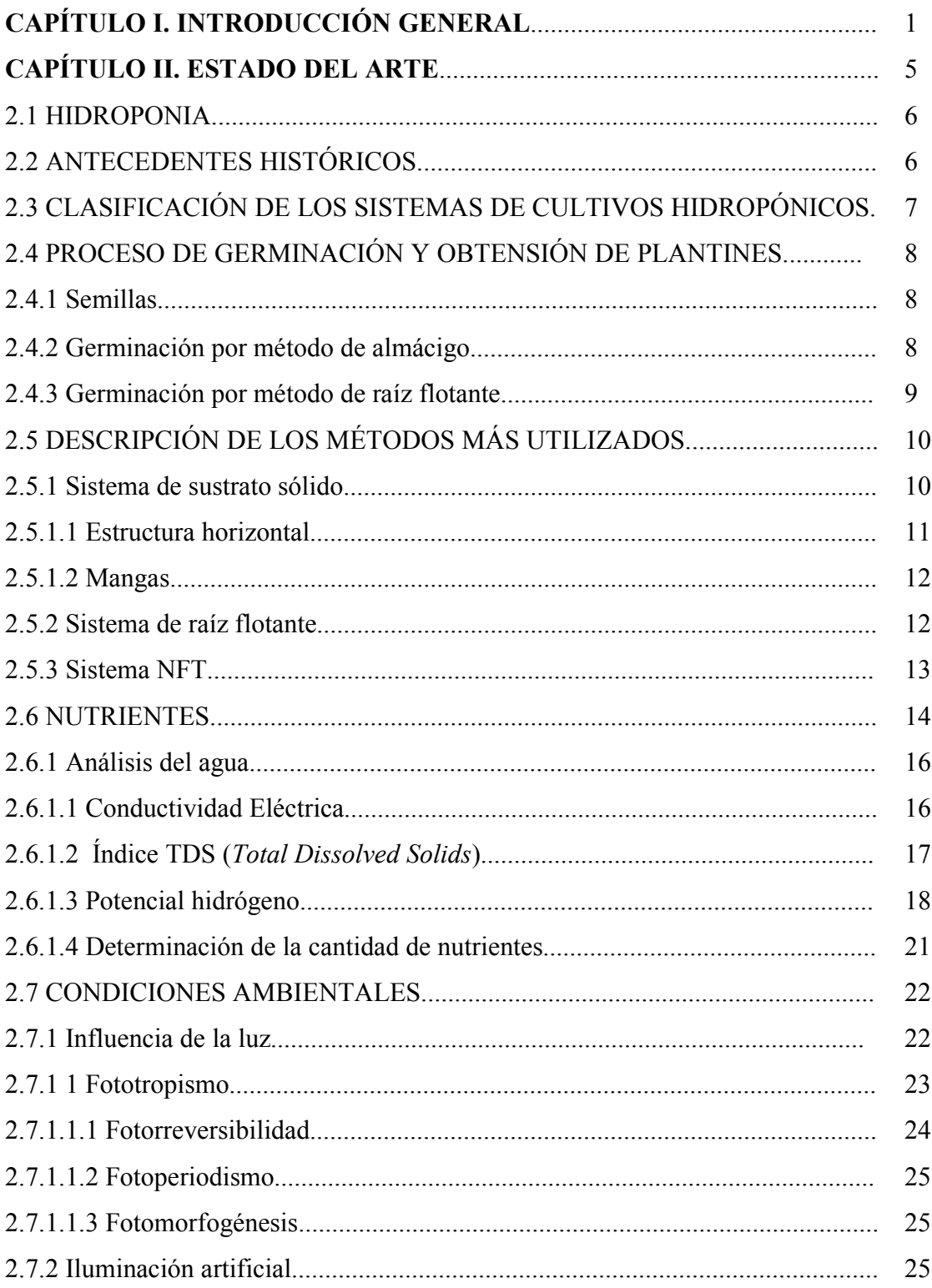

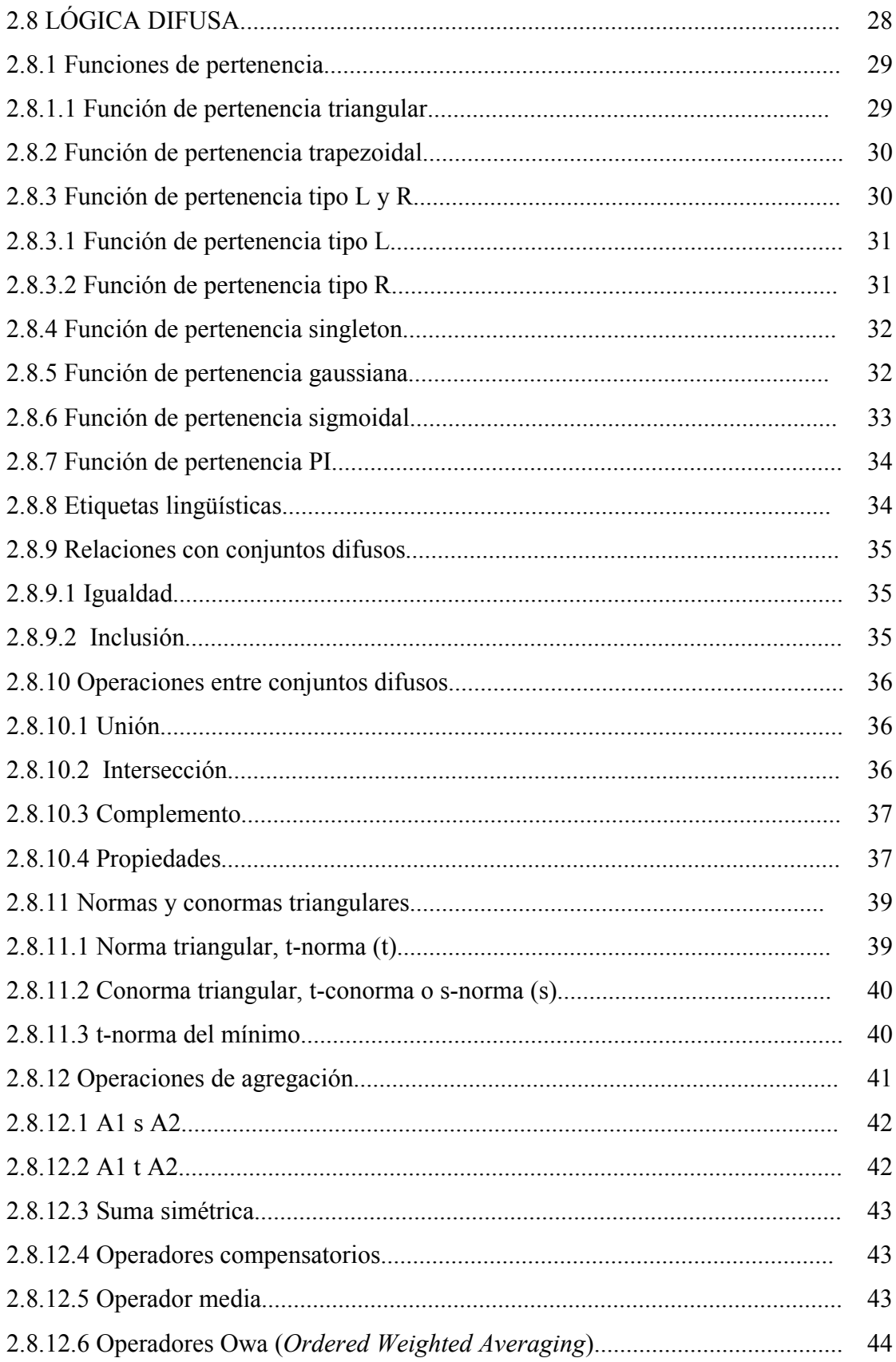

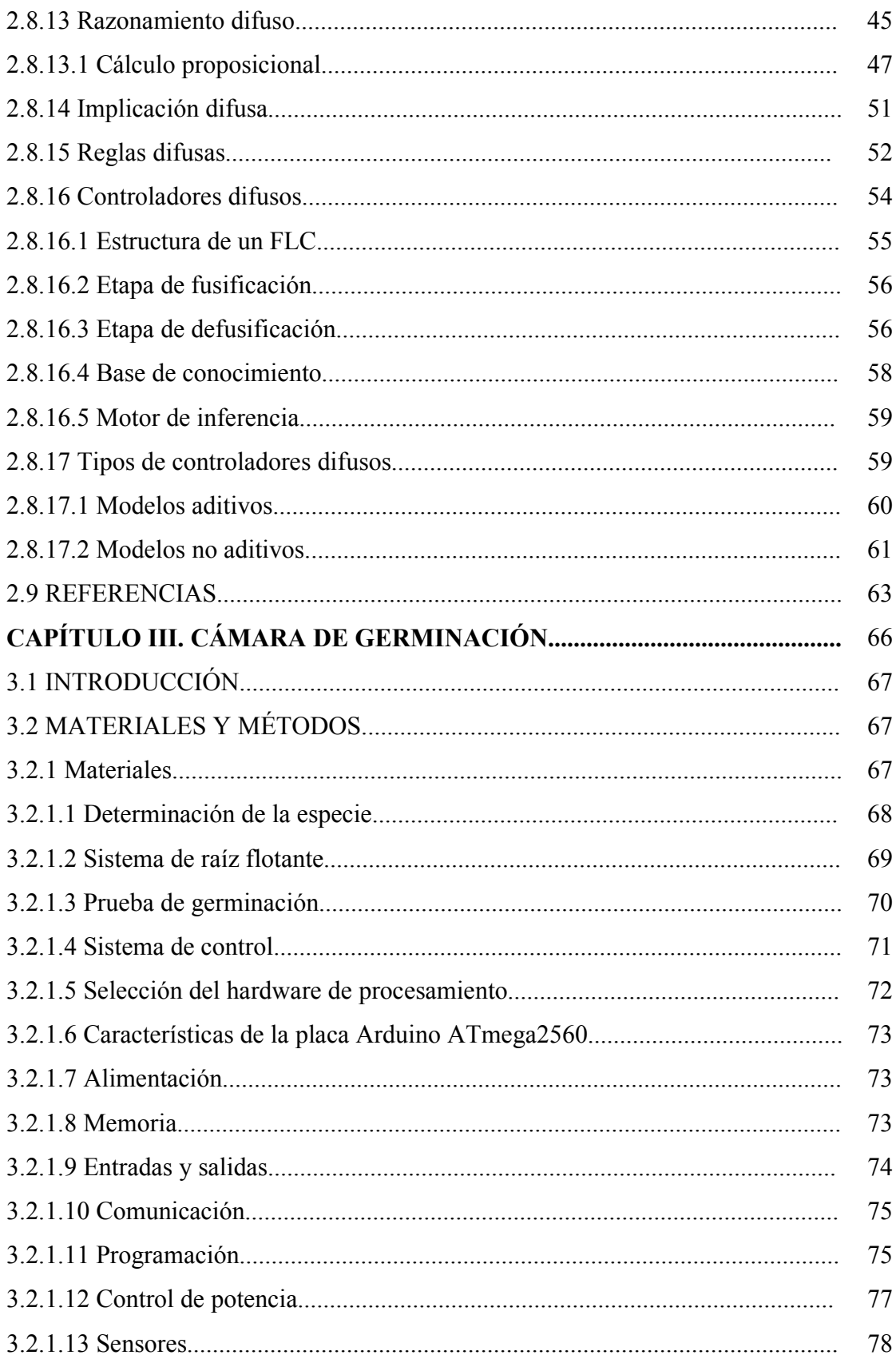

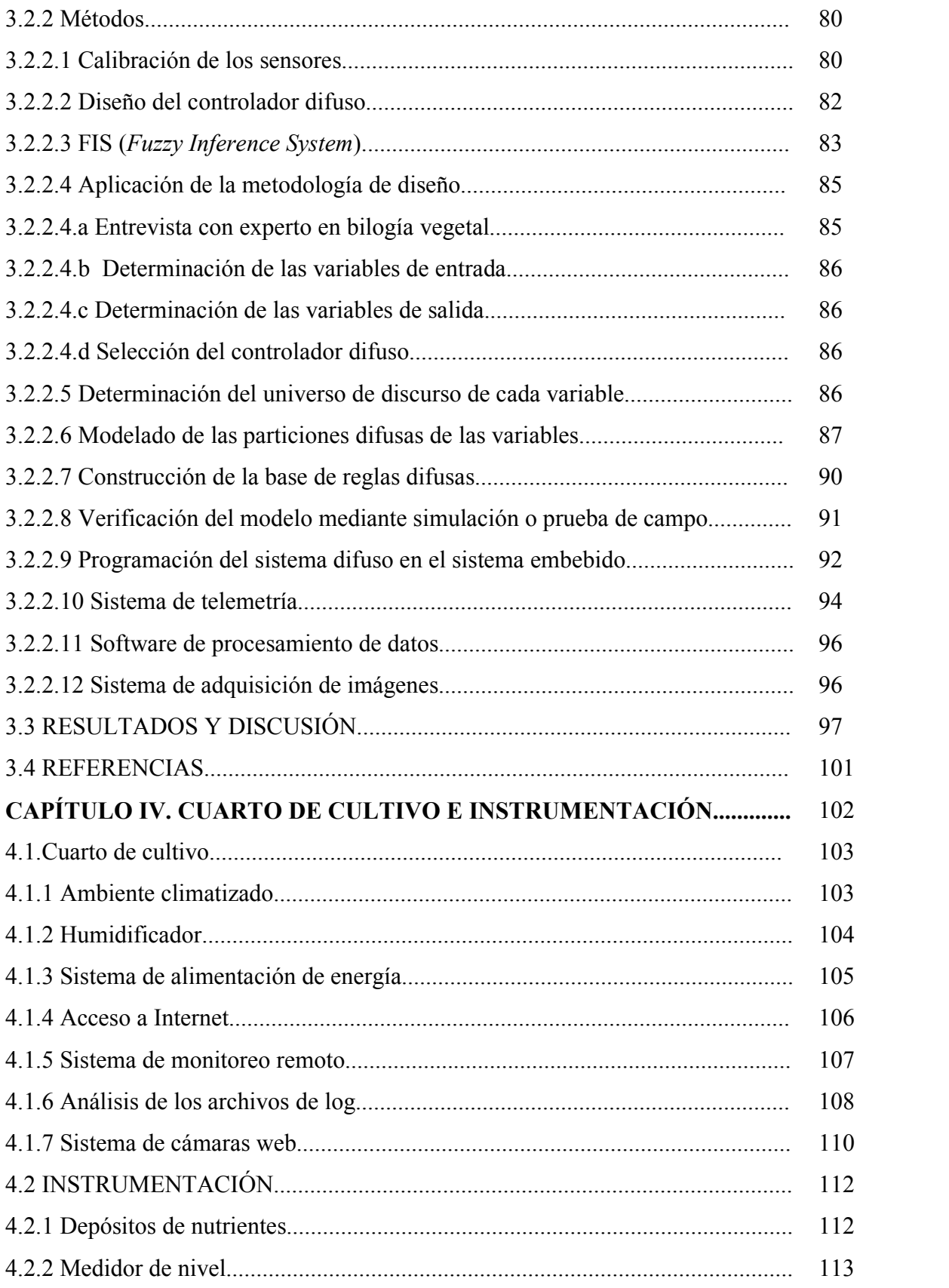

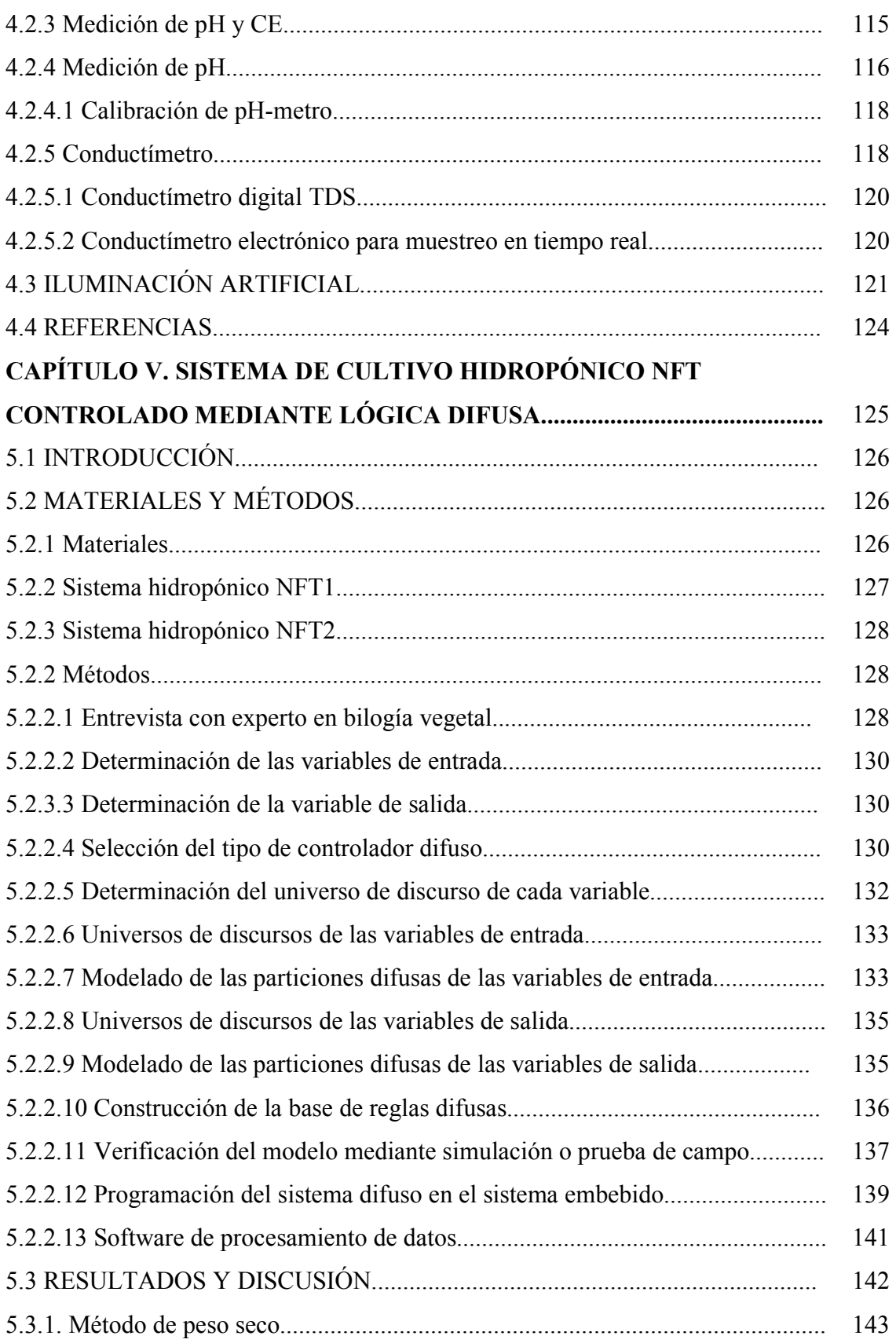

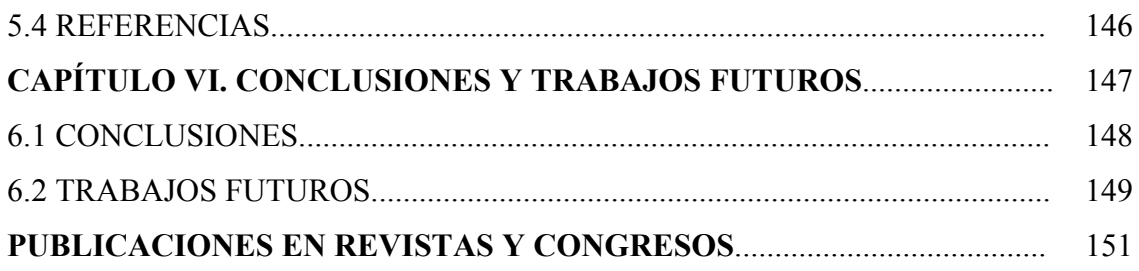

## **ÍNDICE DE FIGURAS** Pag.

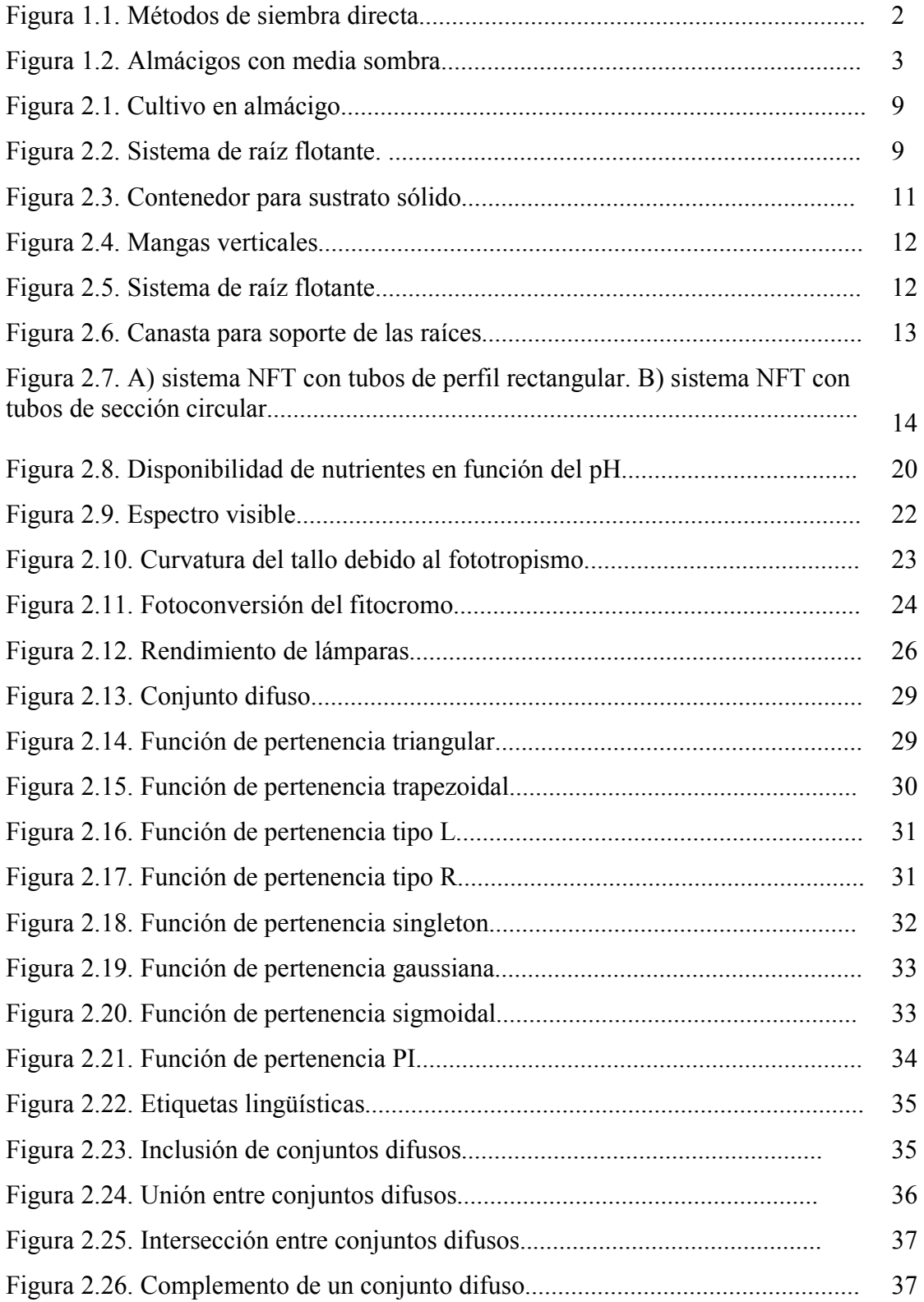

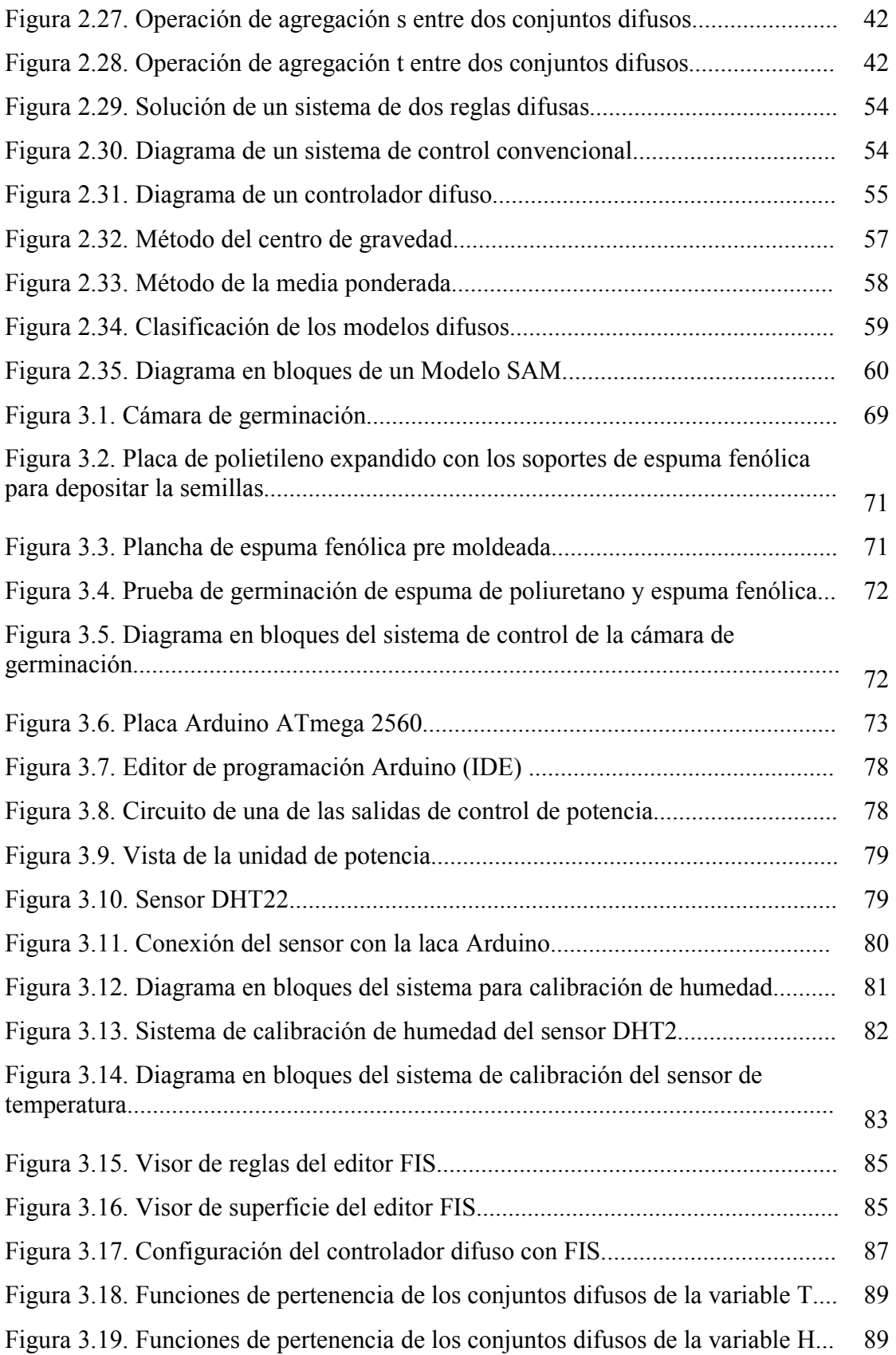

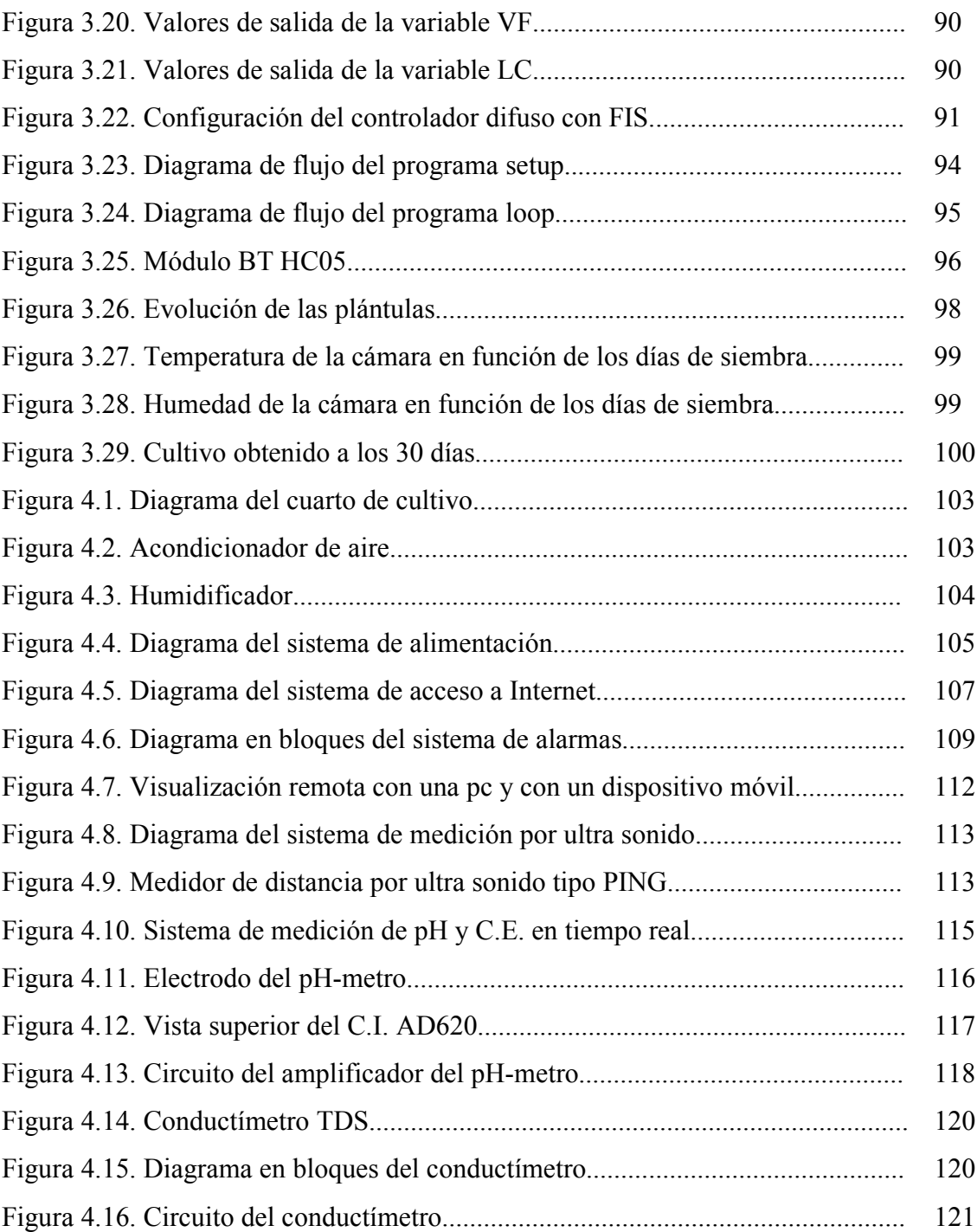

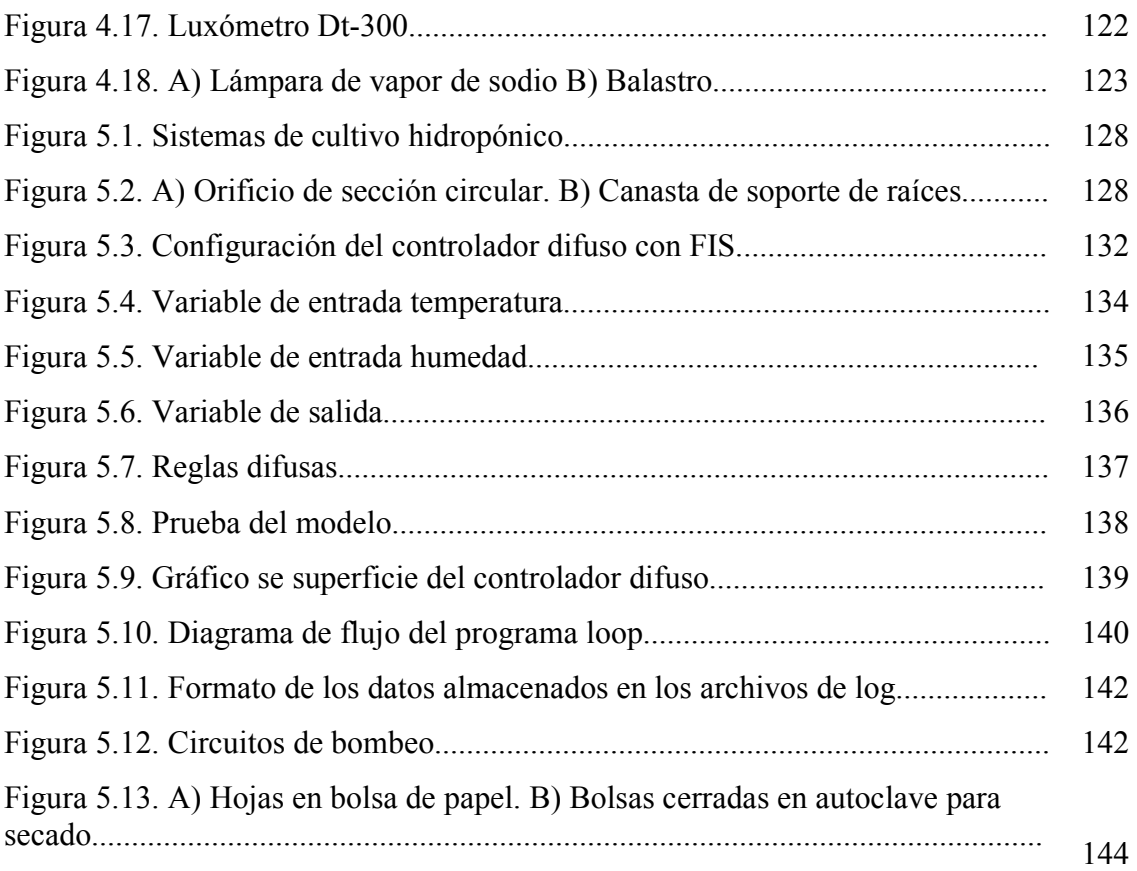

# **INDICE DE TABLAS** Pag

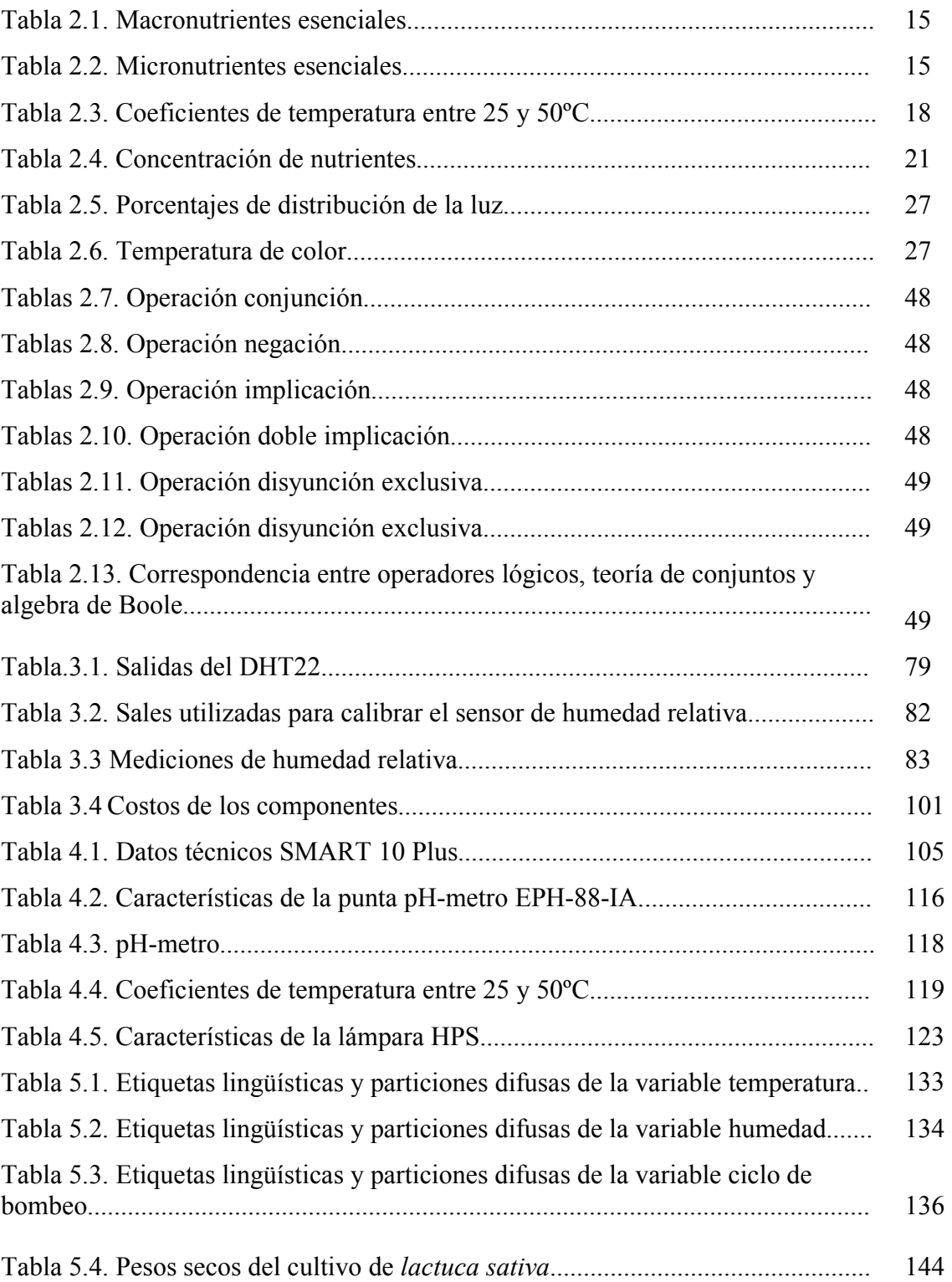

.

# **CAPÍTULO I**

# **INTRODUCCIÓN GENERAL**

# **INTRODUCCIÓN GENERAL**

El cultivo sin tierra denominado hidropónico (CAPÍTULO II punto 2.1 Hidroponia), es una alternativa a la producción tradicional que tiene ventajas en lo que hace al proceso de producción de hortalizas, debido a que se puede tener un mayor control de las variables que afectan al proceso de desarrollo y crecimiento de las plantas. En primer lugar se evita la posible contaminación producida por el suelo y además se tiene un control preciso de los nutrientes necesarios para una producción exitosa.

La utilización de técnicas de control, como es el caso de la lógica difusa (CAPÍTULO II punto 2.8 Lógica difusa), permiten adaptar el valor de variables, que influyen en la producción, a las condiciones ambientales de la zona.

Se realizó un relevamiento de los productores de hortalizas de la zona sur de la provincia de Misiones detectándose que utilizan métodos de siembra directa (Figura 1.1) para la obtención de plantines y su posterior trasplante en canteros, este sistema es de bajo costo de mano de obra pero con un importante desperdicio del rendimiento de germinación de las semillas y una reducción del tamaño de los plantines que compiten entre sí por su proximidad.

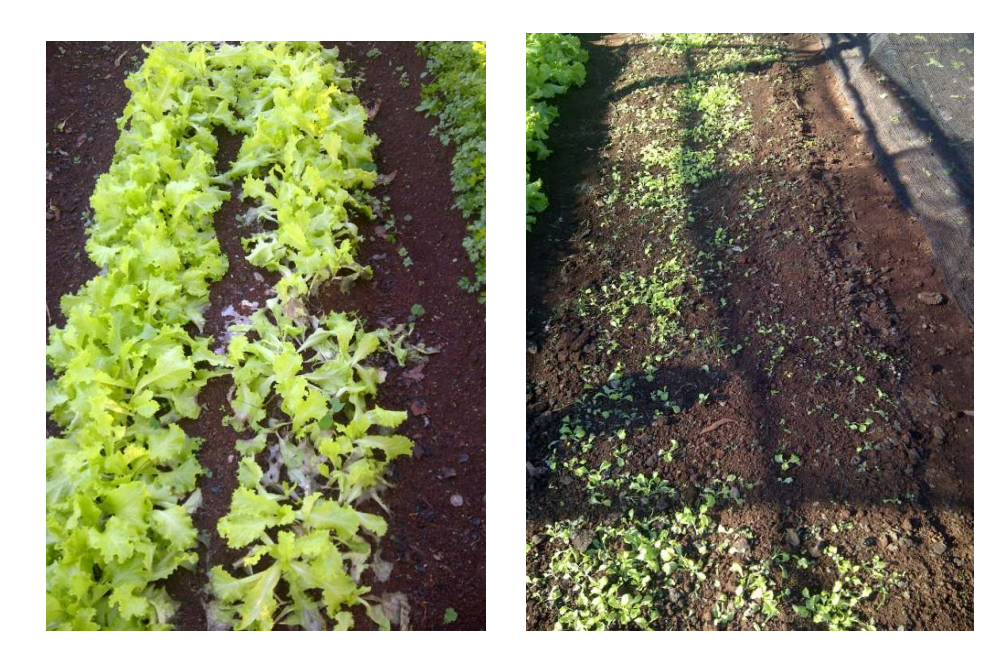

**Figura 1.1. Métodos de siembra directa.** 

# **INTRODUCCIÓN GENERAL**

Luego realizan el trasplante a canteros separando los plantines cada 20 cm en suelo abonado con cal dolomita que es fuente de calcio y magnesio. También utilizan estiércol de vaca que puede ser una fuente de contaminación. Para evitar las altas temperaturas y efectos de la radiación utilizan media sombra al 50% (Figura 1.2) y para el control de plagas utilizan productos agrotóxicos comerciales y para eliminar hongos fungicidas que pueden tóxicos.

El riego lo realizan en forma manual, dos veces por día en verano y una vez en invierno.

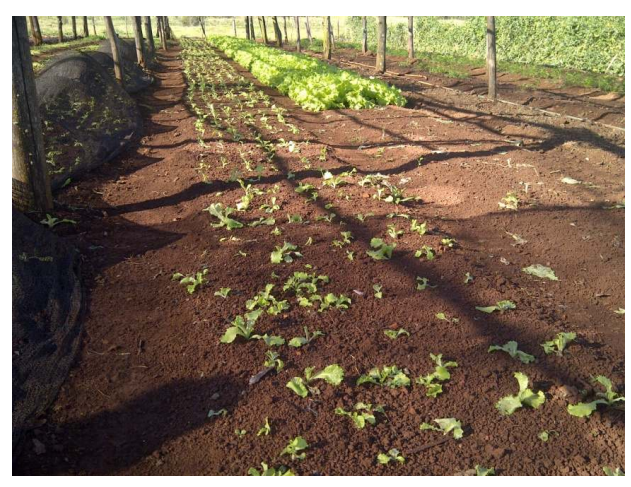

**Figura 1.2. Almácigos con media sombra.** 

La utilización de tecnologías como las que se desarrollara en este trabajo podrán realizar una transferencia a los pequeños y medianos productores que además de mejorar la producción evitan la utilización de agrotóxicos y fungicidas.

En este trabajo se propone como hipótesis que los sistemas automáticos del proceso de cultivo hidropónico que utilizan controladores basados en lógica difusa permiten a los expertos la optimización de manera más eficiente y menos costosa que los sistemas de control convencional.

En la etapa de germinación de las semillas, para obtener una buena efectividad y lograr plantines aptos para el trasplante, se desarrolla una cámara de germinación con control difuso (CAPÍTULO III).

# **INTRODUCCIÓN GENERAL**

Para evaluar los sistemas hidropónicos de producción es conveniente poseer un sitio estanco en donde no influyan plagas y otros factores externos además de permitir un control de las variables ambientales; para esto se diseña un cuarto de cultivo (CAPÍTULO IV).

Los sistemas de cultivos hidropónicos del tipo NFT (*Nutrient Film Technique*) se basan en una película de nutrientes que se impulsa por medio de una bomba sumergida en un depósito. El control de la bomba en los sistemas comerciales es por medio de un temporizador que activa el riego durante un tiempo fijo que generalmente es de 15 minutos por hora.

Para comparar los sistemas NFT controlados por temporizado, con tiempos de bombeo fijo, y el sistema NFT controlado por el sistema difuso, diseñado en este trabajo, se realiza un experimento en el cual el control de impulsión de nutrientes de un sistema NFT se divide en dos circuitos. Uno con control convencional y el otro con control difuso (CAPÍTULO V).

Por último en el CAPÍTULO VI se exponen las conclusiones generales y las líneas de trabajos futuros

# **CAPÍTULO II**

**ESTADO DEL ARTE** 

## **2.1 HIDROPONIA**

La Hidroponía engloba una serie de técnicas de cultivos sin suelo que utilizan una solución de nutrientes que aportan, a las raíces de las plantas, el alimento necesario para su desarrollo. Los elementos químicos esenciales se diluyen en agua y se transportan por distintas técnicas a los medios de anclaje o soporte de las plantas. El término Hidroponia deriva del griego Hydro (agua) y Ponos (labor o trabajo) (Errecart, 2011).

#### **2.2 ANTECEDENTES HISTÓRICOS**

Las primeras investigaciones sobre esta temática las realizó el científico belga Jan Van Helmont, quien en el siglo XVII demostró que las plantas obtenían nutrientes a partir del agua. Para esto realizó una experiencia en la cual tomó mediciones de la variación de sustrato y consumo de agua durante 5 años (Vargas, 2010).

En 1699 John Woodward realizó experimentos con plantas sumergidas en agua con diferentes tipos de sólidos disueltos, con lo cual demostró que el alimento provenía de los elementos disueltos en el agua.

Más tarde, en el siglo XIX, Jean Baptiste Boussingault llevó a cabo ensayos con plantas cultivadas en distintos sustratos y adicionó distintas soluciones químicas concluyendo en 1851 que el agua es esencial para el crecimiento de las plantas ya que es un importante proveedor de hidrógeno. Asimismo, expuso que la materia seca originaria de las plantas está constituidas por hidrógeno más carbono y oxígeno que son procedentes del aire (Resh, 2002).

En 1860 Julius Von Sachs y Wilhelm Knop conocidos como "Los padres de la cultura del agua", desarrollaron la primera fórmula para preparar una solución de nutrientes que disolviéndola en agua puede utilizarse para cultivar plantas (García y García, 2013).

Las primeras experiencias de cultivos hidropónicos, fuera del laboratorio, se realizaron entre 1925 y 1935 por William F. Gericke (Conn *et al*., 2013), quien pudo realizar cultivos hidropónicos a gran escala, demostrando su viabilidad comercial.

Posteriormente, en 1938 D. R. Hoagland y D. I. Arnon de la Universidad de California publicaron "The Water-culture Method for Growing Plants Without Soil" en la que propusieron una receta para preparar la solución hidropónica y destacaron que existen otros factores como la luz que inciden, además de los nutrientes, en la efectividad de los cultivos hidropónicos (Hoagland D. y Arnon D., 1950).

Durante la segunda guerra mundial, con el objeto de aumentar la producción agrícola destinada a alimentar a soldados estadounidenses en las islas del pacífico, se utilizaron sistemas hidropónicos. El método fue desarrollado por Robert y Alice Withrow quienes utilizaron un lecho de grava donde se vertían las soluciones de nutrientes durante un cierto número de periodos diarios, para luego dejar que se escurra. Actualmente, a este sistema se lo conoce con el nombre de "Sistema de Nutricultura" (Texier, 2013).

En 1970 Allen Cooper desarrolló la técnica de cultivo de flujo laminar o *Nutrient Film Technique* (NFT) (Cooper, 1979). Esta técnica basada en el bombeo de una solución de nutrientes a través de tubos de PVC (policloruro de vinilo), en los cuales se practican orificios en los que se insertan un conjunto de soportes similares a una canasta, los que a su vez se fijan las raíces. Esta técnica se difundió por todo el mundo, sobre todo en la aplicación de cultivos de plantas de ciclo corto, como el caso de las hortalizas.

En la actualidad se encuentra en el mercado una gran variedad de kits (conjunto de elementos para desarrollar una actividad) para el hogar, para la decoración interior o de paredes con plantas ornamentales.

La FAO (Organización de las Naciones Unidad para la Alimentación y la Agricultura) promociona la hidroponia como una práctica popular para cultivos, publicando distintos documentos cuyo principal objetivo es ayudar a los sectores humildes a combatir el flagelo de la pobreza (Marulanda, 2003).

#### **2.3 CLASIFICACIÓN DE LOS SISTEMAS DE CULTIVOS HIDROPÓNICOS**

Las técnicas de cultivos hidropónicos se clasifican de acuerdo a la forma en que se distribuyen los nutrientes a las raíces y por el método de soporte de raíces.

Con respecto al soporte de sostén de raíces se pueden distinguir los métodos, con sustrato sólido constituidos por materiales orgánicos o inorgánicos. Otros métodos utilizan soportes de materiales blandos, como la espuma de poliuretano que sostiene la base del tallo y dejan las raíces expuestas (Jones, 2008).

Los métodos de suministro de nutrientes pueden ser por inundación, de raíz flotante en un estanque con la solución nutritiva, por circulación de nutrientes o por mezcla de aire y nutrientes que se rocía en las raíces. A esta última técnica se la denomina aeroponia. En los sistemas con sustrato sólido también se utilizan aspersores y riego por goteo.

### **2.4 PROCESO DE GERMINACIÓN Y OSTENSIÓN DE PLANTINES**

Se debe tener en cuenta que el proceso de producción hidropónico, en la mayoría de los métodos descriptos a continuación, constan de una etapa previa que consiste en la germinación de las semillas hasta que las plántulas alcancen un tamaño adecuado. Posteriormente se realiza el proceso de trasplante al sistema de cultivo definitivo.

2.4.1 Semillas

Para obtener buenos resultados en la producción de plantines es primordial que las semillas sean de buena calidad (Letizia, 2014), y cuenten con las siguientes virtudes:

- Pureza varietal: el grupo de semillas deben ser de la misma especie
- Pureza física: deben estar libres de impurezas
- Condiciones Sanitarias: no deben poseer plagas ni hongos

• Poder Germinativo: deben poseer una efectividad de germinación mayor al 80%

• Vigor: deben germinar en forma rápida y producir plántulas sanas

#### **2.4.2 Germinación por método de almácigo**

Para la germinación de las semillas se las esparce en almácigos (Figura 2.1) donde se tapan con una capa delgada de sustrato. Luego de la siembra se deben regar con agua pura una o dos veces por día para mantener la humedad. Una vez que aparecen los cotiledones el riego se realiza con una solución nutritiva al 50 % (Barrios Arreaga, 2004).

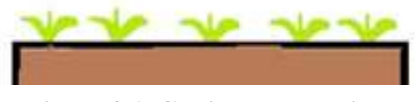

**Figura 2.1. Cultivo en almácigo.**

#### **2.4.3 Germinación por método de raíz flotante**

Otro método de germinación de semillas es por el método de raíz flotante. Esta técnica es más utilizada en la producción a gran escala y permite un trasplante que provoca un menor estrés a las raíces de las plántulas. Consiste en una placa de polietileno expandido en la que se realizan orificios cuadrados de 1 cm<sup>2</sup>, en los que se insertan los cubos de espuma fenólica, tal como se aprecia en la Figura 2.2 (a). En cada cubo se realiza una perforación de aproximadamente 0,5 cm de profundidad y allí se depositan las semilla.

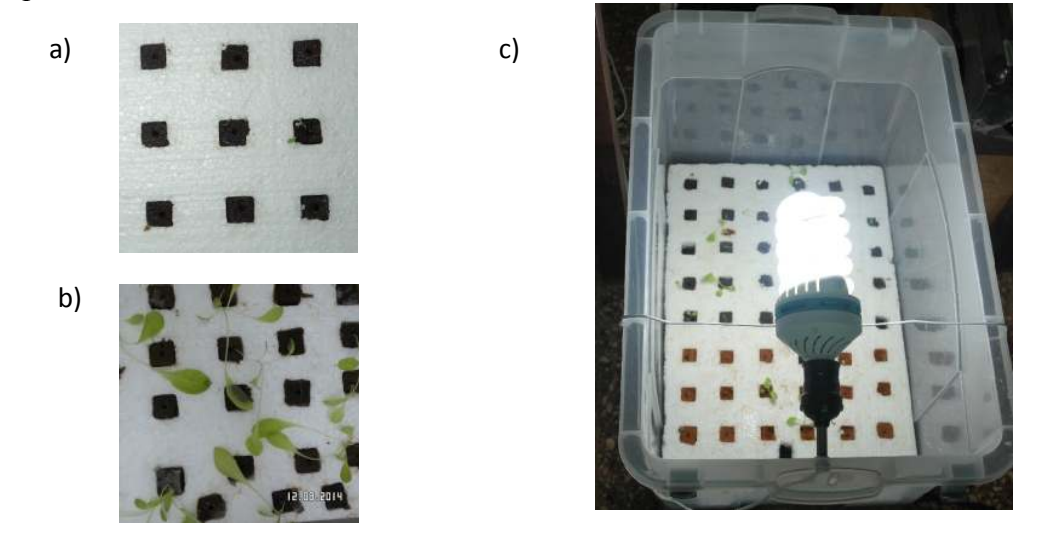

**Figura 2.2. Sistema de raíz flotante: a) Inserción de cubos de espuma en la placa de polietileno expandido, b) Plantines a los12 días de germinación, c) Cuba de raíz flotante con iluminación artificial.** 

La plancha de polietileno expandido flota en una cuba que contiene la solución de nutrientes. De esta forma las raíces quedan sumergidas en la solución. Para una mejor aireación de las raíces se recomienda retirar la plancha y agitar la solución, esta acción permite un aporte de oxígeno necesario para el normal desarrollo de las plántulas.

### **2.5 DESCRIPCIÓN DE LOS MÉTODOS MÁS UTILIZADOS**

#### **2.5.1 Sistema de sustrato sólido**

Lo sustratos inorgánicos más utilizados son:

- Perlas artificiales de origen volcánico
- Arena limpia
- Espuma de polietileno o poliuretano
- Grava fina

Los sustratos mencionados se obtienen en los comercios dedicados a cultivos hidropónicos.

En tanto que los sustratos de origen orgánicos son:

- Aserrín
- Carbón vegetal
- Cáscara de arroz
- Fibra de coco

Las características de los sustratos sólidos deben ser:

- Servir de anclaje de las raíces
- Permitir un buen drenaje manteniendo la humedad necesaria
- Proteger las raíces de la exposición de radiación lumínica
- Permitir la aireación de las raíces para mantener el nivel de oxigeno

necesario.

Las principales estructuras de cultivos con sustrato pueden ser horizontales o verticales.

#### **2.5.1.1 Estructura horizontal**

Se construye en bandejas o canteros de madera, revestidos con una tela plástica de entre 150 y 250 micrones en donde se deposita el sustrato y debe tener una profundidad mayor a 12 cm. para un buen desarrollo de las raíces. Se practican orificios, en los extremos del contenedor y en el plástico, para que se produzca el drenaje del exceso de nutrientes (Figura 2.3).

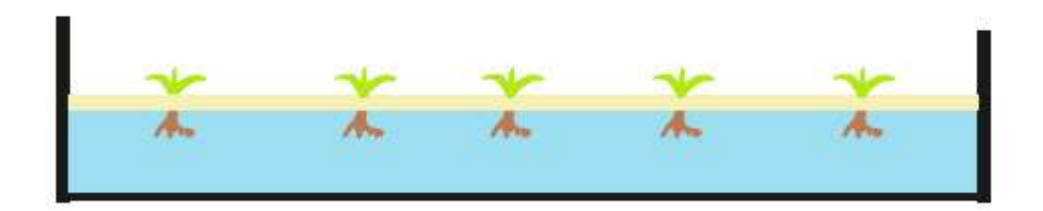

**Figura 2.3. Contenedor para sustrato sólido** 

#### **2.5.1.2 Mangas**

Este tipo de estructura permite ahorrar espacio ya que es construida con tubos de polietileno de calibre 200 micrones y ancho de 20 centímetros los que, a su vez, se cuelgan desde un soporte (Figura 2.4).

Dentro de la manga se deposita el sustrato y en los laterales se realizan orificios para insertar los plantines. Se utiliza más comúnmente en verduras de hoja y cultivo de frutillas (Letizia, 2014)..

Los nutrientes se vierten por la parte superior de la manga descendiendo hacia la parte inferior por efecto de la gravedad. La desventaja de este sistema es que la solución nutritiva no recircula.

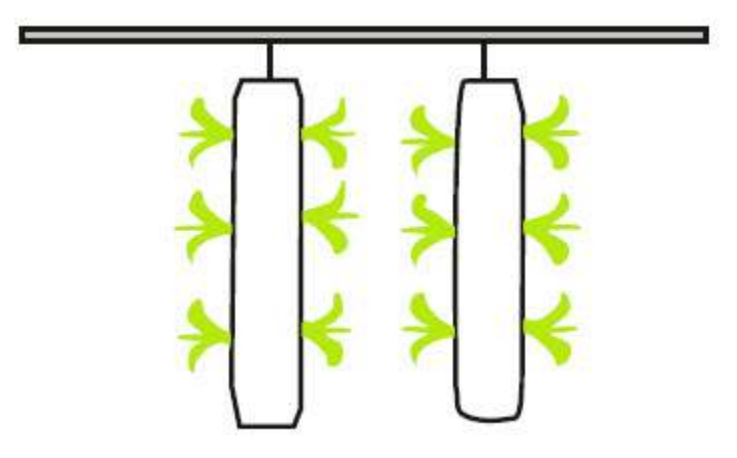

**Figura 2.4. Mangas verticales** 

#### **2.5.2 Sistema de raíz flotante**

Este es uno de los sistemas primeramente utilizados en la producción a gran escala de hortalizas (Barrios Arreaga, 2004).

Consiste en una placa de polietileno expandido con orificios situados cada 20 cm donde se depositan los plantines, en forma similar al sistema de germinación de raíz flotante descripto en el Sección 1.3.3 pero con un mayor espacio entre orificios a efectos que las plantas puedan desarrollarse correctamente.

Los nutrientes se deben agitar o en su defecto agregar un sistema de oxigenación artificial para mantener el nivel de oxígeno adecuado en la solución de nutrientes, y por transporte a las raíces (Romer, 1988) (Benton, 2014).

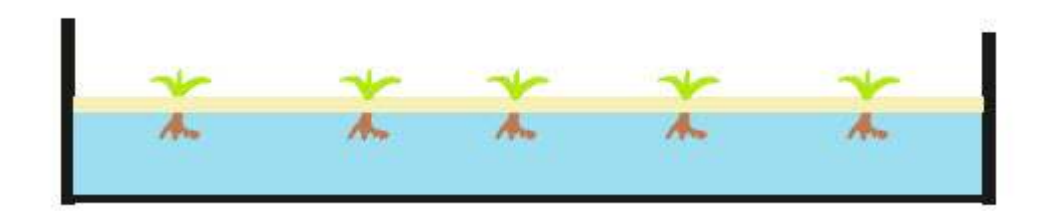

**Figura 2.5. Sistema de raíz flotante** 

### **2.5.3 Sistema NFT (Nutrient Film Technique)**

Los sistemas NFT se construyen con arreglos de tubos de plástico formando un circuito cerrado de flujo de solución de nutrientes. Los tubos poseen orificios de 5 cm de diámetro cada 20 cm, en los cuales se inserta un receptáculo similar a una canasta (Figura 2.6 (a)) (Figura 2.6 (b)).

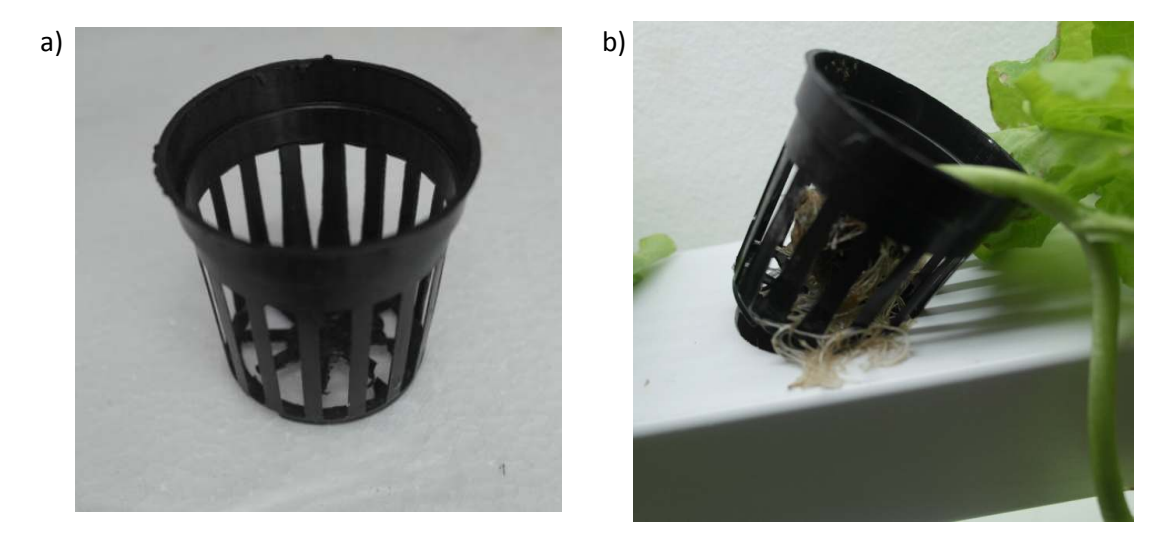

**Figura 2.6. Canasta para soporte de las raíces: a) Canasta vacía b) Canasta con un plantín.** 

En este sistema, los tubos pueden disponerse de distintas maneras: en forma paralela, en escalera como se observa en la Figura 2.7 (b), tipo estante como en la Figura 2.7(a), o en otro tipo de disposición que sea adecuada al sitio donde se instalará el sistema.

La solución de nutrientes se encuentra en un depósito situado en la base del sistema y se impulsan con una bomba de caudal y capacidad de elevación adecuado. Luego de recorrer todo el circuito vuelve al depósito.

Para lograr una buena irrigación, con un adecuado aporte de oxígeno, la pendiente de los tubos tiene que ser del 2 %.

El diámetro de los tubos debe ser tal que permita el desarrollo de las raíces sin que estas obstruyan el paso de la solución. A tal efecto se utilizan tubos cilíndricos cuyo diámetro sea mayor o igual a 100 mm. Actualmente se encuentra en el mercado tubos

de Sección rectangular, los que han sido desarrollados específicamente para esta técnica (Figura 2.7 (a)).

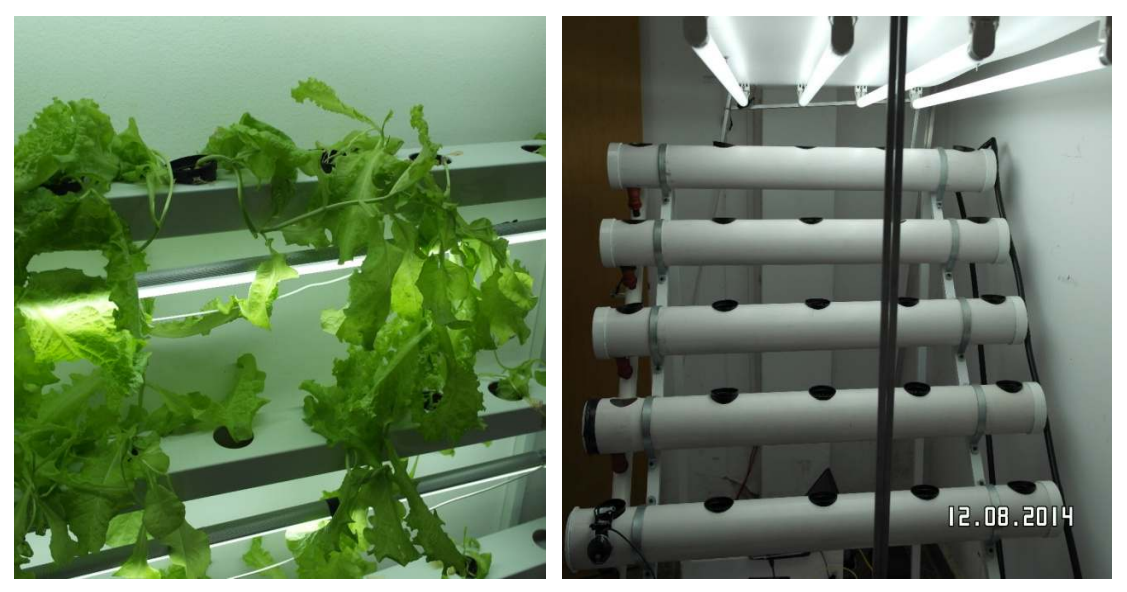

**Figura 2.7. a) Sistema NFT con tubos de perfil rectangular. b) Sistema NFT con tubos de sección circular.** 

#### **2.6 NUTRIENTES**

Las soluciones nutritivas para hidroponia están constituidas por macronutrientes y micronutrientes esenciales. Se denominan así a los elementos que componen la solución hidropónica de nutrientes y que son esenciales para que el crecimiento y desarrollo de los cultivos sean exitosos como demuestran estudios realizados en 1939 por Arnón y Stout (Hoagland D y Arnon D., 1950).

Cabe destacar que la omisión de alguno de estos elementos da como resultado un crecimiento anormal, implicando la no culminación del ciclo de vida, o la muerte prematura de las plantas (Resh, 2002) (Benton, 2014). Los macronutrientes esenciales se consignan en la Tabla 2.1.

| <b>Fabia 2.1.</b> Blackburg Rhits Cschelars (Taiz y Zeiger, 2000). |                                     |                         |                                                                                                    |  |
|--------------------------------------------------------------------|-------------------------------------|-------------------------|----------------------------------------------------------------------------------------------------|--|
| <b>Elemento</b>                                                    | Forma<br>disponible                 | Concentraci<br>ón mg/kg | Función                                                                                                    |  |
| Nitrógeno<br>(N)                                                   | $NO_3$ ,<br>$\mathrm{NH_4}^+$       | 15.000                  | Componen las proteínas, clorofila, los aminoácidos de<br>ácidos nucleídos de los nucleótidos y coenzimas                                                                              |  |
| Fósforo $(P)$                                                      | $H_2PO_4$ ,<br>$HPO4+$              | 2.000                   | Contribuye a enzimas, ácidos nucleicos, fosfolípidos,<br>glucosa y ATP                                                                                                    |  |
| Potasio $(K)$                                                      | $K^+$                               | 10.000                  | Activa enzimas y sintetiza proteínas, interviene en los<br>procesos de ósmosis, equilibrio iónico y en la apertura y<br>cierre de los estomas                                         |  |
| Carbono $(C)$                                                      | CO <sub>2</sub>                     | 450.000                 | Las plantas lo obtienen del aire se encuentra en moléculas<br>de almidón, la celulosa y se fija por el proceso de<br>fotosíntesis forma hidratos de carbono para almacenar<br>energía |  |
| Oxigeno(O)                                                         | $O_2$ , $H_2O$ ,<br>CO <sub>2</sub> | 450.000                 | Empelado en la respiración para genera energía celular                                                                                                    |  |
| Calcio (Ca)                                                        | $\overline{\mathrm{Ca}^{2+}}$       | 5.000                   | Forma parte de la pared celular, es un regulador del<br>transporte de carbohidratos                                                                                                   |  |
| Magnesio<br>(Mg)                                                   | $Mg^{2+}$                           | 2.000                   | Componente esencial de la molécula de clorofila                                                                                                    |  |
| Azufre $(S)$                                                       | $SO4^-$                             | 1.000                   | Compone algunos aminoácidos (cisteína, metionina) y<br>coenzima A                                                                                                    |  |
| Hidrógeno<br>(H)                                                   | $H_2O$                              | 60.000                  | Esencial en la constitución de azúcares                                                                                                    |  |

**Tabla 2.1. Macronutrientes esenciales** (Taiz y Zeiger, 2006).

Los micronutrientes esenciales (Tabla 2.2) son útiles en pequeñas concentraciones de aproximadamente 100 mg/kg o ppm (partes por millón donde 1  $mg/l=1$  ppm).

| <b>Tabla 2.2. MICTOHULTIERES ESERCIAIES</b> (Taiz $\gamma$ Zeiger, 2000). |                               |               |                                                                                       |  |  |
|---------------------------------------------------------------------------|-------------------------------|---------------|---------------------------------------------------------------------------------------|--|--|
| <b>Elemento</b>                                                           | Forma                         | Concentración | Función                                                                               |  |  |
|                                                                           | disponible                    | mg/kg         |                                                                                       |  |  |
| Hierro (Fe)                                                               | $Fe^{2+}$ , $Fe^{3+}$         | 100           | Interviene en la síntesis de la clorofila, compone la<br>nitrogenasa y los citocromos |  |  |
| Cloro(Cl)                                                                 | $Cl^{\dagger}$                | 100           | Producido en la osmosis y el equilibrio iónico                                        |  |  |
| Boro $(B)$                                                                | $H_3BO_3$                     | 20            | Actúa en la síntesis del ácido nucléico                                               |  |  |
| Manganeso<br>(Mn)                                                         | $\overline{\mathrm{Mn}^{2+}}$ | 50            | Activador de encimas                                                                  |  |  |
| $\text{Zinc}(\text{Zn})$                                                  | $\text{Zn}^{2+}$              | 20            | Activador de encimas                                                                  |  |  |
| Cobre (Cu)                                                                | $Cu+, Cu2+$                   | 6             | Interviene en los procesos de oxidación y reducción                                   |  |  |
| Molibdeno<br>(Mo)                                                         | $\text{MoO}_4^2$              | 0,1           | Fijación de nitrógeno                                                                 |  |  |
| Niquel (Ni)                                                               | $Ni2+$                        |               | Compone la ureasa que interviene en el metabolismo                                    |  |  |

**Tabla 2.2. Micronutrientes esenciales** (Taiz y Zeiger, 2006)**.** 

Algunas soluciones comerciales se proveen en dos recipientes: la solución A con macronutriente y la B con los micronutrientes. El fabricante indica cuál es la cantidad de cada una de las soluciones que debe agregarse cada 100 litros. Otros productos comerciales vienen en forma de polvos, y las soluciones se preparan con agua desmineralizada en la proporción indicada por el fabricante.

#### **2.6.1 Análisis del agua**

Hay que tener en cuenta el estado fisicoquímico del agua con la que va a prepararse la solución, para esto, es necesario conocer la dureza y si contiene algún otro elemento perjudicial para el cultivo. Por ello es menester realizar un análisis químico de la fuente de extracción del agua para conocer su composición. Los parámetros a determinar en el análisis del agua son: CE (Conductividad Eléctrica), pH, los niveles del boro, manganeso, flúor, calcio, magnesio, cloruro, sodio, azufre y bicarbonato (Mason, 2000).

#### **2.6.1.1 Conductividad Eléctrica**

Está demostrado que de la CE de la solución de sistemas de cultivo hidropónico tiene por objeto controlar la concentración de nutrientes y evitar el riesgo de un exceso de salinidad, lo que provoca una disminución de la producción (Liopa-Tsakalidi, Savvas, y Beligiannis, 2010) (Lykas, *et al*., 2006) y (Wu y Kubota, 2008). La CE en medios líquidos depende de las sales que tienen disueltas (electrolito), generan iones que se desplazan hacia los electrodos, al ser sometidos a un campo eléctrico. Cuando se mide una resistencia con un óhmetro, se aplica una diferencia de potencial continua conocida, que produce una corriente eléctrica proporcional (ley de ohm). Si se aplicara este sistema de medición a una solución de nutrientes se produciría la descomposición de las moléculas en iones positivos y negativos dando como resultado una corriente eléctrica que no respondería a la verdadera concentración de nutrientes que se quiere medir.

A efectos de evitar la descomposición de los sólidos disueltos en la solución de nutrientes se utiliza un campo eléctrico variable, de una frecuencia tal que evite el proceso de electrólisis que disociarían las moléculas (Velázquez, *et al*., 2013).

La conductividad eléctrica CE en el SI (Sistema Internacional de Unidades) se expresa en Siemens (S) (en honor al alemán Werner von Siemens), siendo:

$$
S = \frac{A}{V} = \Omega^{-1} \tag{2.1}
$$

Por ser S la recíproca de la unidad de resistencia (ohm), se la denomina mho.

### **2.6.1.2 Índice TDS (***Total Dissolved Solids***)**

El TDS mide la concentración de iones en la solución y es denominada Total de Sólidos Disueltos, el cual es medido en miligramos por litro (mg/l). El equivalente, al sistema SI es:

$$
1 \text{ (mg/l)} = 0.5 \text{ dS/m } o = 0.5 * 1000 \text{ x mS/cm.}
$$
\n(2.2)

Otra unidad de medición de la CE es: partes por millón (ppm) que se define como a la cantidad de mg de analito por litro de agua; la conversión al SI es: 1,4 µS/cm  $= 1$ ppm o 2  $\mu$ S/cm  $= 1$  ppm (partes por millón de CaCO<sub>3</sub>).

Cabe destacar que, la conductividad eléctrica de una solución depende del soluto, o sea que cada componente de los nutrientes aporta conductividades distintas. También la CE del electrolito depende de la temperatura, tal como lo indica la Tabla 2.3 (C. Gómez, González, y Viruel, 2010)
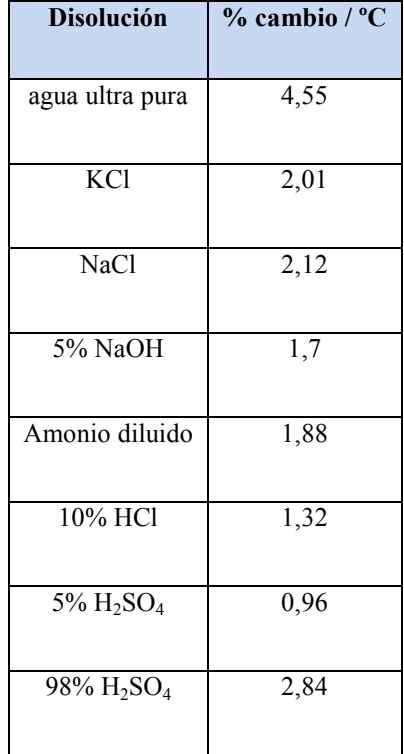

## **Tabla 2.3. Coeficientes de temperatura entre 25 y 50ºC.**

## **2.6.1.3 Potencial Hidógeno**

El pH o potencial Hidrógeno es la concentración de iones hidronio  $[H_3O]^+$ . La medida se expresa en una escala de 0 a 14. Una medida de pH = 0 indica el máximo de acidez, si tiene un valor de 7 se considera neutro y por encima de 7 y hasta 14 es alcalino.

El pH fue definido por el químico danés S. Sorensen como:

$$
pH = -\log_{10} a_{H^+}
$$
 (2.3)

Esta ecuación provee una escala sencilla, del 0 al 14, para la medición del potencial Hidrógeno.

Como puede verse en la Figura 2.8, la disponibilidad de nutrientes varía según el pH de la solución, por esta razón son convenientes niveles de pH ligeramente ácidos, que se encuentren entre 5,5 y 6,5; rango en que la mayoría de los nutrientes esenciales tienen amplia disponibilidad (Figura 2.8).

La bibliografía consultada muestra que estos valores son recomendados para la mayoría de los cultivos hidropónicos aunque algunas especies de plantas necesitan valores no comprendido en el rango aludido. Si el pH no es el adecuado puede estar presente un nutriente esencial pero no es absorbido por la raíz, dando como resultado un cultivo deficiente. Si se eleva el pH en los conductos de circulación de nutrientes de cultivos hidropónicos, se producirá más cargas negativas en las superficies coloidales con un aumento de cationes. La mayoría de los conductos de circulación de nutrientes hidropónicos no se ven afectados ya que son básicamente materiales inertes tales como arena y grava, sin embargo los sustratos que contienen arcillas o algunos de los derivados de materiales volcánicos pueden verse afectados.

Los microorganismos, ya sean beneficiosos o perjudiciales, se ven afectados por el pH, por esto su alteración puede provocar el desarrollo o eliminación de estos. Por ejemplo, las bacterias que convierten el amonio a nitrógeno prefieren un pH por encima de 6. La mayoría de los hongos micorrízicos prefieren un rango de pH entre 4 y 8 (Mason, 2000).

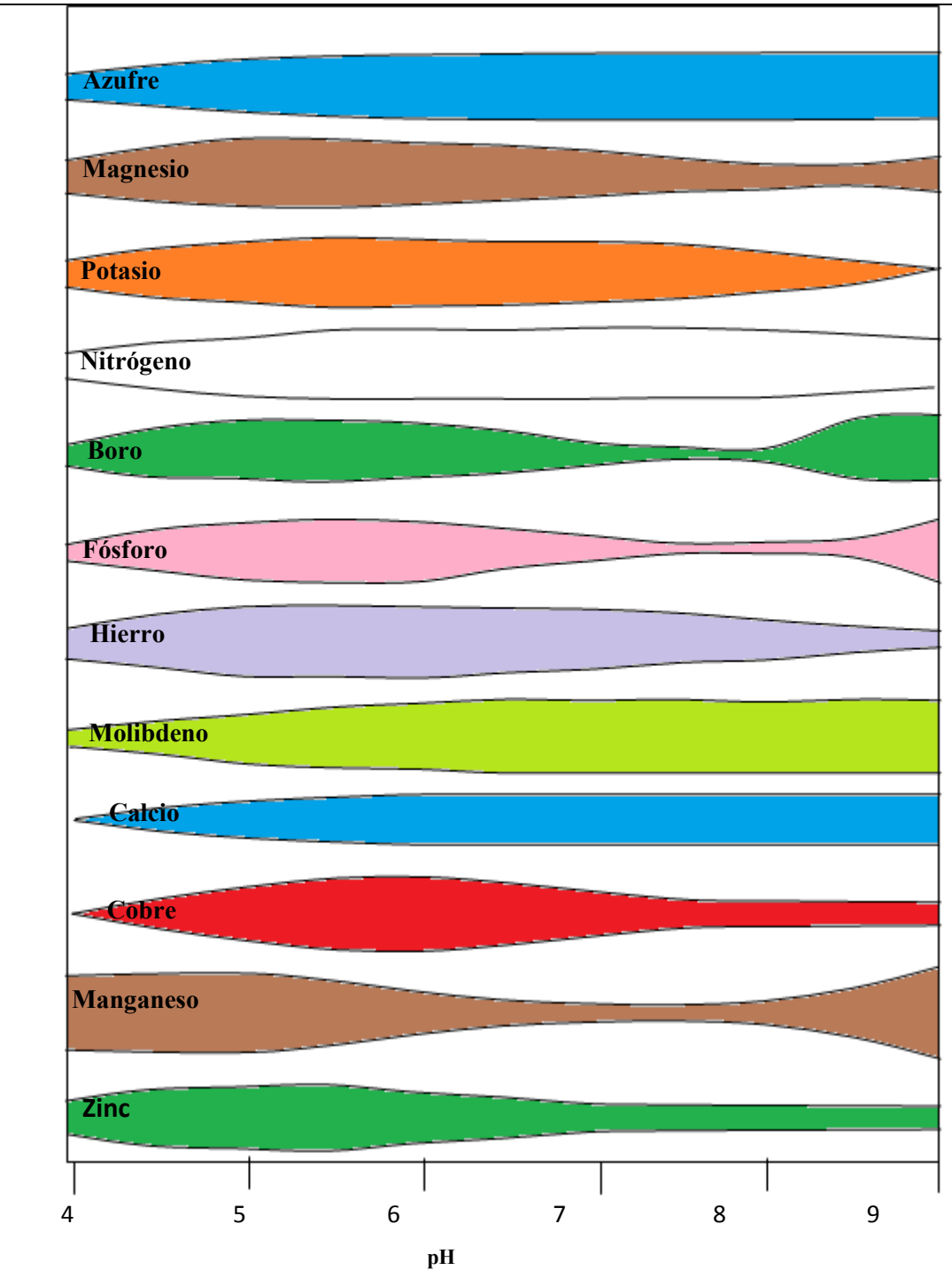

**Figura 2.8. Disponibilidad de nutrientes en función del pH.** 

## **2.6.1.4 Determinación de la cantidad de nutrientes**

Cuando no se posee certeza sobre la cantidad de nutrientes de una solución hidropónica se pude recurrir a alguna de las técnicas propuestas por Mason (Mason, 2000):

a) Tener en cuenta la concentración para una solución de nutrientes hidropónicos de acuerdo a la Tabla 2.4.

| Elemento            | Concentración en ppm |  |  |  |
|---------------------|----------------------|--|--|--|
| Nitrógeno (nitrato) | $70 - 400$           |  |  |  |
| Fósforo             | $30 - 100$           |  |  |  |
| Potasio             | $100 - 400$          |  |  |  |
| Calcio              | $150 - 400$          |  |  |  |
| Magnesio            | $25 - 75$            |  |  |  |
| Hierro              | $0, 5 - 5$           |  |  |  |
| Boro                | $0,1 - 1$            |  |  |  |
| Zinc                | $0,02 - 0,2$         |  |  |  |
| Cobre               | $0,1 - 0,5$          |  |  |  |
| Magnesio            | $0, 5 - 2$           |  |  |  |
| Molibdeno           | $0,01 - 0,1$         |  |  |  |

**Tabla2.4. Concentración de nutrientes.** 

 b) Utilizando una metodología experimental se puede intentar cultivar una especie y detectar cuáles son los síntomas reconocibles en las plantas (hojas tallos raíces) y, en función de ellos, determinar cuáles son los nutrientes que faltan o se hallan en cantidades insuficientes.

c) Existe software como *Nutron 2000+* (http://www.suntec.co.nz/nutron.htm) que calcula la proporción de nutrientes en función de la época del año, el tipo de cultivo, el lugar (latitud) y otras variables que puedan influir.

## **2.7 CONDICIONES AMBIENTALES**

Los cultivos hidropónicos comerciales se realizan en mayor medida al aire libre o en invernaderos. En mucha menor escala se realizan sistemas denominados *indoor* donde las condiciones del ambiente son controladas en forma artificial. Las variables ambientales más influyentes son la luz, la humedad y la temperatura.

## **2.7.1 Influencia de la Luz**

La luz es una onda electromagnética cuya frecuencia está dentro del rango de percepción del ojo humano. Es común expresar el color de la radiación lumínica en valores de su longitud de onda, lo cual está determinado por la ecuación 2.4 (Figura 2.9).

$$
\lambda = \frac{c}{f} \tag{2.4}
$$

Donde C es la velocidad de la luz  $(3 \times 10^8 \text{ m})$  y f la frecuencia en el S.I. La longitud de onda se mide en nm (nanómetros, 1 nm =  $10^{-9}$  m), como se aprecia en la Figura 2.9 La radiación posee una longitud de onda correspondiente a un color determinado del espectro visible. Las radiaciones cuyas longitudes de onda están por encima de los 750 nm se denominan infrarrojo (IR), por tener una frecuencia menor a la del color rojo; y las longitudes de onda por debajo de los 400 nm se denominan ultravioleta (UV), por tener frecuencia por encima del violeta. Tanto la radiación en la región del IR como la UV no son visibles, al ojo humano, pero influyen en todos los procesos biológicos.

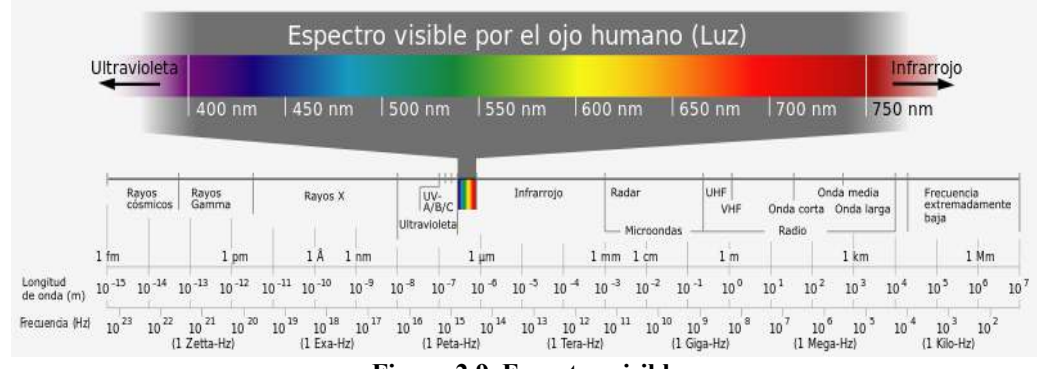

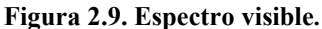

Las plantas necesitan determinadas radiación dependiendo de la especie y del estado de desarrollo. Hay tres procesos fundamentales que intervienen en el desarrollo de las plantas y que están relacionados con la radiación proveniente del sol o de otra fuente artificial de fotones: fototropismo, fotoperiodismo y fotomorfogénesis. Las plantas necesitan determinadas radiación dependiendo de la especie y de desarrollo. Hay tres procesos fundamentales que intervienen en el desarrollantas y que están relacionados con la radiación proveniente del sol o d

## **2.7.1 1 Fototropismo 1 Fototropismo**

l

l

Este fenómeno, ya estudiado por Darwin<sup>1</sup>, consiste en la reacción de las plantas para buscar la luz y se da desde el extremo superior de las plantas hacia la parte inferior. odismo y fotomorfogénesis.<br>consiste en la reacción de las plantas<br>r de las plantas hacia la parte inferior.<br>responde a distintas radiaciones. Una

El fitocromo es una proteína pigmento que responde a distintas radiaciones de las respuestas es el fenómeno de reversibilidad con las longitudes de onda<br>correspondientes al rojo y al rojo lejano, otra es la fitocromo respuesta a la luz azul de correspondientes al rojo y al rojo lejano, otra longitudes de onda entre 400 a 500 nm. La forma en que actúa la luz azul fue estudiada en 1926 por Frits Went. E Esta radiación provoca que las auxinas se desplacen hacia el lado contrario del lugar en que se recibe la luz, haciendo que las células del tallo de ese en 1926 por Frits Went. Esta radiación provoca que las auxinas se desplacen hacia el<br>lado contrario del lugar en que se recibe la luz, haciendo que las células del tallo de ese<br>sector crezcan más rápido, produciendo la cur 2.10 (Taiz y Zeiger, 2006). El fototropismo puede ser positivo, como es el caso de los tallos de las plantas, o negativo como en el caso de las raíces o tubérculos que no necesitan la luz.

<sup>1</sup> **Charles Robert Darwin** (12/2/1809 – 19/4/1882) postuló que las especies de seres vivos han evolucionado con el tiempo. Publicó su obra en1859 "El origen de las especies por medio de la selección natural, o la preservación de las<br>razas preferidas en la lucha por la vida". razas preferidas en la lucha por la vida"

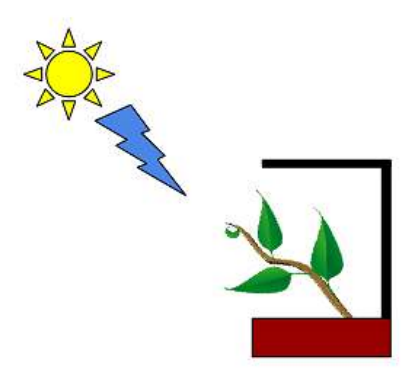

**Figura 2.10. Curvatura del tallo debido al fototropismo.** 

#### **2.7.1.1.1 Fotorreversibilidad**

Este fenómeno se produce cuando la luz incide, sobre semillas o plantas, con longitudes de onda del tipo Pr o rojo y Pfr o rojo lejano.

Con este proceso se modifica la molécula de fitocromo convirtiéndose en Pr o Pfr de acurdo al tipo de radiación recibida (Figura 2.11).

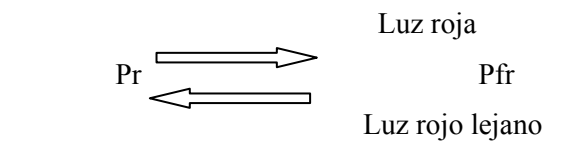

 **Figura 2.11. Fotoconversión del fitocromo.** 

Se sometieron semillas a radiaciones alternadas con luz del tipo Pr y Pfr (Pr, Pr + Pfr, R + Pfr + Pr, Pr + Pfr + Pr + Pfr, etc.) y se demostró que la ultima longitud de onda determinaba la germinación de las semillas y que Pr constituía el factor estimulante del proceso y, el Pfr su inhibidor.

El fitocromo interviene en los siguientes procesos bilógicos de las plantas (García Breijó, 2003):

• Alargamiento entrenudos

- Síntesis de clorofilas
- Crecimiento de hojas
- Diferenciación de estomas
- Distribución de fotoasimilados
- Formación de tubérculos
- Germinación de las semillas
- Floración

#### **2.7.1.1.2 Fotoperiodismo**

Es la respuesta a la variación de los ciclos de luz diurna. Este fenómeno fue investigado por Garner y Allard en 1930 en su publicación *"effect of the relative length of day and night and other factors of the environment on growth and reproduction in plants"* (Garnerd W.y Allard H., 1920) quienes descubrieron que las variedades de tabaco *Maryland Mammoth* y de soja *Biloxi* no florecían si la cantidad de horas de luz era mayor que un valor determinado. A este tipo de plantas, que dependen de la relación noche-día, se las denominó fotoperiódicas, esto es una respuesta al ciclo circadiano y varía en cada especie, incluso existen plantas que no son fotoperiódicas y pueden cultivarse con luz artificial continua.

Las plantas fotoperiódicas se las clasifica en plantas de días cortos y plantas de días largos, según el balance de luz-oscuridad necesario para desarrollarse.

#### **2.7.1.1.3 Fotomorfogénesis.**

A demás de los procesos descriptos anteriormente en los que intervienen la radiación lumínica, la luz forma parte de los procesos de control estructural de la planta, denominada morfogénesis. Para esto tienen foto receptores específicos que absorben distintas longitudes de onda.

## **2.7.2 Iluminación artificial Iluminación artificial**

En invernaderos, cultivos experimentales o cultivos ornamentales se utiliza iluminación artificial. Se debe tener en cuenta factores como la longitud de onda que irradian los distintos tipos de lámparas a utilizar, el consumo y la temperatura que aportan al ambiente. En invernaderos, cultivos experimentales o cultivos ornamentales se utiluminación artificial. Se debe tener en cuenta factores como la longitud de onda irradian los distintos tipos de lámparas a utilizar, el consumo y la t Se debe tener en cuenta factores como la longitud de onda que<br>tipos de lámparas a utilizar, el consumo y la temperatura que<br>2.12 se pueden observar los distintos tipos de lámparas, y la

En la Figura 2.12 se pueden observar los distintos tipos de lámpara relación entre los lúmenes que aportan y la potencia que consumen.

Ultimamente se están desarrollando paneles de LED (*Light Emitting Diode*), tecnología de estado sólido ventajosa por su bajo consumo, durabilidad y robustez. tecnología de estado sólido ventajosa por su bajo consumo, durabilidad y robustez.<br>Como cada tipo de led emite luz en una longitud de onda determinada, de acuerdo al material con que se construye, y dado que algunos cultivos necesitan distintas material con que se construye, y dado que algunos cultivos necesitan distintas<br>longitudes de onda, se están fabricando paneles específicos para cada tipo de cultivo con una combinación de led led con diferentes longitudes de onda.

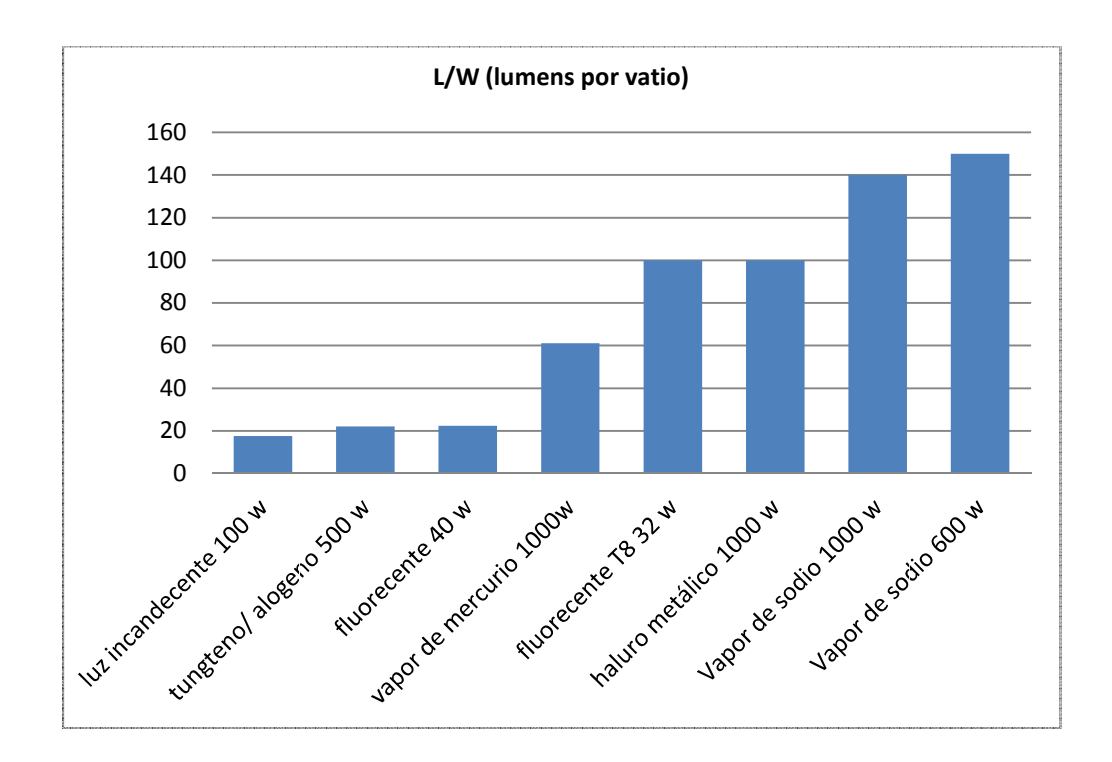

**Figura 2.12. Rendimiento de lámparas.** 

Cuando se utilizan sistemas de iluminación con lámparas de distintas tecnologías se debe tener en cuenta el espectro electromagnético de emisión y establecer si es adecuado para el tipo de cultivo (Basterrechea, 2014).

| Tecnología                       | <b>Azul</b> | <b>Verde</b> | Rojo | Rojo lejano |
|----------------------------------|-------------|--------------|------|-------------|
| Fluorescente blanco frío         |             | 52           | 24   |             |
| Lámpara de sodio de alta presión |             |              | 38   |             |
| Lámpara incandescente            |             | 13           | 34   | 52          |
| Lámpara de haluro metálico       | 8           | 49           | 25   |             |
| Luz solar                        |             |              |      |             |

**Tabla 2.5. Porcentajes de distribución de la luz.** 

Es común que los fabricantes de lámparas o tubos de iluminación utilicen la escala de medición de color en Kelvin. (K), esto surge de la definición de temperatura de color, que es la radiación de color que emite un cuerpo negro sometido a altas temperaturas. A medida que se aumenta la temperatura en Kelvin va aumentando la frecuencia de la radiación lumínica tal como se aprecia en la Tabla 2.6.

Los colores del cuerpo negro, al aumentar la temperatura, van variando desde el rojo a 1000 K, luego amarillo a 3000 K, azul-blanco a 6000 K, y azul intenso a 60.000 K.

| Temperatura de color en K | <b>Fuente de luz</b> |
|---------------------------|----------------------|
| 1700                      | Luz de una cerilla   |
| 1850                      | Luz de vela          |
| $2700 - 3300$             | Lámpara de tungsteno |
| $4000 - 4500$             | Lámpara de mercurio  |
| 5000                      | Luz fluorescente     |
| $5500 - 6000$             | Luz solar            |
| 6200                      | Lámpara de xenón     |
| 28000 - 30000             | Relámpago            |

**Tabla2.6. Temperatura de color.** 

Por ejemplo, algunos cultivos de hojas verdes en fase de crecimiento necesitan una luz azul de 6500 K, en tanto que otras plantas en fase de floración necesitan luz roja y amarilla de 2700K.

## **2.8 LÓGICA DIFUSA**

La teoría de los conjuntos borrosos iniciada por Zadeh<sup>2</sup> en 1965 (Zadeh, 1965), se distingue de la lógica matemática clásica que es bivaluada (los valores de verdad de una proposición pueden ser verdadero o falso) por permitir infinitos valores de verdad (los valores pueden tomar un valor de verdad en el intervalo [0,1]). Permite utilizar términos lingüísticos de fácil interpretación y de forma similar a la manera en que el ser humano percibe las variables por medio de sus cinco sentidos. Por ejemplo para describir la temperatura de una habitación podemos describirla como "baja", "muy baja", "alta", "muy alta". A estos términos que describen una variable se le denomina "etiqueta lingüística".

A diferencia de los conjuntos clásicos (*crisp set*), un elemento en el campo de la lógica difusa puede pertenecer a más de un conjunto difuso (*fuzzy set*) y con distintos grados de pertenencia (Figura 2.13). Por ejemplo si definamos al conjunto difuso *A1*, del tipo triangular el elemento x=30 tiene un grado de pertenencia al conjunto *A1* de 0,5.

Se define la función de pertenencia de un conjunto difuso como:

$$
\mu A1: X \to [0,1] \tag{2.5}
$$

El dominio de X denominado "Universo de Discurso de la variable x", también suele simbolizarse con la notación U. Esto indica que la función de pertenencia está definida en el intervalo real [0,1]. Definiendo entonces al conjunto difuso A1 como:

$$
A1 = \{ \mu A1(x) / x : x \in X, \mu A1(x) \in [0,1] \subset \mathbb{R} \}
$$
 (2.6)

 $\overline{2}$ Lotfi A. Zadeh es profesor en la Universidad de California, Berkeley. Sitio Web: http://www.cs.berkeley.edu/~zadeh

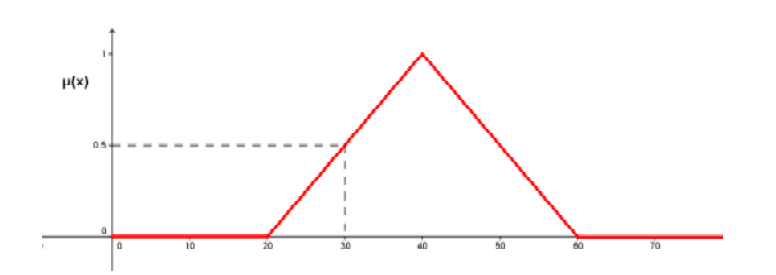

**Figura 2.13. Conjunto difuso.** 

El soporte de un conjunto **sop** (*A1*) son los valores de  $x \in X$  que tienen valor de pertenencia no nulo:

$$
sop(A1) = \{ x \in X / \mu A1(x) > 0 \}
$$
 (2.7)

## **2.8.1 Funciones de pertenencia**

Para definir una función de pertenencia se utilizan funciones definidas por tramos, a continuación se describen las más utilizadas (Brío y Molina, 2006):

## **2.8.1.1 Función de pertenencia triangular**

Esta función es una de las más utilizadas y está definida por las coordenadas a, b y c (Figura 2.14).

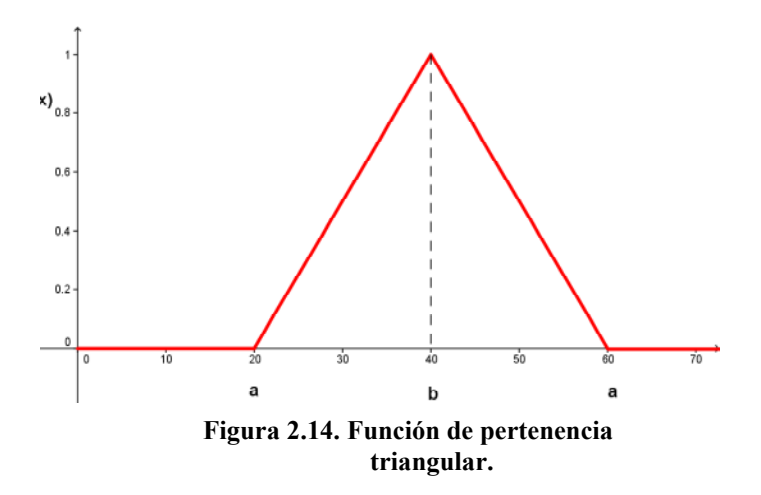

$$
\begin{cases}\n0 & \text{para } x < a \\
\frac{x-a}{b-a} & \text{para } a \le x \le b \\
\frac{c-x}{c-b} & \text{para } b < x \le c \\
0 & \text{para } x > c\n\end{cases} \tag{2.8}
$$

## **2.8.2 Función de pertenencia trapezoidal**

Este tipo de función se define por medio de cuatro puntos a,b,c y d (Figura: 2.15)

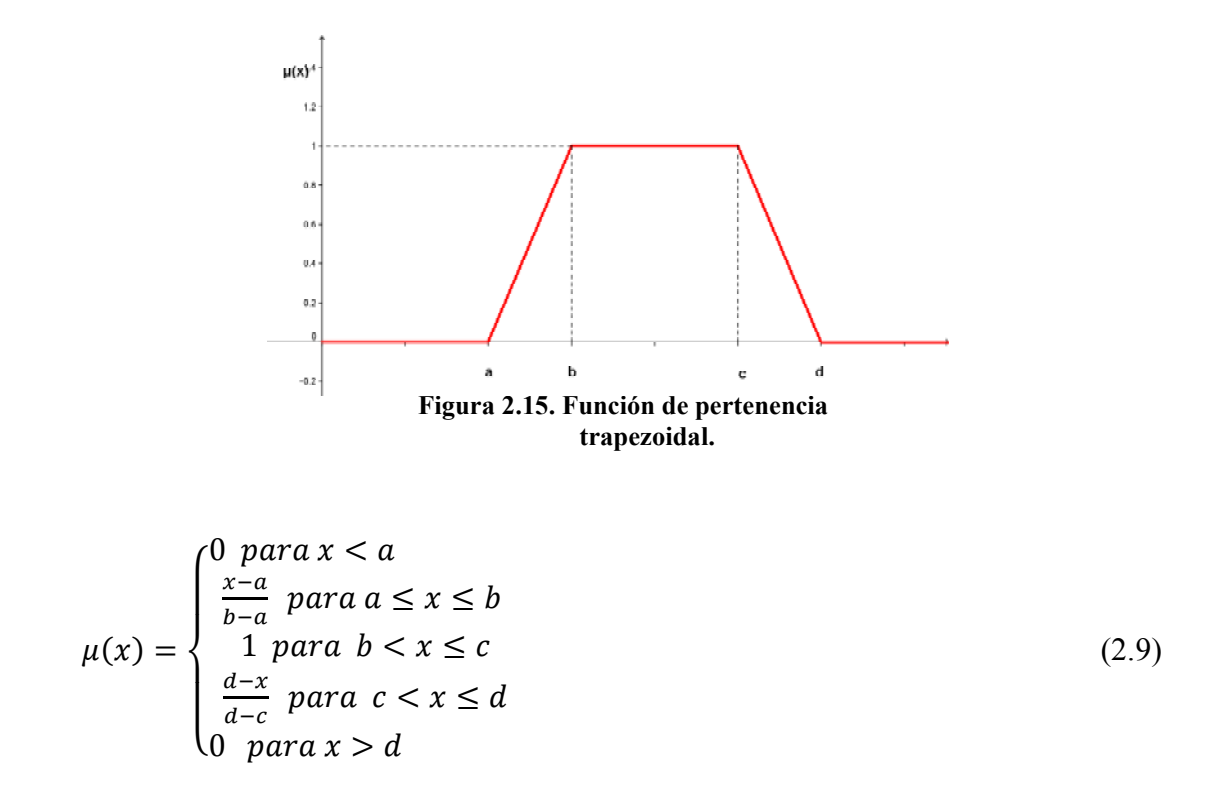

## **2.8.3 Función de pertenencia tipo L y R**

Son casos especiales de la función de pertenencia trapezoidal en donde la componente a es igual a b en un caso y en el tipo R la componente c coincide con la d.

## **2.8.3.1 Función de pertenencia tipo L Función de pertenencia tipo L**

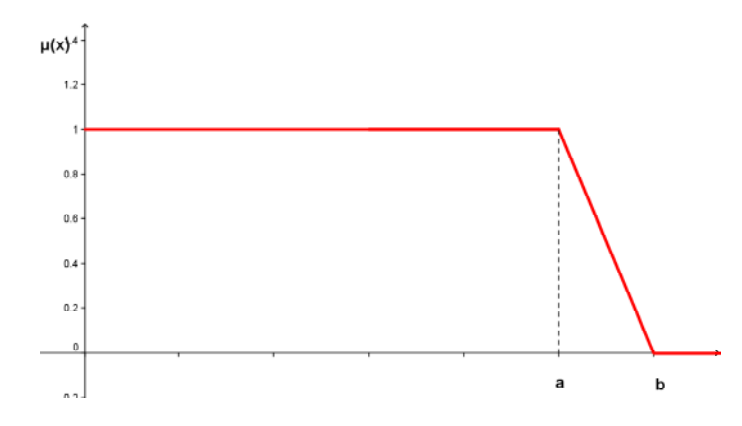

Figure 2.16. Function de pertenencia tipo L.

\n
$$
\mu(x) = \begin{cases}\n1 & \text{para } x < a \\
\frac{x-a}{b-a} & \text{para } a \leq x \leq b \\
0 & \text{para } x > b\n\end{cases}
$$
\n(2.10)

\n2.8.3.2 Function de pertenencia tipo R

## **2.8.3.2 Función de pertenencia tipo R**

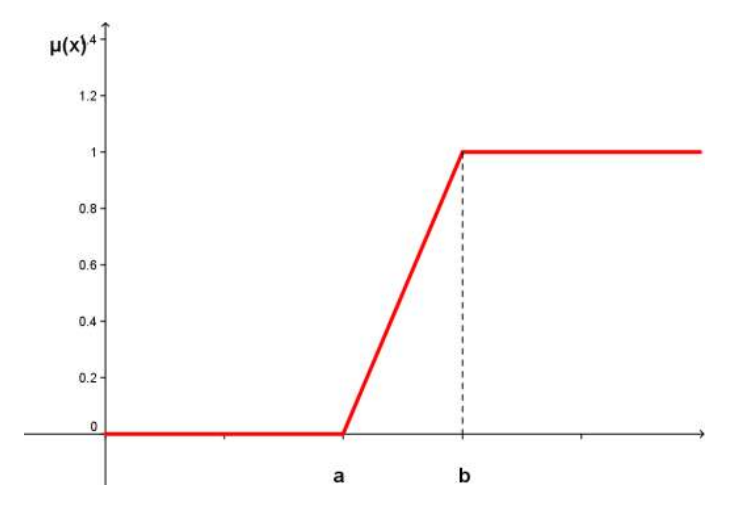

**Figura 2.17. Función de pertenencia tipo R.** 

$$
\mu(x) = \begin{cases} \frac{x-a}{b-a} & \text{para } a \le x \le b \\ 1 & \text{para } x > b \\ 0 & \text{para } x < a \end{cases} \tag{2.11}
$$

### **2.8.4 Función de pertenencia singleton**

La función de pertenencia singleton tiene valor 1 sólo para un valor de x y es nula para el resto del universo de discurso.

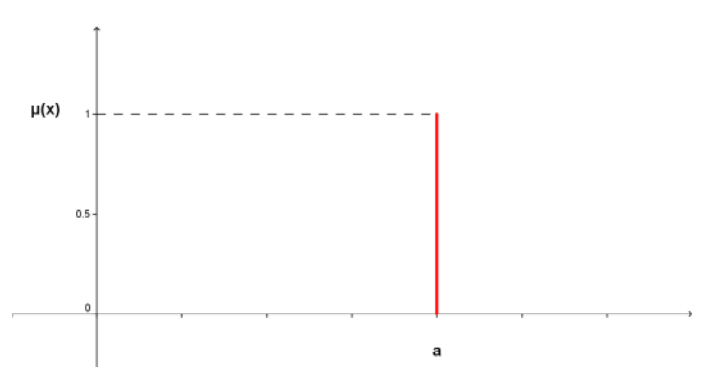

**Figura 2.18. Función de pertenencia singleton.** 

$$
\mu(x) = \begin{cases} 1 & \text{para } x = a \\ 0 & \text{para } x \neq a \end{cases} \tag{2.12}
$$

### **2.8.5 Función de pertenencia gasussiana**

Es una función continua, simétrica respecto de m y es asintótica al eje de las abscisas ya que si evaluamos el límite: de  $\lim_{x\to\infty} \mu(x)=0$ , lo que da un soporte borroso infinito sop( $\mu(x)$ ) = ∞. A los fines de simplificar los cálculos, en operaciones de este tipo de conjuntos, se suele recortar el soporte tomando los valores superiores al 10% del máximo de  $\mu(x)$  (Piña, 2009).

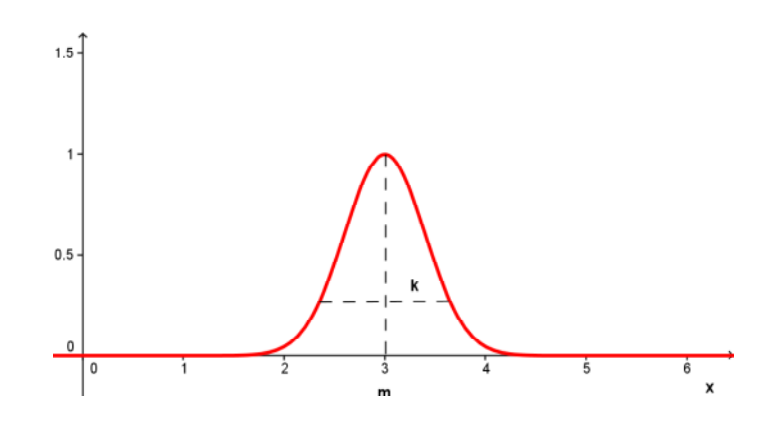

**Figura 2.19. Función de pertenencia gaussiana.** 

$$
\mu(x) = e^{-k(x-m)^2} \tag{2.13}
$$

# **2.8.6 Función de pertenencia sigmoidal**

Esta función se caracteriza por tener una transición suave entre el valor mínimo y máximo pudiendo ajustarse variando los valores de a.

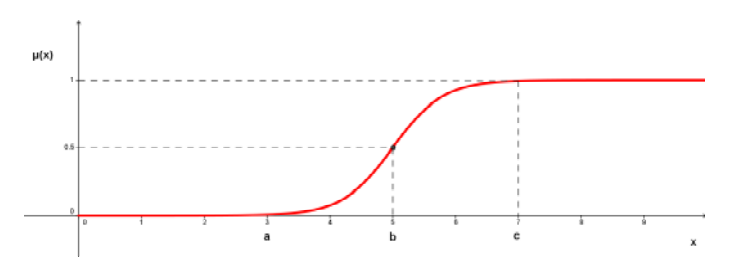

**Figura 2.20. Función de pertenencia sigmoidal.** 

$$
\mu(x) = \begin{cases}\n0 & \text{para } x < a \\
2\left(\frac{x-a}{c-a}\right)^2 & \text{para } a \le x < b \\
1 - 2\left(\frac{x-a}{c-a}\right)^2 & \text{para } b \le x \le c \\
1 & \text{para } x > c\n\end{cases} \tag{2.14}
$$

La función de pertenencia S ajusta con funciones exponenciales del tipo:

$$
\mu(x) = \frac{1}{1 + e^{-k(x - b)}} \qquad \text{con } k > 0 \quad y \quad b = \frac{a + c}{2} \tag{2.15}
$$

#### **2.8.7 Función de pertenencia PI**

Se puede obtener a partir de la función S.

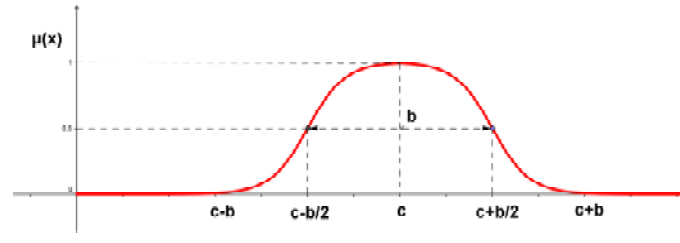

**Figura 2.21. Función de pertenencia PI.**

$$
\mu(x) = \begin{cases} S(x) & \text{para } x \le c \\ 1 - S(x) & \text{para } x \ge c \end{cases} \tag{2.16}
$$

#### **2.8.8 Etiquetas Lingüísticas**

Una de las virtudes de la lógica difusa es la buena interpretabilidad de particiones difusas, una de las razones principales es la utilización de etiquetas lingüísticas que son propias del lenguaje coloquial.

En la Figura 2.22 se observa una partición difusa del universo de discurso X de la variable x en tres conjuntos difusos cuyas etiquetas son bajo, medio y alto. El elemento x=6 tiene pertenencia a los conjuntos difusos bajo y medio con funciones de pertenencia  $\mu$  bajo y  $\mu$  medio. Se puede interpretar que el valor x=6 pertenece un 20% al conjunto de etiqueta A2 y un 50% a A1 (Zadeh, 1975).

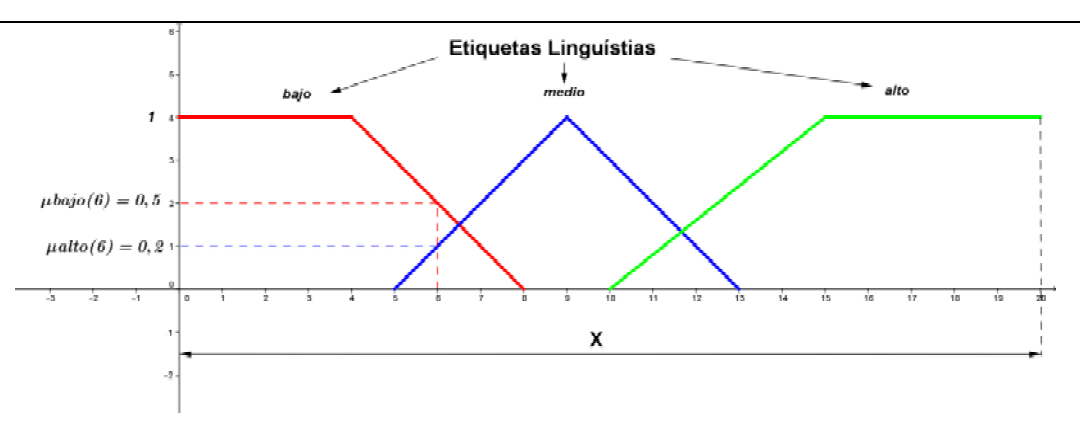

**Figura 2.22. Etiquetas lingüísticas.** 

## **2.8.9 Relaciones con conjuntos difusos**

## **2.8.9.1 Igualdad**

Un conjunto difuso A1 es igual a otro conjunto difuso A2 sí y sólo sí para cada elemento  $x \in X$ ,  $\mu A1(x) = \mu A2(x)$ :

$$
A1 = A2 \leftrightarrow \forall x \in X: \mu A1(x) = \mu A2(x) \tag{2.17}
$$

#### **2.8.9.2 Inclusión**

Un conjunto difuso *A2* es subconjunto de otro conjunto *A1* sí y sólo sí para cada elemento  $x \in X$ ,  $\mu A2(x) \leq \mu A1(x)$  (Figura 2.23).

$$
A2 \subset A1 \leftrightarrow \forall x \in X: \mu A2(x) \leq \mu A1(x) \tag{2.18}
$$

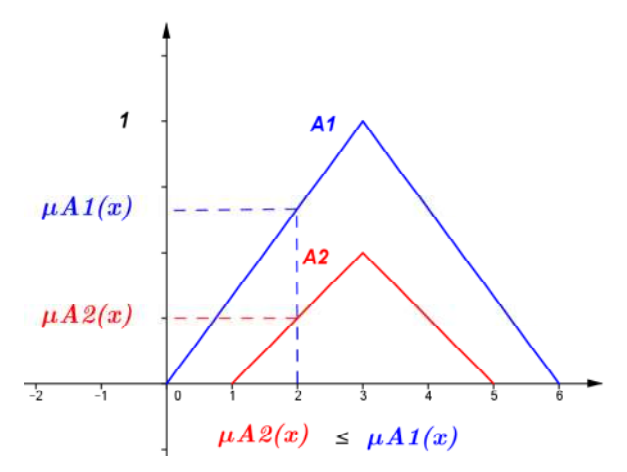

**Figura 2.23. Inclusión de conjuntos difusos.** 

## **2.8.10 Operaciones entre conjuntos difusos**

#### **2.8.10.1 Unión**

 La unión de dos conjuntos difusos es otro conjunto difuso, cuya función de pertenencia es el máximo de las funciones de pertenencias de cada uno (Figura 2.24).

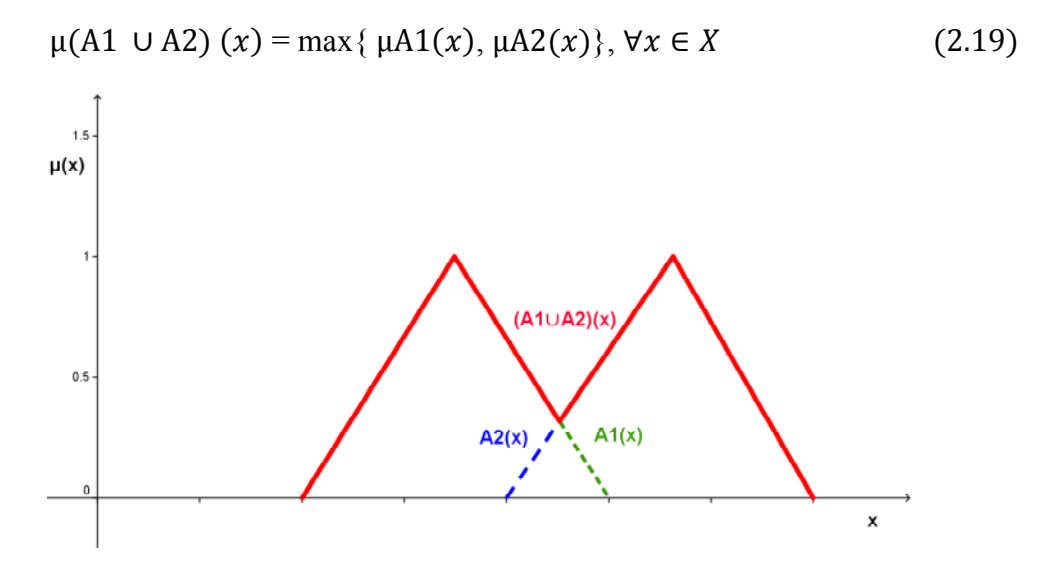

**Figura 2.24. Unión entre conjuntos difusos.**

#### **2.8.10.2 Intersección**

La intersección de dos conjuntos difusos es otro conjunto difuso, cuya función de pertenencias el mínimo de las funciones de pertenencia de ambos (Figura 2.25).

$$
\mu(A1 \cap A2) = \min\{\mu A1(x), \ \mu A2(x)\}, \ \forall x \in X \tag{2.20}
$$

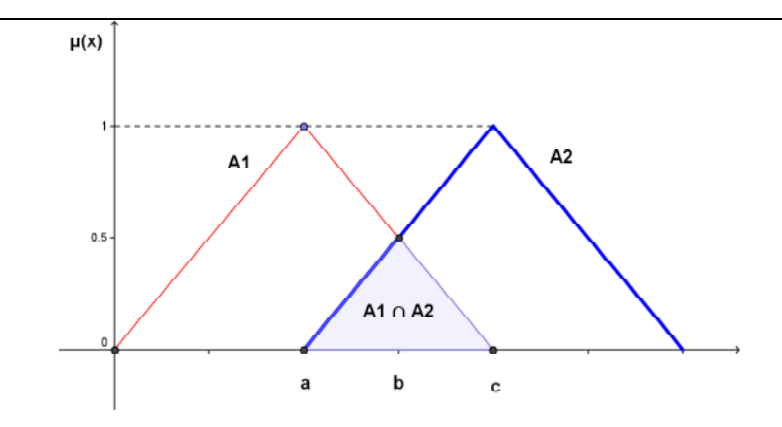

**Figura 2.25. Intersección entre conjuntos difusos.**

## **2.8.10.3 Complemento**

El complemento de un conjunto difuso es otro conjunto difuso cuya función de pertenencia no pertenece al conjunto original (Figura 2.26).

$$
\mu A1C(x) = 1 - \mu A1C(x), \forall x \in X \tag{2.21}
$$

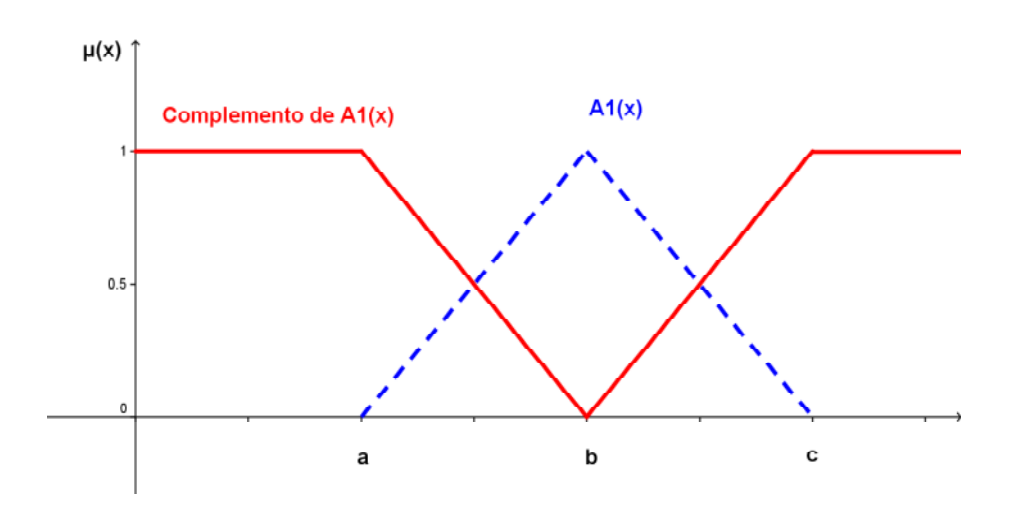

**Figura 2.26. Complemento de un conjunto difuso.**

## **2.8.10.4 Propiedades**

Debe tenerse en cuenta las siguientes premisas:

• Ø o conjunto borroso vacio que satisface con:

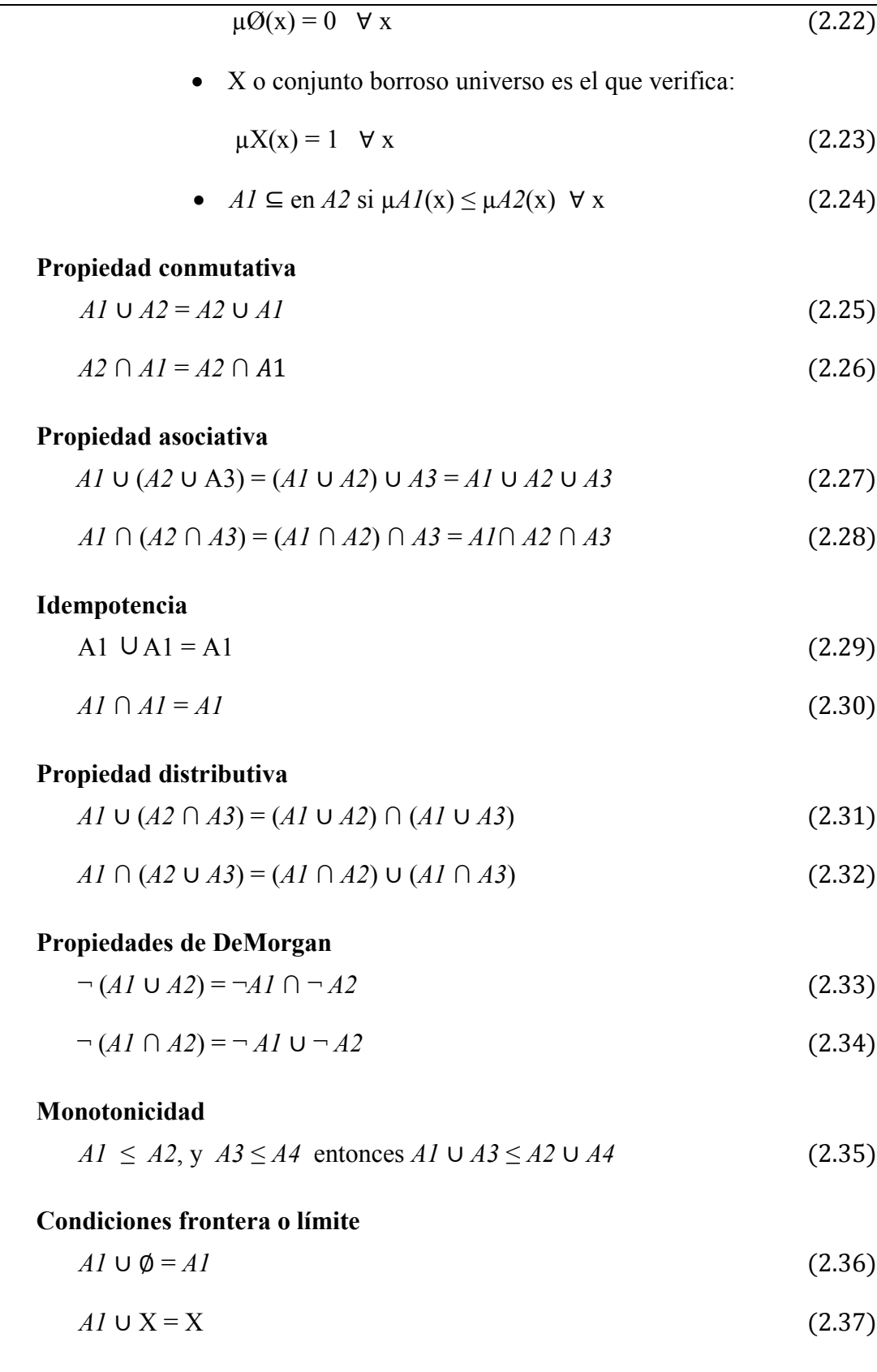

$$
AI \cap \emptyset = \emptyset
$$
\n
$$
AI \cap X = AI
$$
\n
$$
(2.39)
$$

A diferencia de la teoría clásica de conjuntos, en la teoría borrosa de conjuntos

no se satisfacen las siguientes propiedades:

 $\text{Contradicci\'on } A \cap \neg A \neq \emptyset$  (2.40)

 $\text{Media exclude } A1 \cup \neg A1 \neq X$  (2.41)

#### **2.8.11 Normas y conormas triangulares**

Estos conceptos componen modelos generales para las operaciones de intersección y unión que cumplen con las propiedades conmutativa, asociativa, monotonicidad y condiciones de frontera.

## **2.8.11.1 Norma triangular, t-norma (t)**

**t** es una operación definida como:

$$
\mathbf{t}:[0,1]^2 \to [0,1] \tag{2.42}
$$

A demás cumple con las siguientes propiedades:

#### **• Conmutativa:**

$$
AI \mathbf{t} A2 = A2 \mathbf{t} A1 \tag{2.43}
$$

**• Asociativa:**

$$
AI \mathbf{t} (A2 \mathbf{t} A3) = (AI \mathbf{t} A2) \mathbf{t} A3
$$
 (2.44)

## **• Monotonicidad:**

$$
\text{Si } Al \leq A3, \text{Y } A3 \leq A4 \text{ entonces } Al \text{ t } A3 \leq A2 \text{ t } A4 \tag{2.45}
$$

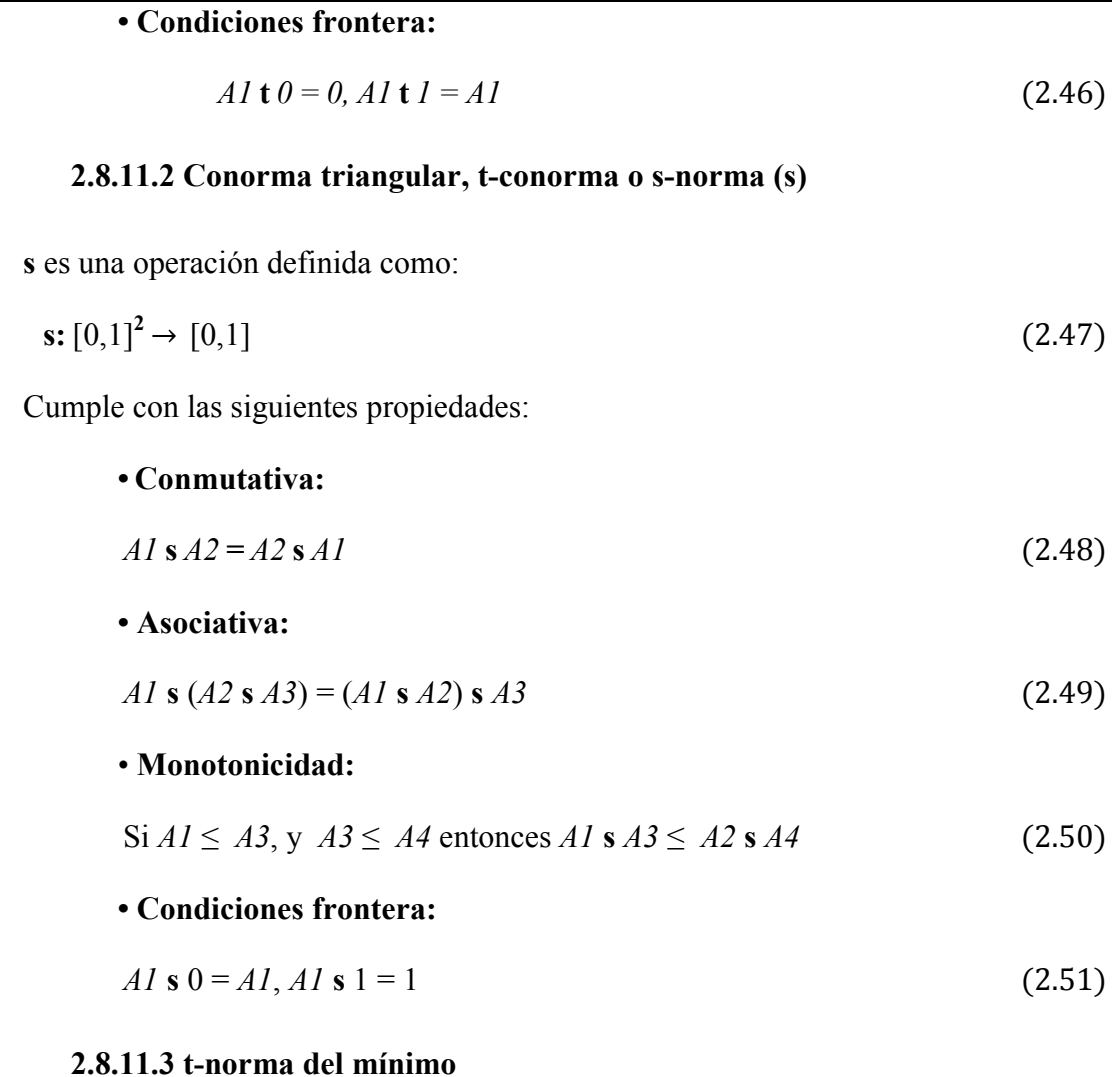

El mínimo es una t-norma correspondiente a la intersección (**^**)

$$
\min(A1, A2) = A1 \wedge A2 = A1 \cap A2 \tag{2.52}
$$

Otras t-normas pueden ser: el producto, producto drástico, producto acotado familia Yager, familia Dubois-Prade, familia Frank.

## **2.8.11.4 s-norma del máximo**

$$
max(A1, A2) = A1 \lor A2 = A1 \cup A2
$$
 (2.53)

Otras s-normas pueden ser: el Suma-Producto, Suma Drástica, Suma Acotada, familia Sugeno, familia Yager, familia Dubois-Prade, familia Frank.

La intersección y la unión pueden ser utilizadas como conectivos lógicos AND y OR, para formar inferencias difusas.

## **2.8.12 Operaciones de agregación**

Son operadores que permiten combinar dos o más conjuntos difusos para obtener uno resultante. La operación se define:

$$
AI: [0,1]^n \to [0,1] \tag{2.54}
$$

Deben cumplir con las siguientes propiedades:

## **• Condiciones frontera:**

$$
\mathcal{A}(0,...,0) = 0 \text{ y } \mathcal{A}(1,...,1) = 1 \tag{2.55}
$$

**• Monotonicidad:** 

$$
\mathcal{A}(x_1,\ldots,x_n)^3 \geq \mathcal{A}(y_1,\ldots,y_n) \text{ si } x_i \geq y_i, i=1,\ldots,n
$$
 (2.56)

Por ejemplo, si se tienen dos conjuntos difusos *A1* y *A2*, pueden definirse las siguientes operaciones de agregación:

## **2.8.12.1 Operación** *A1* **s** *A2*

Ejemplo de s-norma del máximo de dos conjuntos difusos:

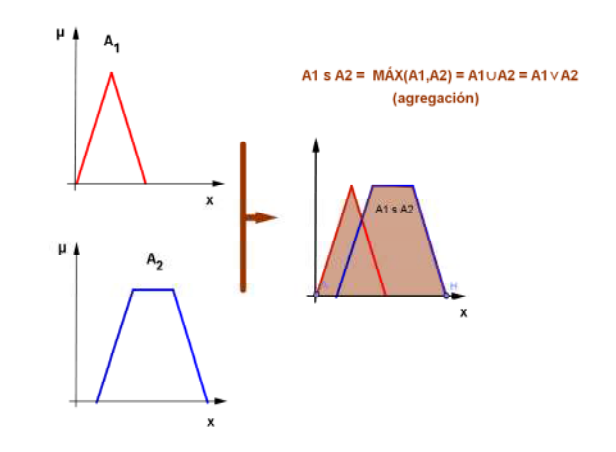

**Figura 2.27. Operación de agregación s entre dos conjuntos difusos.** 

## **2.8.12.2 Operación** *A1 t A2*

Ejemplo de t-norma del mínimo de dos conjuntos difusos:

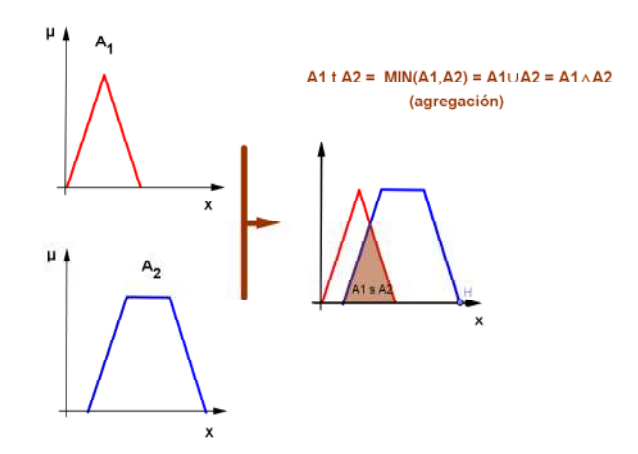

**Figura 2.28. Operación de agregación t entre dos conjuntos difusos.**

## **2.8.12.3 Suma simétrica**

Son funciones satisfacen las propiedades de: monotonicidad y condiciones de frontera, son continuas, conmutativas y auto-duales, y se define como:

$$
S\_sum(x_{1,\dots,x_n}) = S\_sum(1 - x_{1,\dots,1} - x_n)
$$
\n(2.57)

De acuerdo con Dubois y Prade (1980), la suma simétrica puede ser representada de la siguiente forma:

$$
S\_sum (x_{1,\dots,x_n}) = \left[1 + \frac{\rho(1-x_{1,\dots,1}-x_n)}{\rho(x_{1,\dots,x_n})}\right]^{-1}
$$
(2.58)

Donde ρ es cualquier función creciente con ρ (0, ..., 0) = 0

## **2.8.12.4 Operadores compensatorios**

Cuando es necesario modificar el comportamiento de una t-norma o una snorma Zimmermann y Zysno, citados por (García et al, 2007), propusieron un operador compensatorio Θ (zeta), que por medio de un factor de compensaciónγ: [0,1], permite variar la propiedad de la agregación dándole mayor peso al operador ∩ o al operador ∪.

$$
(A1 \Theta A2)(x) = (A1 \cap A2)(x)^{1-\gamma} (A1 \cup A2)(x)^{\gamma}
$$
 (2.59)

#### **2.8.12.5 Operador media**

El operador de agregación más elemental es la media aritmética (Detyniecki, Marcin. 2001), y es definida como:

$$
\mathbf{M} : [0,1]^{n} \to [0,1] \tag{2.60}
$$

 Este operador debe cumplir con las siguientes propiedades: idempotencia, monotonicidad y conmutatividad.

|Puede generalizase según Dychkhoff y Pedrycz (1984) citado por J. Galindo Gómez (J. G. Gómez, s.f.), como:

$$
M(x_{1,\dots,x_n}) = \sqrt[n]{\frac{1}{n} \sum_{i=1}^{n} (x_i)^p}, p \neq 0
$$
 (2.61)

Con distintos valores del factor p puede obtenerse:

Media aritmética, p=1:

$$
M(x_{1,\dots,x_n}) = \frac{1}{n} \sum_{i=1}^n x_i
$$
 (2.62)

Media geométrica, p=0:

$$
M(x_{1,...,x_n}) = \sqrt[n]{x_1, ..., x_n}
$$
 (2.63)

Media Armónica, p=-1:

$$
M(x_{1,\dots,x_n}) = \frac{n}{\sum_{i=1}^n \frac{1}{x_1}} \tag{2.64}
$$

Mínimo, p=−∞:

$$
M(x_{1,\dots,x_n}) = \min(x_{1,\dots,x_n})
$$
\n(2.65)

Máximo, p=+∞:

$$
M(x_{1,\dots,x_n}) = m\Delta x(x_{1,\dots,x_n})
$$
\n(2.66)

## **2.8.12.6 Operadores OWA (***Ordered Weighted Averaging***)**

Este operador, propuesto por Yager (Yager, 1988 ), es un vector ponderado con pesos ordenados.

El vector de ponderación de pesos  $w_i$  cumple con:

$$
\sum_{i=1}^{n} w_i = 1 \tag{2.67}
$$

Los conjuntos se ordenan de la siguiente forma:

$$
AI(x_1) \leq AI(x_2) \leq \ldots \leq AI(x_n). \tag{2.68}
$$

$$
OWA(A1,w) = \sum_{i=1}^{n} w_i A1(x_i)
$$
 (2.69)

$$
OWA(A1, (1,0,...,0)) = min\{A1(x1), A1(x2), ..., A1(xn)\}
$$
\n(2.70)

$$
OWA(A1, (0,...,0,1)) = \max\{A1(x1), A1(x2), ..., A1(xn)\}\
$$
 (2.71)

$$
OWA(A1, (0, ..., 0, 1)) = \frac{1}{n} \sum_{i=1}^{n} A1(x_i)
$$
 (2.72)

La ecuación 2.68 es la media aritmética tradicional, que puede expresarse también de acuerdo a la suma simétrica, citada en la Sección 2.6.1, como: A10A2 con  $γ = 0.5.$ 

#### **2.8.13 Razonamiento Difuso**

Es un sistema formal representado por proposiciones, derivado de la lógica clásica o aristotélica. Las proposiciones pueden ser atómicas o moleculares.

Las proposiciones atómicas son oraciones simples como:

"La lechuga es verde"

 Pueden tener forma de sentencias: "nombre del objeto" + "atributo".

En símbolos: "x es *A1*" o en lógica proposicional clásica: "todos los mamíferos son vertebrados"

Las proposiciones moleculares son derivadas de la composición de dos o más proposiciones atómicas unidas por un conectivo lógico. Por ejemplo "voy al cine y al teatro" en donde "y" en este caso el conectivo lógico es la conjunción "y".

La lógica clásica es bivaluada, es decir las proposiciones pueden tomar dos valores de verdad (verdadero o falso), en la lógicas multivaluadas, como la lógica difusa, los valores de verdad son difusos (razonamiento aproximado o razonamiento difuso) pudiendo tomar infinitos valores reales comprendidos entre 0 y 1.

En las publicaciones realizadas por George Boole (Vélez, 2012), a mediados del siglo XIX, propuso representar a los valores de verdad con una codificación binaria, asignándole 0 a falso y 1 a verdadero. De esta forma, representando a las proposiciones con letras, podía realizar operaciones algebraicas aplicándolas a la lógica proposicional. Así surge el Algebra de Boole que es una de las bases en que se asientan los principios de la computación.

Puede definirse un isomorfismo entre la lógica proposicional (Tabla 2.8), la teoría de conjuntos clásicos y el álgebra de Boole, lo cual es transferible a la lógica difusa ya que cada predicado de una proposición puede ser un conjunto difuso (Martín del Brío y Sanz Molina, 2007).

## **2.8.13.1 Calculo proposicional**

#### **Lógica proposicional clásica**

Las proposiciones o variables proposicionales se simbolizan con letras del alfabeto latino, comenzando por la letra p, luego q, r, s, etc.

Suponiendo que se tienen dos proposiciones p y q pueden relacionarse mediante conectivos, los que se listan a continuación:

#### **Conjunción (y)**

*"Voy al cine y al teatro"* 

Sean:

p*: voy al cine*

q: *voy al teatro*

Entonces la conjunción se representa:  $p \uparrow q$ 

## **Disyunción (o)**

*"Voy al cine o al teatro"*:  $p\vee q$ 

**Implicación (si entonces)** 

*"Si llueve, me mojo"*: p→q

## **Doble Implicación (si y solo si)**

*"Llueve si y solo si hay nubes"*: p↔q

## **Disyunción excluyente (o exclusivo)**

"*Camino o estoy quieto"*: p Θ q

#### **Negación (no)**

*"No llueve"*: ¬P

 El valor de verdad de una proposición, en la lógica clásica o bivaluada, puede tomar uno de dos valores de verdad posibles: verdadero (v o 1) o falso (f o 0).

La función de verdad permiten obtener el resultado de la relación conociendo el valor de verdad de cada proposición atómica.

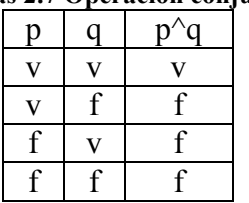

#### **Tablas 2.7 Operación conjunción.**

#### **Tablas 2.8 Operación disyunción.**

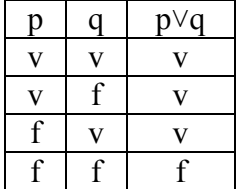

 **Tablas 2.9 Operación implicación.** 

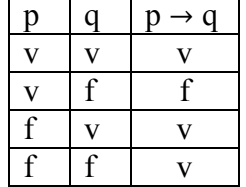

 **Tablas 2.10 Operación doble implicación.** 

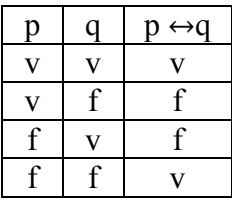

#### **Tablas 2.11 Operación disyunción exclusiva.**

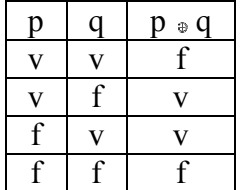

 **Tablas 2.12 Operación disyunción exclusiva.**

| μ | $\neg P$ |
|---|----------|
| v |          |
|   | V        |

**Tabla 2.13 Correspondencia entre operadores lógicos, teoría de conjuntos y algebra de Boole. Correspondencia operadores lógicos, teoría de conjuntos** 

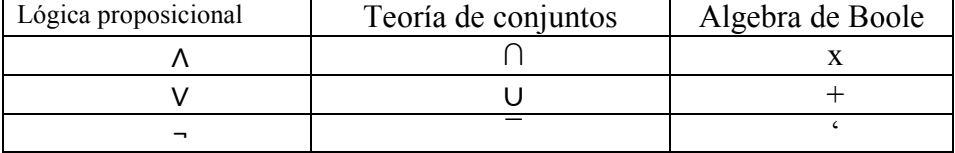

## **Tautología**

Es una fórmula bien formada que tiene un valor de verdad verdadero independiente del valor de verdad de los antecedentes. Un ejemplo de una tautología es el razonamiento deductivo válido. independiente del valor de verdad de los antecedentes. Un ejemplo de una<br>el razonamiento deductivo válido.<br>Se expresa:<br>SI p  $\land$  p  $\rightarrow$  q, ENTONCES q<br>Se simboliza operatoriamente:<br>Conocimiento p<br>Regla  $p \rightarrow q$ 

Se expresa:

SI p  $\land$  p  $\rightarrow$  q, ENTONCES q

Se simboliza operatoriamente:

Conocimiento p Regla  $p \rightarrow q$ -------------

Conclusión q

Por ejemplo:

Conocimiento *Los monos son mamíferos*

Regla *Todos los mamíferos son animales*

Conclusión *Los monos son animales*

--------------------------------------------

**Inferencias** 

Existen dos reglas de inferencias en la lógica clásica:

a) **Modus Ponens** o **Modus ponendo ponens** (en latín significa "la forma que se afirma afirmando") también denominado razonamiento directo.

b) **Modus Tollens o Modus tollendo tollens** (en latín significa "el camino que niega al negar") también denominado razonamiento inverso.

## **Modus Ponens**

Este tipo de razonamiento se expresa de la siguiente forma:

Regla si x es *A1* entonces y es *A2*

Hecho x es *A1* 

------------------------------------

Conclusión y es *A2*

Dentro de la lógica proposicional se expresa:  $(p \land (p \rightarrow q)) \rightarrow q$ 

## **Modus Tollens**

En este tipo de razonamiento se expresa:

Regla si y es NO *A1*

Hecho si x es *A1* entonces y es *A2*

------------------------------------

Conclusión x es NO *A1*

Expresándolo con lógica proposicional:  $(\neg q \land (p \rightarrow q)) \rightarrow \neg p$ 

#### **2.8.14 Implicación difusa**

Una implicación difusa es una relación definida en el dominio  $(X \times Y)$ , donde X es el universo de discurso de *Ai* e Y el de *Bi*:

$$
R:AI \to BI \tag{2.73}
$$

 $\mu_{A1 \to B1}$ : X × Y  $\to$  [0,1] (2.74)

Se pueden expresar distintos tipos de implicaciones difusas que a continuación se anuncian:

> **1.Implicación difusa por la regla de la t-norma del mínimo o de Mamdani**

$$
\mu_{A1 \to B1} (x, y) = \min [\mu_{A1} (x), \mu_{B1} (y)] \tag{2.75}
$$

#### **2.Implicación difusa por la regla del producto**

$$
\mu_{A1 \to B1}(x, y) = \mu_{A1}(x). \quad \mu_{B1}(y) \tag{2.76}
$$

### **3. Implicación difusa por la regla aritmética o de Lukasiewicz**

$$
\mu_{A1 \to B1}(x, y) = \min[1, 1 - \mu_{A1}(x) + \mu_{B1}(y)] \tag{2.77}
$$

## **4. Implicación difusa por la regla Max-min o de Zadeh**

 $\mu_{A1\rightarrow B1}(x, y) = \max \{\min[\mu_{A1}(x), \mu_{B1}(y)], 1 - \mu_{A1}(x)\}(2.78)$ 

**5. Implicación difusa por la regla Booleana o de Kleene-Dienes** 

$$
\mu_{A1 \to B1}(x, y) = \max [1 - \mu_{A1}(x), \mu_{B1}(y)] \tag{2.79}
$$

#### **6. Implicación difusa por la regla Goguen**

$$
\mu_{A1 \to B1} (x, y) = \min \left[ 1, \frac{\mu_{A1} (x)}{\mu_{B1} (y)} \right] \tag{2.80}
$$

#### **2.8.15 Reglas Difusas**

Una regla difusa es una proposición compuesta por un antecedente, el cual está constituido por uno o más conjuntos difusos relacionados con uno o más consecuentes del mismo tipo.

 Los conjuntos difusos de los antecedentes y los consecuentes se relacionan mediante los conectivos lógicos vistos en la Sección 2.6.13 (conjunción disyunción, etc.).

La relación entre antecedente y consecuente es del tipo IF THEN. De esta forma las reglas difusas tienen la forma:

SI la temperatura es alta Y la humedad es baja, ENTONCES la ventilación es alta.

En los controladores difusos se utilizan una base de reglas que describen un modelo como ser:

Rn: SI xn ES *An* Y yn es *Bn* ENTONCES zn es *Cn,* donde n =1,2,3....r; r representa al número de reglas difusas.

Sea una base de dos reglas con dos antecedentes y un consecuente cada una:

R1: Si x1 es *A1* Y y1 es *B1* ENTONCES z1 es *C1*

R2: Si x2 es *A2* Y y2 es *B2* ENTONCES z2 es *C2*

Los pasos para resolver el resultado del control difuso correspondiente a estas dos reglas son:

1. Se resuelve la conjunción de los antecedentes *A1* y *B1* (*A1* x *B1*)

$$
\mu_{A1 \to B1} (x, y) = \min [\mu_{A1} (x), \mu_{B1} (y)] \tag{2.81}
$$

Se obtiene el consecuente:

$$
(A1 \times B1) \to CI \tag{2.82}
$$

$$
\mu_{(A1xB1) \to C1} (x \times y, z) = \min \left[ \mu_{(A1xB1)} (x \times y), \mu_{C1} (z) \right] \tag{2.83}
$$

2. Se resuelve la conjunción de los antecedentes *A2 y B2:* (*A2* x *B2*)

$$
\mu_{A2 \to B2} (x, y) = \min[\mu_{A2} (x), \mu_{B2} (y)] \tag{2.84}
$$

3. Se obtiene el consecuente  $(A2 \times B2) \rightarrow C2$ 

$$
\mu_{(A2xB2) \to C1} (x \times y, z) = \min \left[ \mu_{(A2xB2)} (x \times y), \mu_{C2} (z) \right] \tag{2.85}
$$

4. Se obtiene la combinación de las dos reglas con un operador de agregación que para el caso de Mamdani se utiliza la s-norma del máximo:

$$
\mu_{(C1+C2)}(z) = \max [\mu_{C1}(z), \mu_{C2}(z)] \tag{2.86}
$$

La Figura 2.29 es un ejemplo gráfico de solución de dos reglas difusas correspondientes a dos valores *crisp* x1, e y1.
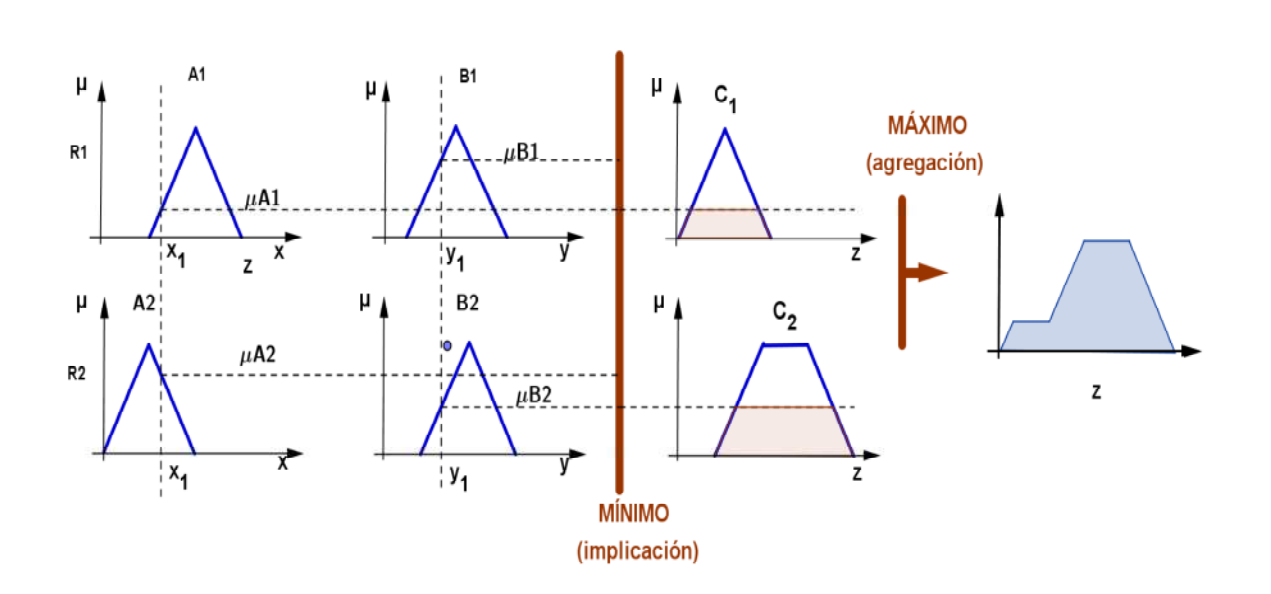

**Figura 2.29. Solución de un sistema de dos reglas difusas.**

#### **2.8.16 Controladores difusos**

Los controladores difusos o sistemas de inferencia difusa, también son conocidos como FLC (*Fuzzy Logic Controllers*), son sistemas de control automático de procesos basados en reglas difusas. En la Figura 2.30 se observa un sistema de control convencional (como puede ser el control de un sistema de refrigeración) donde el controlador toma decisiones en función de una o más variables de entrada arrojando una o más salidas de control.

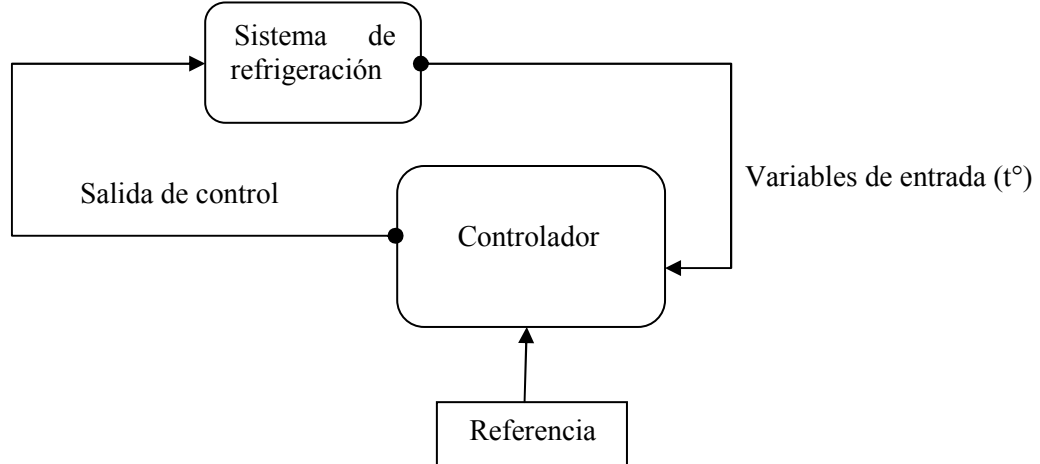

**Figura 2.30. Diagrama de un sistema de control convencional.** 

#### **2.8.16.1 Estructura de un FLC**

El primer controlador difuso fue desarrollado en el Reino Unido en1974, por E. Mamdani y S. Assilian (Vélez, 2012), para el control de una maquina a vapor. *"la primera implantación real de un controlador de este tipo fue realizada en 1980 por F. L. Smidth y Co. en una planta cementera en Dinamarca. En 1983, Fuji aplica lógica borrosa para el control de inyección química para plantas depuradoras de agua, por primera vez en Japón. En 1987 la empresa OMRON desarrolla los primeros controladores borrosos comerciales con el profesor* Yamakawa" (Varela, 1989).

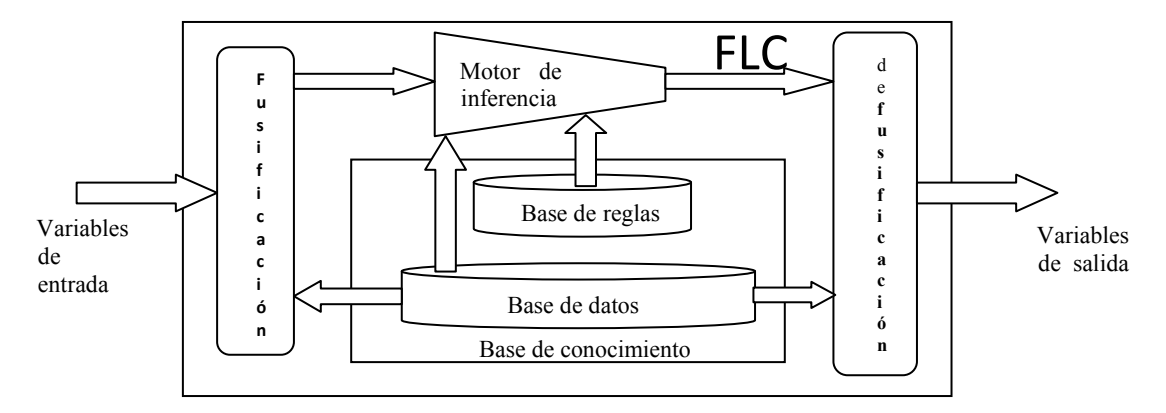

**Figura 2.31. Diagrama de un controlador difuso.** 

En la Figura 2.31 se observa el diagrama de un controlador difuso, las variables de entrada debido a que pasan por un preprosesamiento en donde los valores *crisp* se fusifiquen (se transforman en valores difusos). La base de conocimiento, está compuesta por la base de datos que contiene la información aportada por los expertos y la base de reglas que relacionan los conjuntos difusos de entrada con los de salidas.

Las variables de salida pasan por una etapa de defusificación para convertir la salida difusa proveniente del método de agregación, de acuerdo al tipo de controlador difuso que se trate, a un valor *crisp* que pueda ser interpretable por el sistema que se pretende controlar.

## **2.8.16.2 Etapa de fusificación**

Para fusificar las variables de entrada se utiliza una etapa que convierte el valor numérico de cada variable en el valor correspondiente a la imagen de la función de pertenencia que corresponde al intervalo [0,1]. Como puede observarse en la Figura 2.29, los valores x1 e y1, para la regla R1 y R2, dan como resultado al aplicar la tnorma del mínimo las dos porciones de los conjuntos difusos C1 y C2 remarcadas.

#### **2.8.16.3 Etapa de defusificación**

En esta instancia del proceso, se resuelve la agregación de conjuntos difusos de la salida del motor de inferencias, convirtiéndolo en un valor *crisp*, el cual puede ser utilizado como variable de control del proceso que se modeló.

 Esta etapa depende del tipo de controlador difuso elegido. Los métodos más utilizados son: el método del centro de gravedad y el método de la media ponderada, aunque existen otros métodos que surgen de la bibliografía (Kassir, s.f.) (Varela, 1989).

#### **Método del centro de gravedad**

Este método también es reconocido como el método del centroide o COG. El valor *crisp* resultante se calcula tomado el centro de gravedad del polígono de salida, tal como se aprecia en la ecuación 2.87 y representado en la Figura 2.31 (Zdenko Kovacic, 2006).

$$
Z_S = \frac{\int z \,\mu c(z) dz}{\int \mu c(z) dz} \tag{2.87}
$$

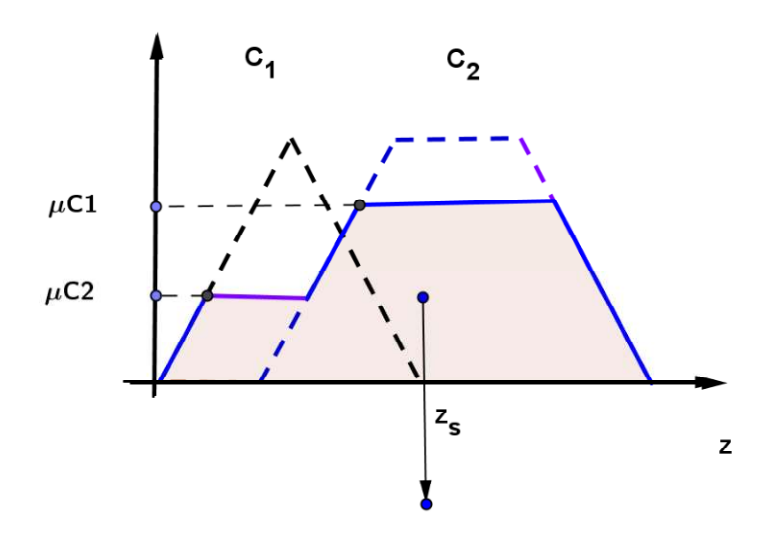

**Figura 2.32. Método del centro de gravedad.**

## **Método de la media ponderada**

En este caso se calculan los centros de gravedad de cada regla y luego se realiza un promedio de cada uno de los centros correspondientes a cada regla, tal como se aprecia en la ecuación 2.88 y en la Figura 2.32.

$$
z_s = \frac{\int \overline{z}_m \,\mu c \overline{z}_m(\overline{z}) dz}{\int \mu c(\overline{z}) dz} \tag{2.88}
$$

## **ESTADO DEL ARTE**

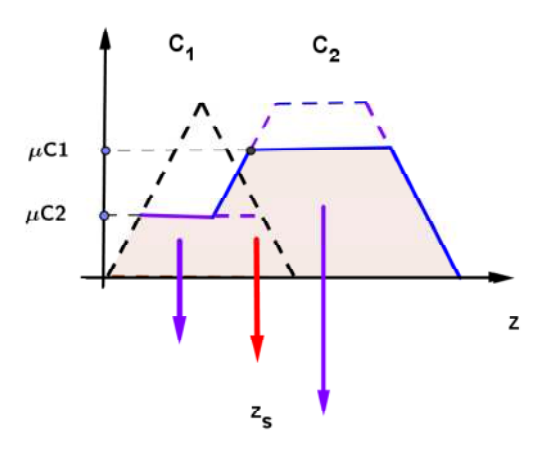

**Figura 2.33. Método de la media ponderada.** 

#### **2.8.16.4 Base de conocimiento**

En la base de conocimiento residen los datos suministrados por los expertos y diseñadores del modelo del controlador. Se divide en dos partes:

#### **Base de reglas**

Consiste en el conjunto de reglas que relacionan las etiquetas lingüísticas de los conjuntos difusos de entrada con sus correspondientes salidas, tal como fue tratado en la Sección 2.8.15. Se pueden considerar tres tipos de bases de reglas: por métodos heurísticos o suministradas por un experto, basadas en la experiencia (método empírico) y las generadas en forma automáticas mediante algoritmos de inteligencia artificial.

#### **Base de datos**

Esta base contiene los datos de las variables de entada y salida, sus universos de discurso, particiones difusas, etiquetas lingüísticas y funciones de pertenencia.

#### **2.8.16.5 Motor de inferencia**

Es el mecanismo por el cual se calculan las señales de control (variables de salida) en función de la activación de las reglas según los valores de las variables de entrada. Un ejemplo de inferencia con dos reglas, dos variables de entrada y una de salida, es la presentada en la Sección 2.8.15.

#### **2.8.17 Tipos de controladores difusos**

Los controladores difusos fueron evolucionando a partir del modelo Mamdani, y utilizados en distintas aplicaciones, y cuya clasificación obra en la Figura 2.33 (Vélez, 2012):

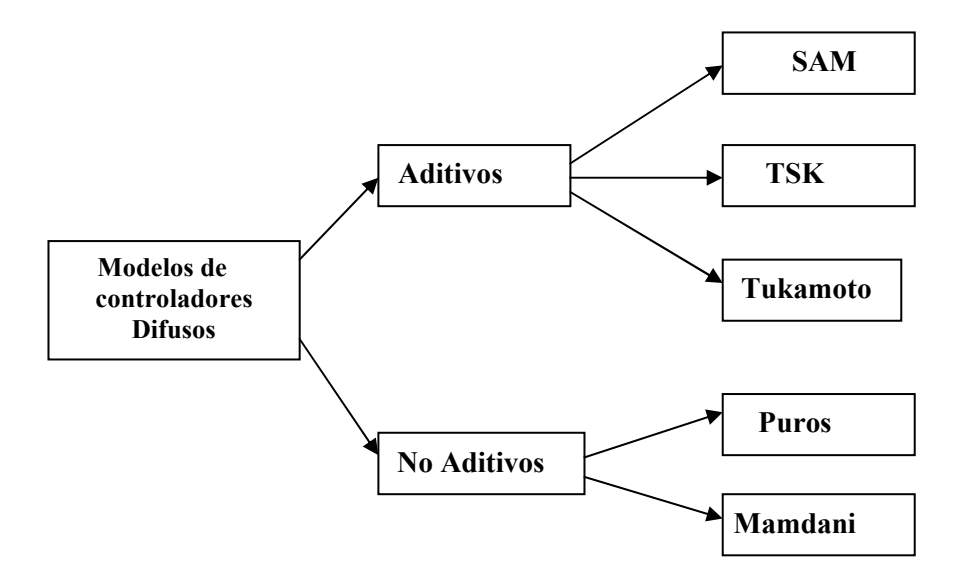

**Figura 2.34. Clasificación de los modelos difusos.**

#### **2.8.17.1 Modelos aditivos**

Estos modelos se caracterizan por obtener las salidas de las reglas activas por métodos de agregación aditivos.

#### **Modelo SAM (***Standard Additive Model***)**

Fue propuesto por Kosko (Kosko, 1992). Su característica es que cada regla aporta una suma ponderada por pesos, y se diferencia del modelo Mamdani porque utiliza la t-norma del mínimo. Para resolver las inferencias de las reglas utiliza el producto, lo cual constituye una ventaja ya que no necesita etapa de defusificación, como también por la simpleza del cálculo en el aporte de las reglas. Las características o constituye en un sistema con menor costo computacional.

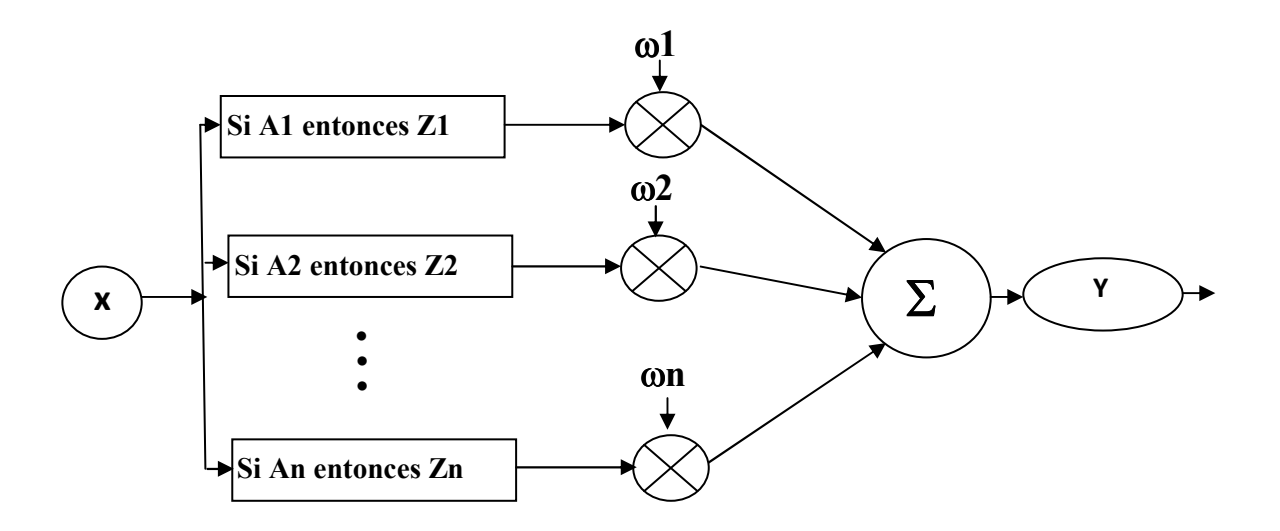

**Figura 2.35. Diagrama en bloques de un modelo SAM.** 

#### **Modelo TSK (Takagi - Sugeno - Kang)**

Fue propuesto por Takagi y Sugeno y más tarde se incorporó Kang, aunque este método también es llamado TS o más comúnmente modelo Sugeno. Fundamentalmente se caracteriza por no necesitar etapa de defusificación y la salida se calcula como una función compuesta por los antecedentes de las reglas activas.

Las reglas se componen de la siguiente forma:

Rn: x1 es A1 y y2 es B2 entonces  $z = f(x,y)$ 

La función de salida f (x,y) puede ser un singleton o bien una función polinómica del tipo:

$$
z = x1 \omega 1 + y1 \omega 2 \quad \text{o} \quad z = \frac{x1 \omega 1 + y1 \omega 2}{\omega 1 + \omega 2} \tag{2.89}
$$

#### **Modelo Tsukamoto**

Este modelo fue presentado en 1979 por el investigador Tsukamoto se caracteriza porque los consecuentes, de cada regla, tienen una función de pertenencia monótona.

#### **2.8.17.2 Modelos no aditivos**

Estos modelos se caracterizan por tener sistemas de asociación de las reglas activas en los que no se utilizan métodos de agregación aditivos, como los vistos anteriormente.

#### **Modelo puro**

En este tipo de modelo, tantos los antecedentes como los consecuentes son conjuntos difusos, por lo que no se necesitan etapas de fusificación y defusificación, razón por la cual constan solamente de base de conocimiento y sistema de inferencia.

#### **Modelo Mamdani**

Como se mencionó en la Sección 2.8.1, la primera aplicación de la lógica difusa, a procesos de control, la realizó el profesor Ebrahim Mamdani y su discípulo Sedrak Assilian, quienes implementaron con éxito, en 1974, un sistema basado en reglas difusas para el control de una máquina a vapor.

Asimismo, este modelo opera de acuerdo a lo explicado en la Sección 2.8.15 y tienen la ventaja de poder operar con variables reales o números *crisp* ya que poseen etapas de fusificación y defusificación. Por otra parte, permite la utilización de distintos tipos de inferencia. En tanto que se comporta como un aproximador universal (Ding, Ying, y Shao, 2000) (Puyin Liu, 2002).

#### **2.9 REFERENCIAS**

Barrios Arreaga, N. E. (2004). *Evaluación del cultivo de la lechuga, lactuca sativa l. Bajo condiciones hidropónicas en Pachalí*. (Tesis de grado). Universidad de San Carlos de Guatemala, San Juan Sacatepéquez, Guatemala.

Benton, J. (2014). *Growing Plants Hydroponically*. South Carolina, USA. CRC Press.

- Brío, B. M. del, y Molina, A. S. (2006). *Redes neuronales y sistemas borrosos*. México. Alfaomega.
- Conn, S. J., Hocking, B., Dayod, M., Xu, B., Athman, A., Henderson, S., Aukett, L., et al. (2013). *Protocol: optimising hydroponic growth systems for nutritional and physiological analysis of Arabidopsis thaliana and other plants*. Plant methods, 9(1), 4. doi:10.1186/1746-4811-9-4.
- Cooper, A. (1979). *The ABC of NFT. Nutrient film technique*. *The world's first method of crop production without a solid rooting medium*. London. Grower books.
- Ding, Y., Ying, H., y Shao, S. (2000). *Necessary conditions on minimal system configuration for general MISO Mamdani fuzzy systems as universal approximators*. IEEE transactions on systems, man, and cybernetics. Part B,

Cybernetics : a publication of the IEEE Systems, Man, and Cybernetics Society, 30(6), 857–64. doi:10.1109/3477.891147.

- Errecart, N. (2011). *Contenidos de nitratos, oxalatos, vitamina C y grado de aceptación en Cultivo sin suelo de espinaca vs. Cultivo en suelo*. (Tesis de grado). Universidad Fasta. Mar del Plata, Argentina.
- Francisco José García Breijó. (2003). *Luz y desarrollo. El fotoperiodismo. Fotomorfogénesis y control de la floración*. Recuperado de http://www.euita.upv.es/varios/biologia/Temas/tema\_15.htm.
- García, G. N., y García, S. N. (2013). *Quimica agricola quimica del suelo y de nutrientes esencial*. España. Mundi-Prensa.
- Garnerd W. Allard H. (1920). *Effect of the relative length of day and night and other factors of the environment on growth and reproduction in plants*, 18(11), 1920.
- Gómez, C., González, R., y Viruel, R. (2010). *Conductividad de las disoluciones electrolíticas.* [archivo PDF]. Recuperado de http://ocw.uv.es/ciencias/1- 1/teo\_conductividad\_nuevo.pdf.
- Gómez, J. G. (s.f.). *Conjuntos y Sistemas Difusos*. UMA. España. Recuperado de http://www.lcc.uma.es/~ppgg/FSS/.
- Hoagland D. Arnon D. (1950). *The water-culture method for growing plants without soil. Circular*. California Agricultural Experiment Station, 347 (2nd edit). Recuperado de http://www.cabdirect.org/abstracts/19500302257.html;jsessionid=2DA8051AEDC9 C11AF0AC92BDC2751465.
- Jones, J. B. (2008). *Hydroponics : Its history and use in plant nutrition studies*. Journal of Plant Nutrition, (September 2012), 37–41.
- Kassir, E. E. (s.f.). *Sistemas de control difuso*. [archivo PDF]. Recuperado de http://www.unicauca.edu.co/matematicas/eventos/log&co/MEMORIAS/SxCtrl\_Dif uso.pdf
- Kosko, B. (1992). *Neural networks and fuzzy systems: a dynamical systems approach to machine intelligence*.Vol. 1. Prentice hall.
- Letizia, P. (2014). *La Huerta Hidropónica 1*. Agroconsultora Plus. Recuperado de http://agroconsultoraplus.com/cursohidroponia/.
- Liopa-Tsakalidi, a., Savvas, D., y Beligiannis, G. N. (2010). *Modelling the Richards function using Evolutionary Algorithms on the effect of electrical conductivity of nutrient solution on zucchini growth in hydroponic culture*. Simulation Modelling Practice and Theory, 18(9), 1266–1273. doi:10.1016/j.simpat.2010.04.013.
- Basterrechea, M. (2014). *Luz artificial para plantas* Hidroponía Casera. Recuperado de http://www.hidroponiacasera.net/luz-artificial-para-plantas/.
- Lykas, C., Katsoulas, N., Giaglaras, P., & Kittas, C. (2006). *Electrical Conductivity and pH Prediction in a Recirculated Nutrient Solution of a Greenhouse Soilless Rose Crop*. Journal of Plant Nutrition, 29(9), 1585–1599. doi:10.1080/01904160600848904.
- Marulanda, C. (2003). *La Huerta Hidropónica Popular*. [archivo PDF]. FAO. Santiago, Chile. Recuperado de http://www.fao.org/3/a-ah501s.pdf.
- Mason, J. (2000). *Comercial hydroponics*. Australia. Simon y Schuster. ISBN 0684872021, 9780684872025.
- Piña, J. B. A. (2009). *Síntesis de sistemas de control borroso estables por diseño*. (Tesis doctoral).Recuperado de http://www.bubok.es/libro/detalles/169821/Tesis-doctoral-Sintesis-de-sistemas-de-control-borroso-estables-por-diseno.
- Puyin Liu. (2002). *Mamdani fuzzy system: universal approximator to a class of random processes*. IEEE Transactions on Fuzzy Systems, 10(6), 756–766. doi:10.1109/TFUZZ.2002.805890.
- Resh, H. M. (2002). *Hydroponic Food Production: A Definitive Guidebook for the Advanced Home Gardener and the Commercial Hydroponic Grower*, Sixth Edition (p. 568). CRC Press. Recuperado de https://books.google.com/books?id=cVG0v8rbqlsC&pgis=1.
- Romer, J. (1988). *Basic hydroponics for everyone for Australia and New Zealand*. G.P. Books. ISBN: 9780477014236.
- Taiz, L., y Zeiger, E. (2006). *Fisiología vegetal*. Universitat Jaume I. [archivo PDF]. Recuperado de http://www.fbmc.fcen.uba.ar/materias/agbt/teoricos/bibliografialibros-y-reviews/Plant%20Physiology.pdf/view.
- Texier, W. (2013). *Hidroponía para todos*. Paris, Francia. Mama Editions.
- Varela, J. A. O. (1989). *La lógica borrosa y sus aplicaciones.* [archivo PDF]. Recuperado de http://arantxa.ii.uam.es/~dcamacho/logica/recursos/fuzzy-into-esp.pdf.
- Vargas, J. H. B. (2010). *Curso basico de Hidroponia*. Lulu.com. Recuperado de https://books.google.com/books?id=GV\_XAQAAQBAJ&pgis=1.
- Velázquez, L. A., Hernández, M. A., y León, M. (2013). *First Advances on the Development of a Hydroponic System for Cherry Tomato Culture* Electrical Engineering, Computing Science and Automatic Control (CCE), 2013 10th International Conference on Mexico. 155–159. DOI:10.1109/ICEEE.2013.6676029.
- Vélez, M. Á. V. (2012). *Metodología para mantener la interpretabilidad en el modelado utilizando sistemas borrosos*. Recuperado de http://rabida.uhu.es/dspace/bitstream/handle/10272/5437/Metodologia\_para\_manten er la interpretabilidad en el modelado.pdf?sequence=2.
- Wu, M., y Kubota, C. (2008). *Effects of high electrical conductivity of nutrient solution and its application timing on lycopene, chlorophyll and sugar concentrations of hydroponic tomatoes during ripening*. Scientia Horticulturae, 116(2), 122–129. doi:10.1016/j.scienta.2007.11.014.
- Zadeh, L. A. (1975). *The concept of a linguistic variable and its application to approximate reasoning*. Information sciences, 8(3), 199-249.
- Zdenko Kovacic, S. B. (2006). *Fuzzy Controller Design: Theory and Applications*. USA. CRC Press.

# **CAPÍTULO III**

## **CÁMARA DE GERMINACIÓN**

## **3.1 INTRODUCCIÓN**

La primera instancia del proceso de cultivo hidropónico es la germinación de las semillas. Este proceso se lleva a cabo hasta que se desarrollen las plántulas y alcancen un tamaño adecuado para luego ser trasplantadas al sistema de cultivo definitivo.

Dependiendo de la especie a cultivar, para que se germinen las semillas con éxito, es necesario respetar una serie de condiciones de agua, temperatura, humedad y luz.

Como las cámaras de germinación comerciales son de elevado costo, por encima de los U\$10.000, en este capítulo, se presenta el diseño y desarrollo de una cámara de germinación piloto de bajo costo controlado con lógica difusa.

El objetivo de esta investigación es verificar la efectividad de la cámara con control difuso y realizar una transferencia de la tecnología a los pequeños y medianos productores del la provincia de Misiones.

## **3.2 MATERIALES Y MÉTODOS**

## **3.2.1 Materiales**

Para la construcción de la cámara de germinación se utilizó un contenedor de policloruro de vinilo (PVC), en cuya tapa se realizaron los siguientes montajes:

1) en la parte superior: el sistema de control difuso, los sensores de humedad y temperatura exterior

2) en la parte inferior: un turboventilador, los sensores de humedad y temperatura interior, el sistema de iluminación artificial que consta de una lámpara de bajo consumo de 75 w y una lámpara incandescente como fuente de calor para días de baja temperatura. También se agregó una cámara de video del tipo "webcam" (Figura 3.1).

En la parte inferior de la cámara se montó un sensor de nivel de nutrientes que, en el caso que el nivel descienda de un mínimo predeterminado, acciona una bomba de impulsión sumergida en un depósito de nutrientes aledaño a la misma.

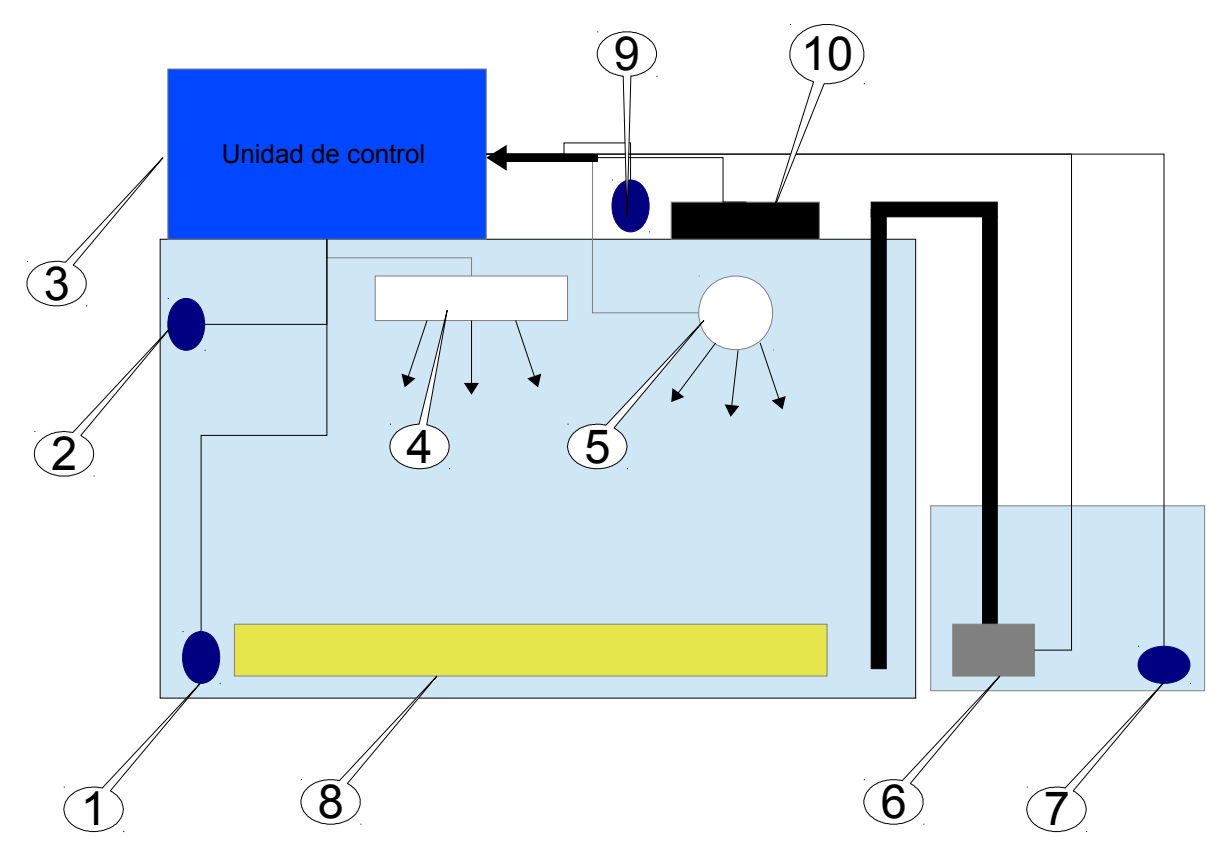

**Figura 3.1. Cámara de germinación. 1) Sensor de nivel de nutrientes. 2) Sensor de humedad y temperatura. 3) Unidad de control. 4) Lámpara de iluminación artificial. 5) Lámpara incandescente. 6) Bomba de impulsión de nutriente. 7) Sensor de nivel de nutriente. 8) Espuma de germinación. 9) Sensor de humedad y temperatura ambiente. 10) Ventilador** 

#### **3.2.1.1 Determinación de la especie**

La elección de la especie *lactuca sativa* variedad crespa, para el desarrollo del presente trabajo, se debe a que ésta es una especie ampliamente cultivada en hidroponia (Cometti, Matias, Zonta, Mary, & Fernandes, 2008), de modo que los resultados que aquí se obtengan podrán ser comparados con los de la bibliografía existente.

## *Clasificación científica*

**Reino:** *Plantae* **División:** *Magnoliophyta* **Clase:** *Magnoliopsida* **Orden:** *Asterales* **Familia:** *Asteraceae*

**Género:** *Lactuca* **Especie:** *Sativa, variedad crespa* **Nombre común:** Lechuga

Por otra parte, la *lactuca sativa* es una planta de ciclo corto, es decir cumple en un año todo su ciclo de vida. Por tal motivo, es posible obtener resultados en poco tiempo, en lo que se refiere a la producción.

Se reconoce como ventaja, del método hidropónico, la rapidez en el crecimiento y maduración de la planta, pudiéndose acortar los ciclos en un 60% respecto a los de la misma planta en un entorno natural (Barrios Arreaga, 2004)**.** 

## **3.2.1.2 Sistema de raíz flotante**

En la primera etapa del proceso de cultivos hidropónicos, de la *lactuca sativa* se utilizó el sistema de raíz flotante. Este consta de una placa de polietileno expandido en la cual se realizan orificios cuadrada de 1 cm de lado, cada 5 cm, como se observa en la Figura 3.2. En estos orificios se insertaron cubos de espuma fenólica o de poliuretano, con un orificio de 0.5 cm de profundidad donde se depositaron las semillas.

La espuma fenólica se adquiere, en los comercios especializados, en planchas pre moldeadas (Figura 3.3), en cambio los cubos de espuma de poliuretano se comercializan por unidad y vienen con una perforación para ubicar las semillas.

La placa de polietileno expandido, que contiene los cubos de espuma y las semillas en los respectivos orificios, se depositó sobre el recipiente que contiene la solución de nutrientes.

La concentración de nutrientes se rebajó en un 50% durante los primeros días hasta que se produjo la germinación y desparición los cotiledones. Las primeras 24 a 48 hs se dejó la luz artificial apagada para evitar que alguna longitud de onda del rojo lejano pueda activar el fitocromo Fr (ver Capitulo 1) e inhibir la germinación.

## **CÁMARA DE GERMINACIÓN**

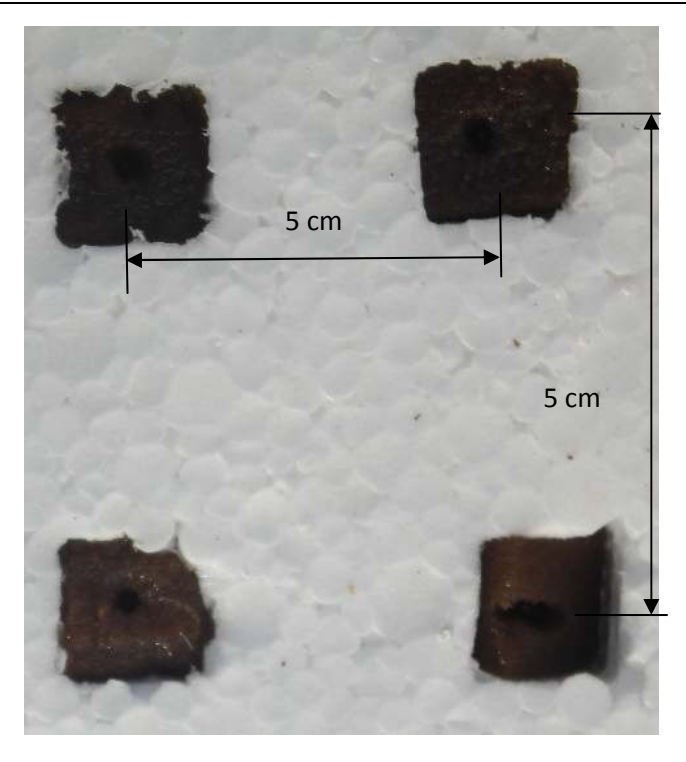

**Figura 3.2. Placa de polietileno expandido con los soportes de espuma fenólica para depositar la semillas** 

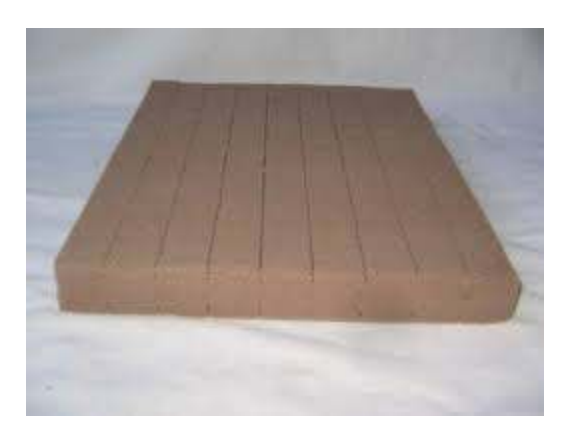

**Figura 3.3. Plancha de espuma fenólica pre moldeada**

## **3.2.1.3 Prueba de germinación**

Para verificar la efectividad de cada tipo de espuma se realizó una prueba de germinación en ambos tipos de soporte, resultando, que al humedecer con agua desmineralizada los cubos de espuma fenólica y de poliuretano, resultó más efectiva la espuma fenólica, razón por la cual fue seleccionada para este estudio (Figura 3.4).

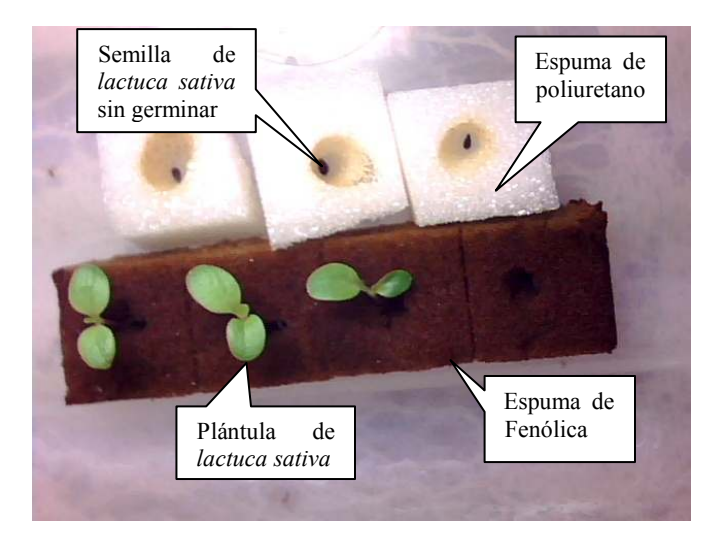

**Figura 3.4. Prueba de germinación de espuma de poliuretano y espuma fenólica** 

#### **3.2.1.4 Sistema de control**

El sistema de control consta de una unidad de procesamiento Arduino en la que reside el programa de control difuso y telemetría, una unidad de poder que controla los dispositivos de potencia, los sensores, un reloj de tiempo real y las interfaces de comunicación con las computadoras de adquisición de datos.

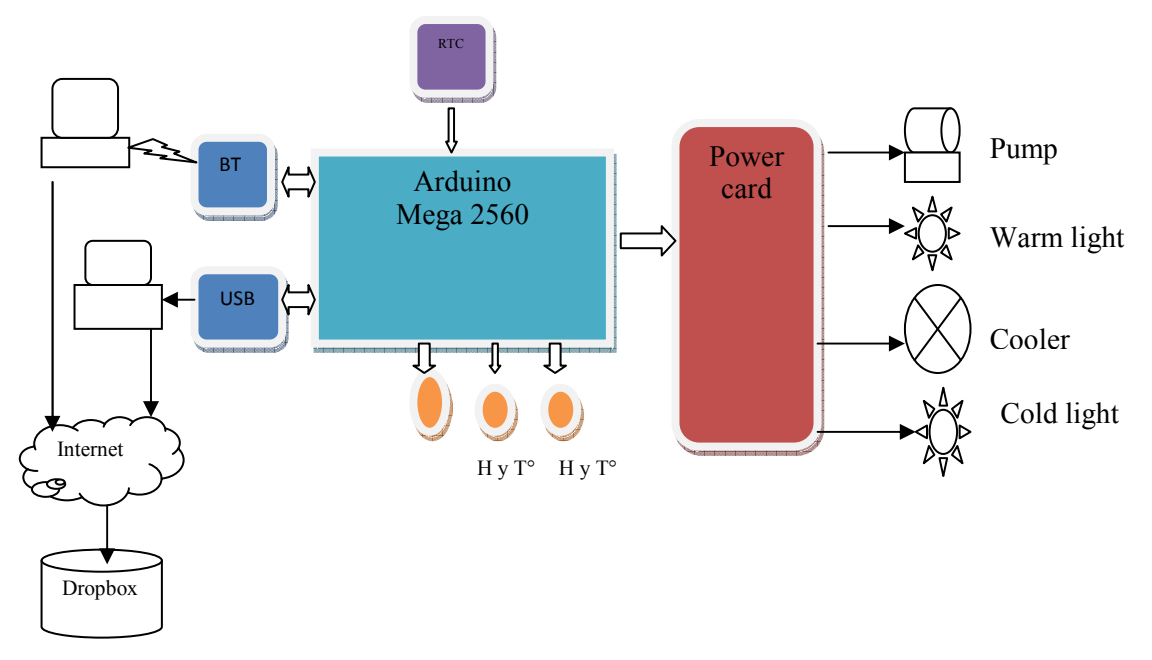

**Figura 3.5. Diagrama en bloques del sistema de control de la cámara de germinación** 

#### **3.2.1.5 Selección del hardware de procesamiento**

Para la selección del hardware se tuvo en cuenta la capacidad de procesamiento, autonomía, capacidad de almacenamiento, tipos de interfaces de entrada salida, precio y licencia del software, hardware y firmware.

Analizando las ofertas del mercado se optó por la plataforma de hardware libre Arduino:

*"Arduino is an open-source electronics platform based on easy-to-use hardware and software. It's intended for anyone making interactive projects."*(Arduino Home, 2015)**.** 

Existen distintos tipos de modelos de placas Arduino, pero para este trabajo se optó por la placa Arduino MEGA 2560. Está basada en el Atmega2560. Y cuenta con 54 pines digitales de entrada / salida (de los cuales 15 se pueden utilizar como salidas PWM), 16 entradas analógicas, cuatro puertos seriales, una conexión USB, un conector de alimentación, y un botón de reinicio.

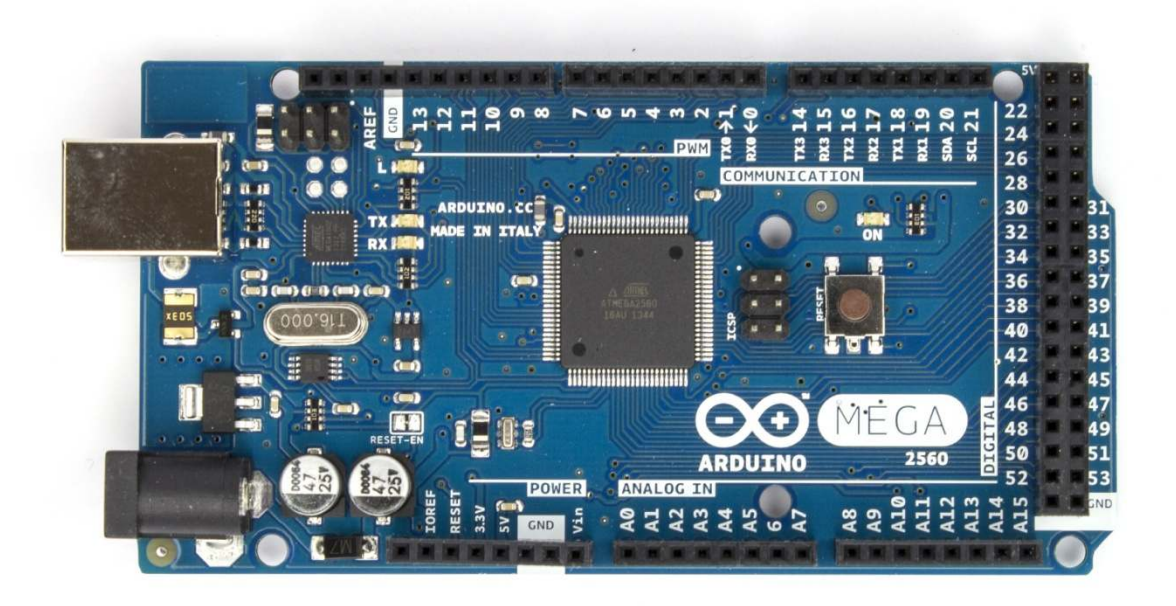

**Figura 3.6. Placa Arduino ATmega 2560** 

## **3.2.1.6 Características de la placa Arduino ATmega2560**

Las principales características son:

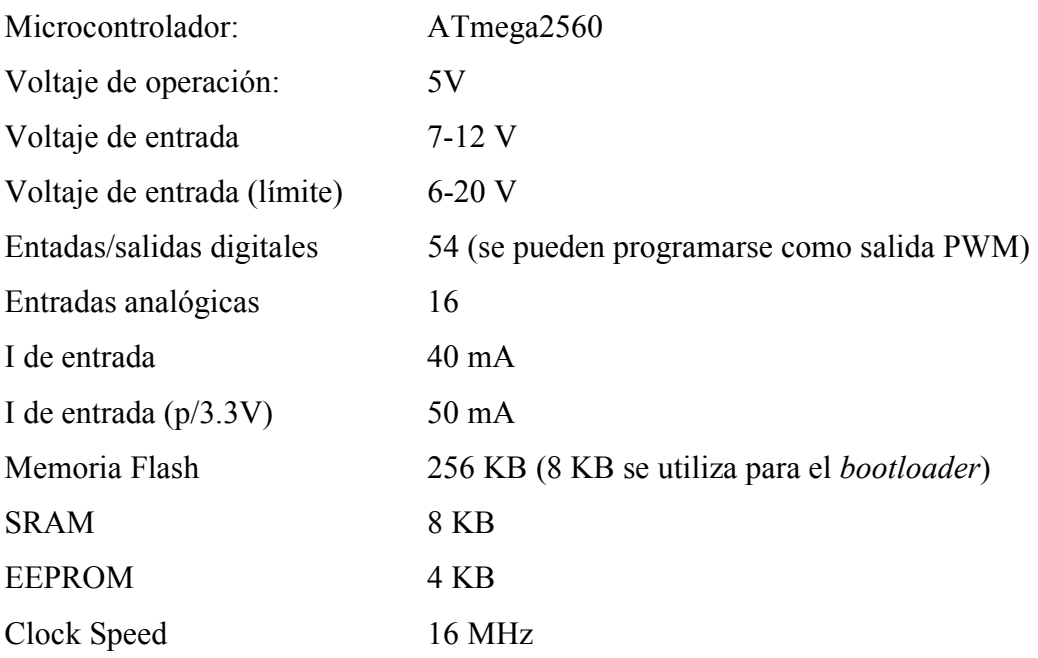

## **3.2.1.7 Alimentación**

La placa Arduino puede alimentarse mediante un conector USB (5 V) o una fuente de alimentación externa (6 a 20 V) con una ficha de 2.1 mm de diámetro cuyo centro es positivo (Figura 3.6). La tensión de CC de entrada recomendable es de 7 a 12 voltios.

Una vez alimentada la placa pueden obtenerse, en los pines correspondientes, salidas GND 5 V y 3,3 V para alimentar otros dispositivos externos con una corriente de consumo de hasta 50 mA.

## **3.2.1.8 Memoria**

El Atmega2560 tiene 256 KB de memoria flash, para el almacenamiento de código. Para el gestor de arranque (*bootloader*) se utilizaron 8 Kb. También consta 8 KB de SRAM y 4 KB de EEPROM, esta puede leerse y escribirse mediante la librería EEPROM.

#### **3.2.1.9 Entradas y salidas**

Los 54 pines digitales de la placa pueden configurarse como entradas o salidas, utilizando las sentencias: *pinMode()*, *digitalWrite*(), y las funciones *digitalRead().* Cada pin trabaja con una carga máxima de 40 mA y tiene una resistencia de pull-up de 20 a 50 kΩ. Además, algunos pines cuentan con funciones especializadas, como ser:

1. Para transmisión de datos en forma serial, en formato TTL (*Transistor Transistor Logic*). Cuyo protocolo especifica 0 V para el valor lógico 0 y 5 V para el valor lógico 1:

Serial 0: 0 (RX) y 1 (TX) conectados en paralelo con el puerto USB Serie 1: 19 (RX) y 18 (TX) Serial 2: 17 (RX) y 16 (TX) Serial 3: 15 (RX) y 14 (TX)

- 2. Uso para las Interrupciones externas:
	- 2 (*interrup*. 0) 3 (*interrup.* 1) 18 (*interrup*. 5) 19 (*interrup*. 4) 20 (*interrup*. 3) 21 (*interrup*. 2)

Estos pines pueden configurarse con la instrucción *attachInterrupt().*

- 3. PWM (*Pulse-Width Modulation*): 2 a 13 y 44 a 46. Proporcionar salida PWM de 8 bits con la función *analogWrite* ().
- 4. SPI (*Serial Peripheral Interface*): 50 (MISO), 51 (MOSI), 52 (SCK), 53 (SS). Estos pines soportan la comunicación SPI utilizando la librería SPI.
- 5. TWI (*Two Wire Interface*): 20 (SDA) y 21 (SCL). Para comunicarse con periféricos TWI (se debe utilizar la librería *Wire*).
- 6. 16 entradas analógicas, cada uno de los cuales proporcionan 10 bits de resolución (es decir 1.024 valores diferentes). Por defecto la tensión de estrada es de 0 a 5 V, posible cambiar el extremo superior de su rango usando el pin AREF y la función *analogReference().*

#### **3.2.1.10 Comunicación**

Para la comunicación al exterior vía USB se utiliza un circuito integrado ATmega16U2 que convierte la señal serial al protocolo USB. Este provee un puerto COM virtual para los sistemas operativos Windows recurriendo a un archivo del tipo ".inf", a fin de completar la instalación. En lenguaje Linux el puerto es reconocido automáticamente como un puerto.

#### **3.2.1.11 Programación**

El Arduino Mega puede ser programado con el *Arduino Development Environment* (Entorno de desarrollo), el cual es un IDE de código abierto que puede descargarse desde http://www.arduino.cc/en/Main/Software para distintos SO Windows, Mac OS X 10.7, Linux 32 bits o Linux 64 bits.

El entorno de desarrollo Arduino contiene un editor de texto, para escribir código en el lenguaje wiring, similar a C/C++. Consta de una ventana con un sector de edición de texto, un área de mensaje, una barra de herramientas y una serie de menú (Figura 3.7).

Cuando se escriben códigos con el IDE, los archivos generados se denominan bocetos (*Sketches*), los que se guardan con extensión "ino".

El procedimiento para escribir y transferir un programa a la placa. es el siguiente:

1) Seleccionar en el menú el modelo de placa y el puerto COM asignado al conector USB.

2) Escribir el código en el sector de edición.

3) Compilar el código con el botón

4) Establecer la presencia de algún error de sintaxis o de otro tipo. En tal caso aparecerán en el sector de mensajes de la parte inferior el tipo de error.

5) Transferir el programa con el botón .

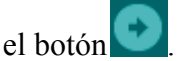

6) Verificar el titilado del led de carga en la placa Arduino.

Al finalizar la carga se ejecuta el programa gestor de arranque (*bootloader*), el cual se comunica mediante el protocolo original STK500 (Atmel Corporation, 2003).

La placa Arduino almacena, en sus memorias Flash, el programa en formato Intel Hex Format, utilizado en los chips AVR. Estos archivos así como el bootloader tienen extensión ".hex".

Cuando un programa es transferido a la placa, titilan los led de TX y RX indicando que transmitieron los datos fueron transmitidos desde la PC hasta la placa. Al finalizar la carga, en la ventana de mensajes, se indica que ésta fue exitosa. En la placa Arduino el bootloader, luego de alojar el programa en la memoria flash, ejecuta un reinicio indicando un parpadeo en el led conectado al pin 13 y a continuación se inicia la ejecución del nuevo programa cargado.

La placa posee un botón de reincido o reset que emula el proceso descripto en el párrafo anterior.

En el menú "herramientas" puede accederse a través del monitor serial que permite interactuar mediante la conexión serial y visualizar los datos recibidos en una ventana de texto.

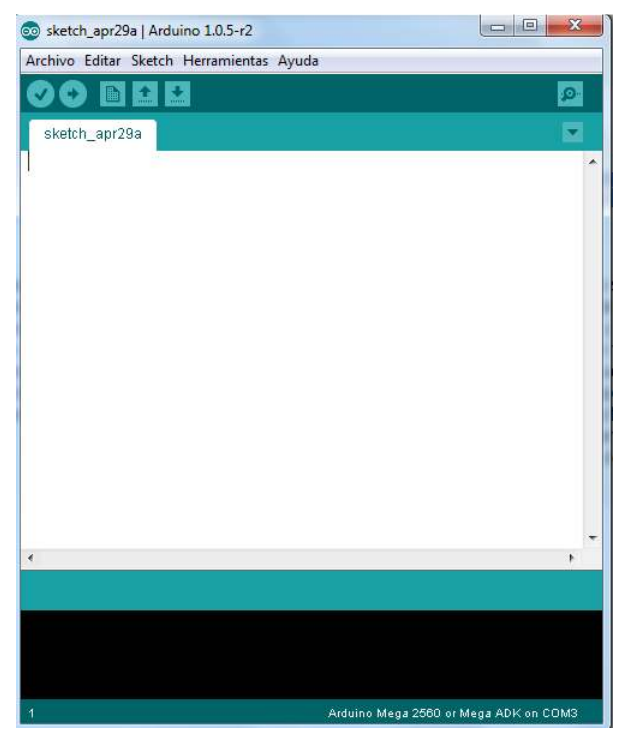

 **Figura 3.7. Editor de programación Arduino (IDE)** 

## **3.2.1.12 Control de potencia**

Para controlar el encendido y apagado de la bomba, luz fría y luz incandescente, se diseñó un dispositivo electrónico que aísle galvánicamente la etapa de potencia de la etapa de control mediante el uso de optoacopladores (Figura 3.8).

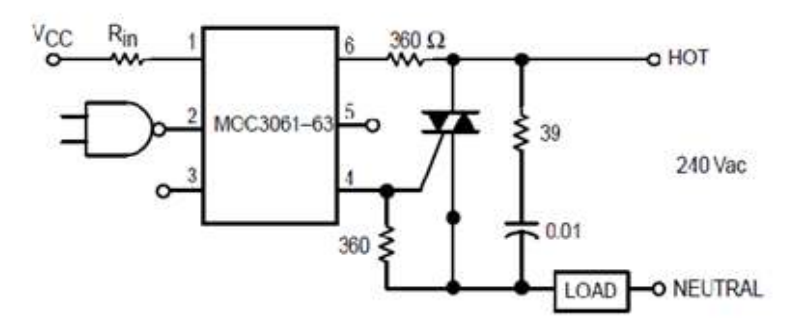

**Figura 3.8. Circuito de una de las salidas de control de potencia** 

La placa de circuito impreso de potencia se diseñó para ocho salidas de potencia y se montó junto con la placa Arduino en una caja plástica (Figura 3.9).

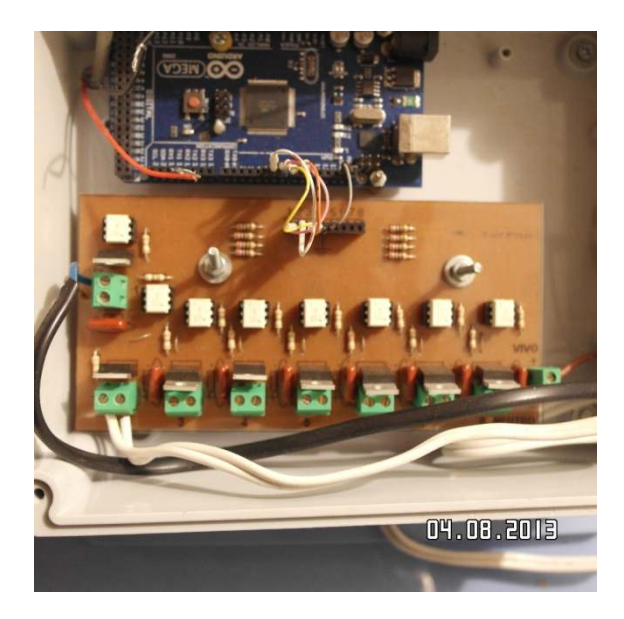

**Figura 3.9. Vista de la unidad de Potencia**

#### **3.2.1.13 Sensores**

Para obtener los valores de las variables humedad relativa y temperatura, tanto dentro como fuera de la cámara, se seleccionaron sensores DHT22 que miden temperatura y humedad, contando con una precisión aceptable y la ventaja de trabajar con protocolo serial enviando los datos por una sola vía (pin 2 *DATA signal*) (Tabla 3.1).

El sensor viene con un encapsulamiento plásticos (Figura 3.10).

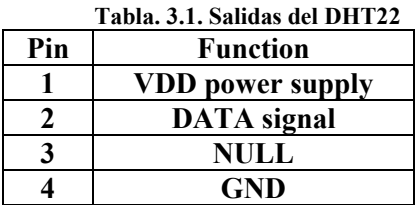

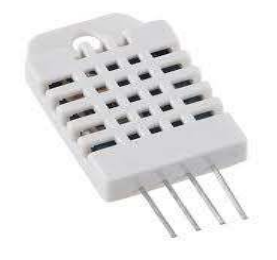

**Figura 3.10. Sensor DHT22**

Las especificaciones del fabricante se detallan a continuación:

- *Model DHT22*
- *Power supply 3.3-6V DC*
- *Output signal digital signal via single-bus*
- *Sensing element Polymer capacitor*
- *Operating range humidity 0-100%RH; temperature -40~80Celsius*
- *Accuracy humidity +-2%RH(Max +-5%RH); temperature <+-0.5Celsius*
- *Resolution or sensitivity humidity 0.1%RH; temperature 0.1Celsius*
- *Repeatability humidity +-1%RH; temperature +-0.2Celsius*
- *Humidity hysteresis +-0.3%RH*
- *Long-term Stability +-0.5%RH/year*
- *Sensing period Average: 2s*
- *Interchangeability fully interchangeable*
- *Dimensions small size 14 x 18 x5.5mm; big size 22 x 28 x 5mm*

El circuito de conexionado con la placa Arduino consta de tres salidas como se aprecia en la Figura 3.11.

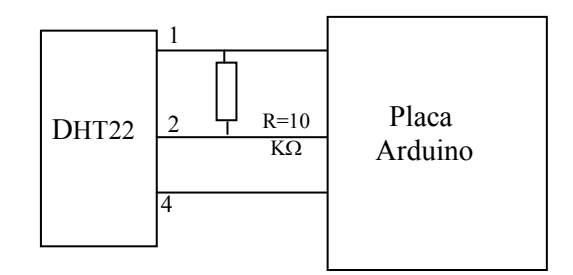

**Figura 3.11. Conexión del sensor con la placa Arduino** 

De acuerdo a la Tabla 3.1, el pin 1 corresponde a la alimentación, el 4 a masa (GND) y el pin 2 tiene una resistencia de *pull up* de 10 KΩ por donde son enviados los datos de humedad y temperatura en forma serial hacia a placa Arduino (T. Liu, 2015).

## **3.2.2 Métodos**

## **3.2.2.1 Calibración de los sensores**

Para la calibración de humedad relativa obtenida por el sensor DHT22 se recurrió a un sistema descripto en el esquema de la Figura 3.11. A tal efecto, se utiliza un frasco hermético, en cuyo interior se coloca el sensor DHT22 junto con las sales de calibración de acuerdo a la Tabla 3.2.

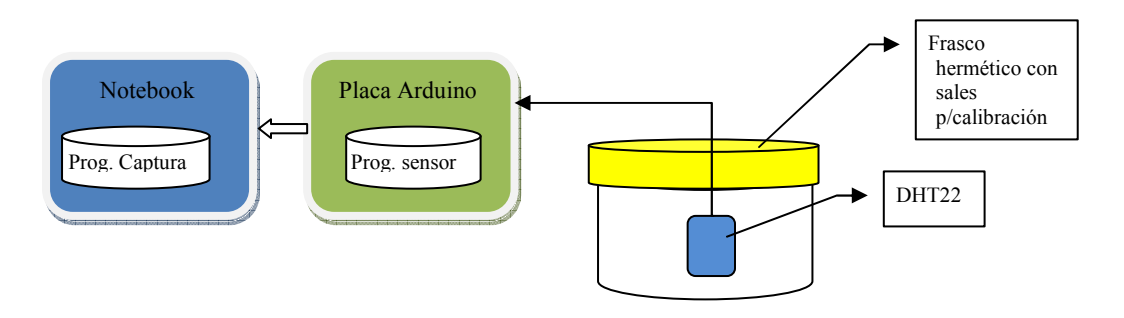

**Figura 3.12. Diagrama en bloques del sistema para calibración de humedad.** 

El programa de captura de datos de los sensores fue desarrollado en el lenguaje Arduino. Para este tipo de sensores se utilizó la librería *DHT.h*. Además se recurrió a la librería *Wire.h*, para inicializar el pin de datos serial de la placa Arduino. De esta manera puedo realizarse la lectura con el protocolo I2C.

A continuación se muestra un fragmento del código Arduino para la lectura del sensor DHT22.

> *#include "DHT.h" #define DHTTYPE DHT22 DHT dht(3, DHTTYPE22) Wire.begin(); // Establece la velocidad de datos del bus I2C void loop() { float h = dht.readHumidity(); float t = dht.readTemperature(); }*

En la Figura 3.13 se aprecia el sistema de calibración de humedad. En la notebook se utilizó un S.O. Linux y desarrolló un programa de captura de los datos provenientes de la placa Arduino en un programa libre denominado Gambas que posee una interface gráfica y un lenguaje con características similares al Basic.

Este programa analiza los datos provenientes de la placa Arduino y almacena, en un archivo diario, los datos del promedio de la humedad relativa.

En la Tabla 3.3 se muestran los datos de humedad relativa tomados durante tres días consecutivos para lograr que la atmósfera dentro del frasco se estabilice.

Este proceso se repitió para tres tipos de sales, con distintos patrones de humedad relativa. Con los datos obtenidos se realizó un ajuste de calibración lineal a los efectos que los datos tengan una mayor precisión que la pre calibración de fábrica del sensor.

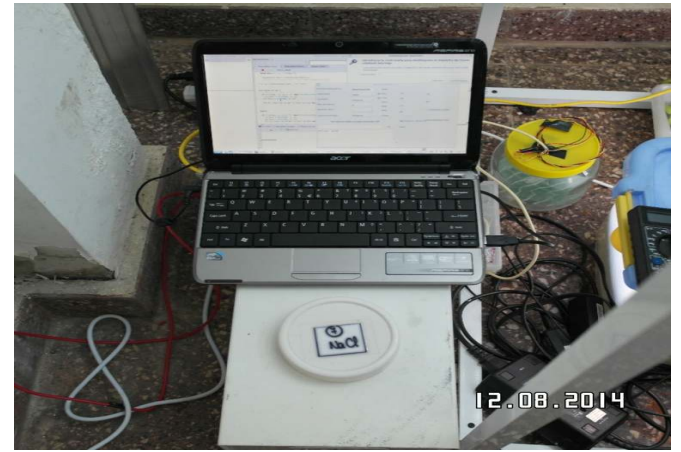

**Figura 3.13. Sistema de calibración de humedad del sensor DHT22** 

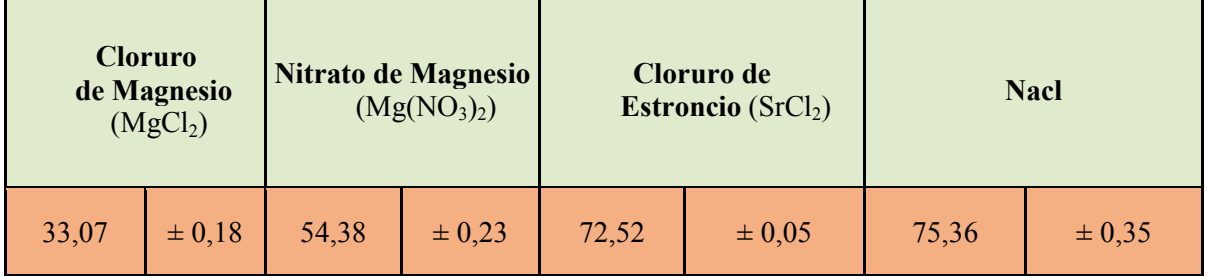

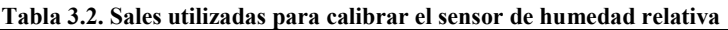

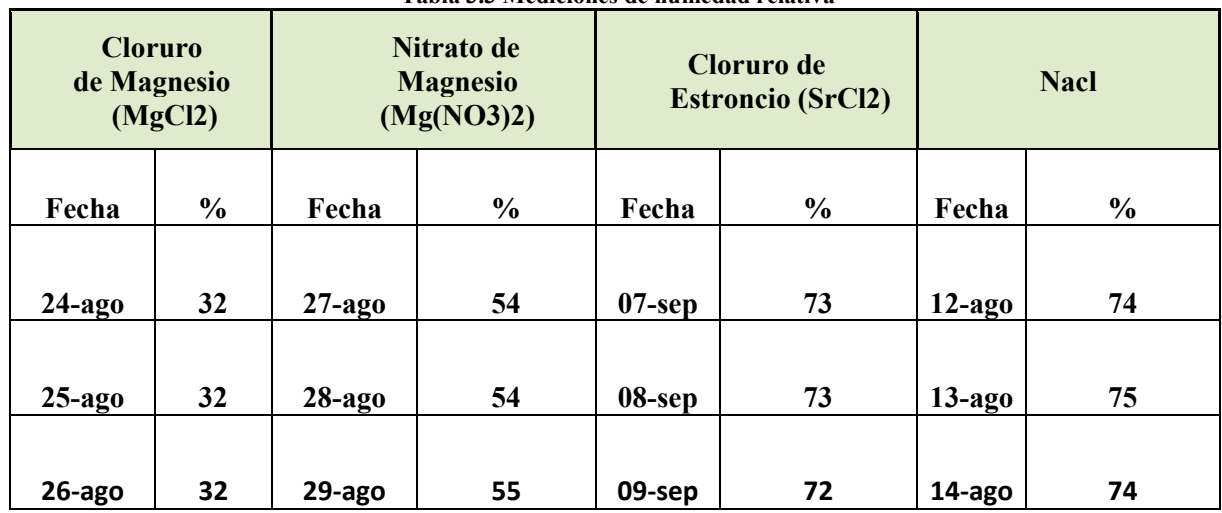

**Tabla 3.3 Mediciones de humedad relativa** 

La calibración del sensor de temperatura fue realizada utilizando un horno del laboratorio de Yerba Mate, tomado lecturas cada grado centígrado desde 20° C hasta 65°C (Figura 3.13).

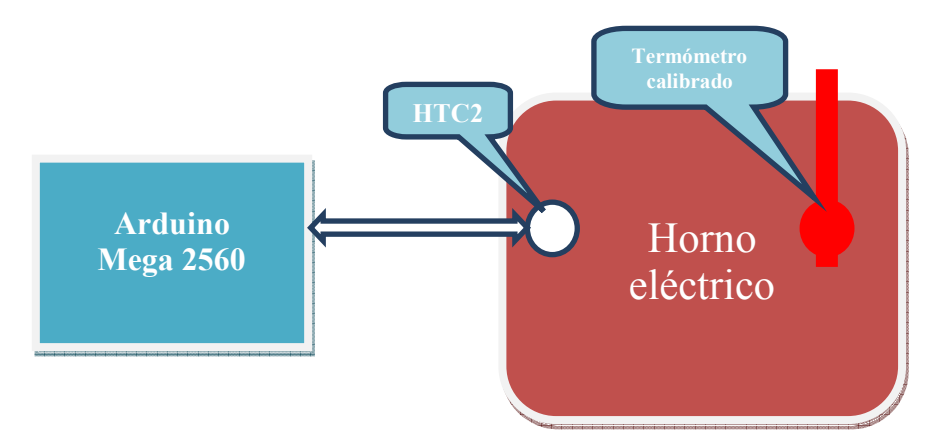

**Figura 3.14. Diagrama en bloques del sistema de calibración del sensor de temperatura.** 

#### **3.2.2.2 Diseño del controlador difuso**

Para el diseño del controlador difuso de la cámara de germinación fue llevada a cabo la siguiente metodología:

- 1. Entrevista con experto en Bilogía vegetal
- 2. Determinación de las variables de entrada
- 3. Determinación de las variables de salida
- 4. Selección del controlador difuso
	- 4.1 Selección del tipo de controlador (TSK, MANDANI, etc.)
	- 4.2 Selección del método de implicación
	- 4.3 Selección del método de agregación
	- 4.4 Selección del método de defusificación
- 5. Determinación del universo de discurso de cada variable
- 6. Modelado de las particiones difusas de las variables
	- 6.1 Selección de las etiquetas lingüísticas
	- 6.2 Elección de las funciones de pertenencia de los subconjuntos difusos
		- 6.3 Selección de los dominios de cada partición
- 7. Construcción de la base de reglas difusas
- 8. Verificación del modelo, mediante simulación o prueba de campo
- 9. Ante la necesidad de realizar un ajuste del sistema se procedió a redefinir el método desde el punto 6 en adelante.

## **3.2.2.3 FIS (Fuzzy Inference System)**

La herramienta FIS de MATLAB® es un editor de sistemas de inferencia difusa, que mediante una interface gráfica, permite crear, en forma sencilla, las variables de entrada y salida, los conjuntos difusos de entrada y salida, definir el tipo de controlador (Mandani o Sugeno), la base de reglas difusas y otros parámetros del proceso de inferencia.

Por medio del visor de reglas se pueden observar aquellas que se encuentren activas, lo cual permite emular una situación determinada por valores de las variables de entrada, pudiendo observar cuáles son las reglas activas y cómo contribuyen al resultado (Figura 3.15).

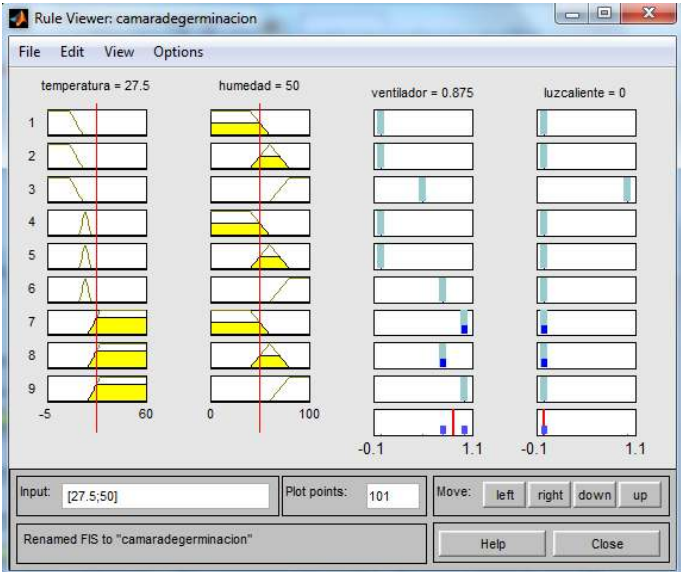

**Figura 3.15. Visor de reglas del editor FIS** 

Otra herramienta disponible, en FIS de MATLAB®, es el visor de superficie que permite ver la dependencia de una variable de salida en función de una o dos de las variables de entrada, generando y trazando un mapa de superficie (Figura 3.16).

Las interfaces gráficas descriptas son actualizadas dinámicamente, es decir si se varía un valor de entrada, los gráficos se actualizan automáticamente.

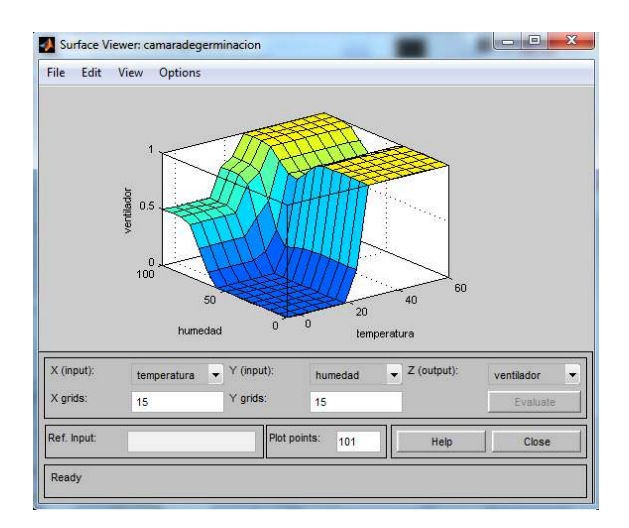

 **Figura 3.16. Visor de superficie del editor FIS** 

## **3.2.2.4 Aplicación de la metodología de diseño**

De acuerdo a la metodología propuesta, en párrafos anteriores, se cumplieron los siguientes pasos:

## **3.2.2.4.1 Entrevista con experto en Bilogía vegetal**

Se realizó una pasantía en Biología vegetal, en el Instituto de Biotecnología de Misiones María Ebe Reca, en el transcurso de la cual se llevó a cabo un exhaustivo análisis de los procesos biológicos que intervienen en la germinación de las semillas y su posterior desarrollo.

## **3.2.2.4.2 Determinación de las variables de entrada**

De este estudio surgió que las variables más relevantes a controlar son: humedad (H) y temperatura (T).

## **3.2.2.4.3 Determinación de las variables de salida**

Las variables dentro de la cámara pueden controlarse con un sistema de ventilación forzada (VF) y una luz incandescente (LC) que aporte temperatura, en caso que la temperatura ambiente sea baja.

#### **3.2.2.4.4 Selección del controlador difuso**

a) Selección del tipo de controlador (TSK, MANDANI, etc.)

Para seleccionar el tipo de controlador difuso se tuvo en cuenta que el sistema embebido en el cual va a residir el código de este posea una capacidad de memoria limitada y por ende la cantidad de líneas de código. Por tal motivo se optó por utilizar el modelo Sugeno (ver Sección 2.9.1.2) que, al no tener etapa de defusificación, pude programarse con un menor número de líneas de código.

b) Selección del método de implicación

Para la implicación difusa se optó por la regla de la t-norma del mínimo o de Mamdani (Sección 2.7.3).

c) Selección del método de agregación

Para la agregación se optó por la regla de la s-norma del máximo (ver Sección 2.5.4).

d) Selección del método de defusificación

En este caso, como el modelo Sugeno no tiene etapa de defusificación, se utilizó la ecuación 3.1, a efectos obtener la salida del controlador difuso.

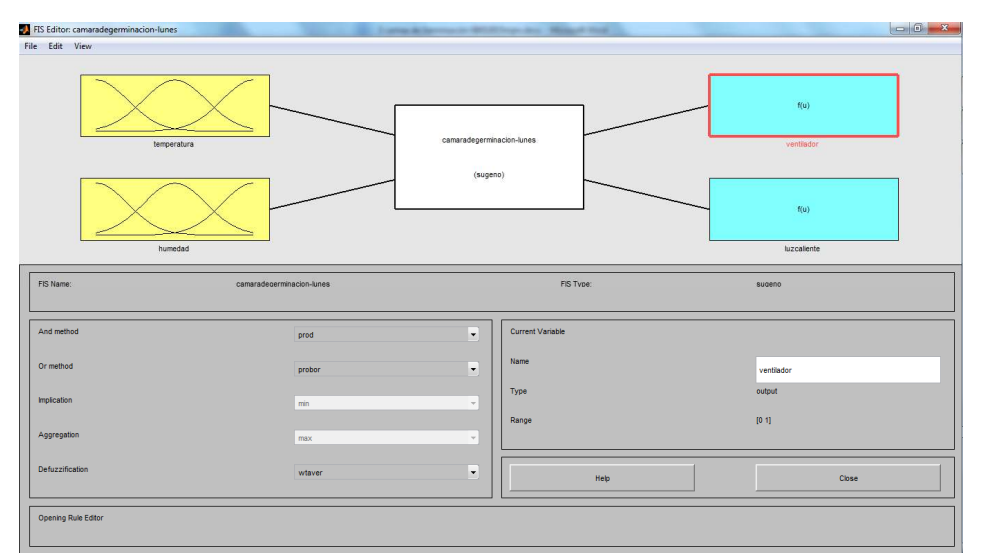

**Figura 3.17. Configuración del controlador difuso con FIS** 

#### **3.2.2.5 Determinación del universo de discurso de cada variable**

Una vez determinadas las variables y el controlador de inferencia difusa, se trabajó con el editor FIS para modelar los conjuntos difusos.

Los universos de discurso de las variables de entrada y salida se determinaron teniendo en cuenta las recomendaciones de la experta en Biología vegetal. Las condiciones ambientales del sur de la provincia de Misiones, se detalla a continuación:

## **Variables de entrada**

*Temperatura* [-5, 60°C] *Humedad* [0, 100 %]

## **Variables de salida**

*Luz caliente* [0, 1] *Luz fría* [0, 100%]

## **3.2.2.6 Modelado de las particiones difusas de las variables**

## **a) Selección de las etiquetas lingüísticas**

Las etiquetas lingüísticas deben permitir una buena interpretabilidad para poder interactuar con los expertos y ajustar el modelo. Por esto se utilizaron las siguientes etiquetas:

> $T = \{baja, media, alta\}$  $H = \{ \text{bajo}, \text{media}, \text{alta} \}$  $VF = \{apagado, bajo, medio, máxima\}$  $LC = \{apagado, encendido\}$

## **b) Elección de las funciones de pertenencia de los subconjuntos difusos**

Las funciones de pertenencia de las variables de entrada se seleccionaron con un criterio de representatividad y con la consigna de que puedan ser codificadas en el lenguaje Arduino, con limitadas líneas de código. Por esta razón, se optó por funciones del tipo triangular y trapezoidal.

## **c) Selección de los dominós de cada partición**

Los dominios de cada partición se adecuaron a lo recomendado por la experta en Biología vegetal, poniendo especial precisión, los más frecuentes son los valores de las variables para esta latitud geográfica (Figura 3.18),( Figura 3.19).

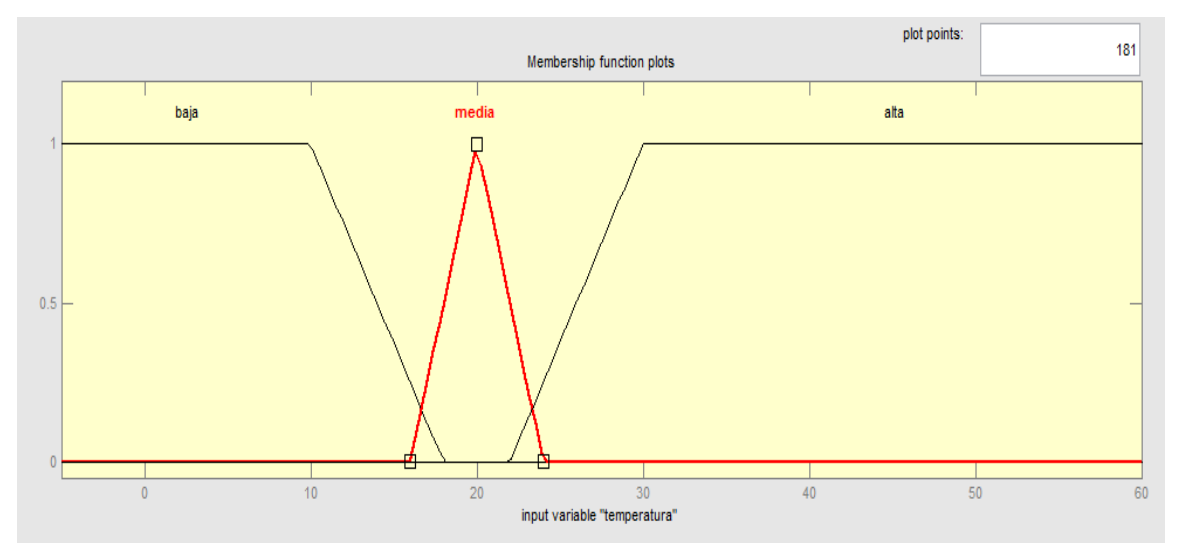

**Figura 3.18. Funciones de pertenencia de los conjuntos difusos de la variable T** 

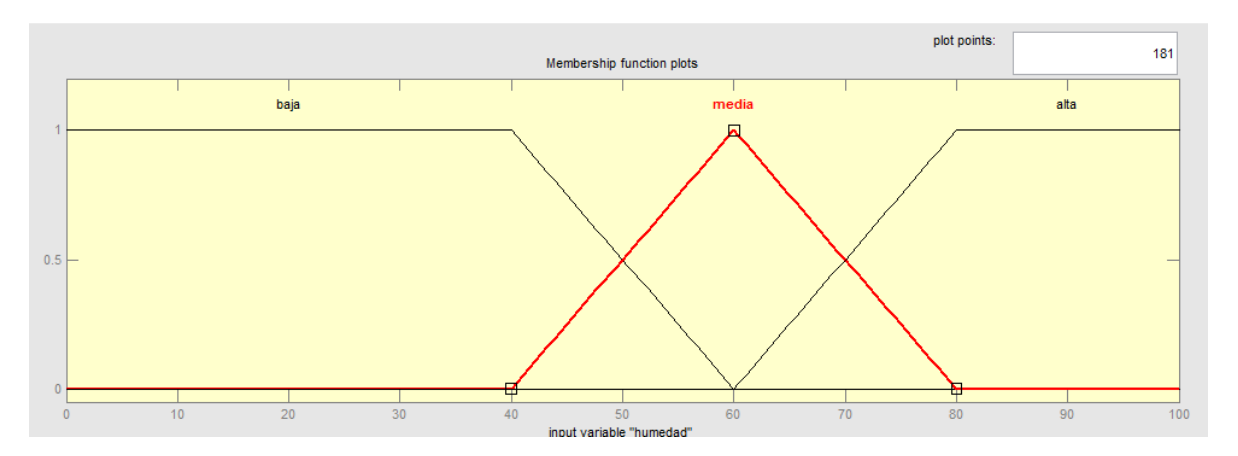

**Figura 3.19. Funciones de pertenencia de los conjuntos difusos de la variable H** 

Como en el modelo Sugeno la salida es una función lineal o una constante, tal como aquí sucede, los valores seleccionados en el caso de la variable LC corresponden a 0, para apagado, y 1 para encendido (Figura 3.21).

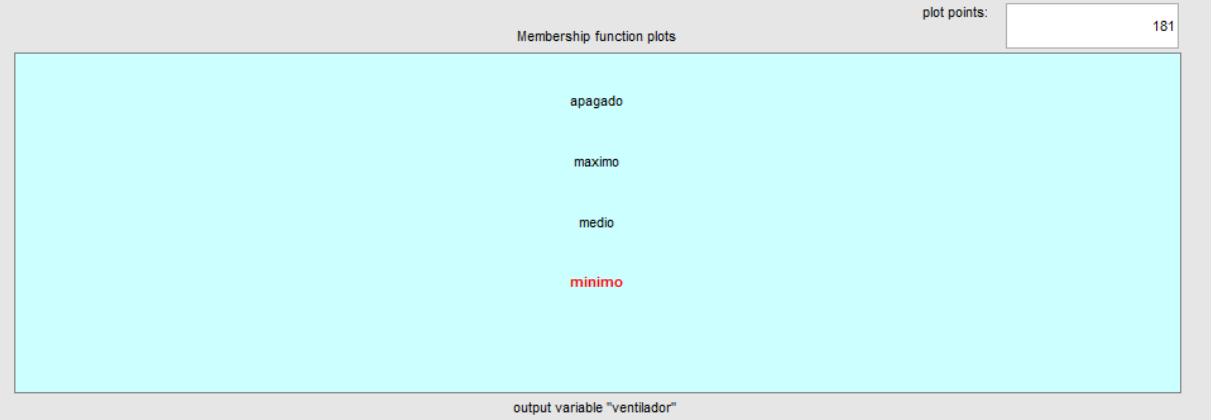

**Figura 3.20. Valores de salida de la variable VF** 

Con respecto a la variable VF se eligieron valores porcentuales que corresponden a distintas revoluciones de la ventilación forzada; por tal motivo, se tomaron valores porcentuales de acuerdo a lo que se describe a continuación (Figura 3.20):

> Apagado  $= 0$ Mínimo =  $50\%$ Medio =  $75\%$ Máximo =  $100\%$

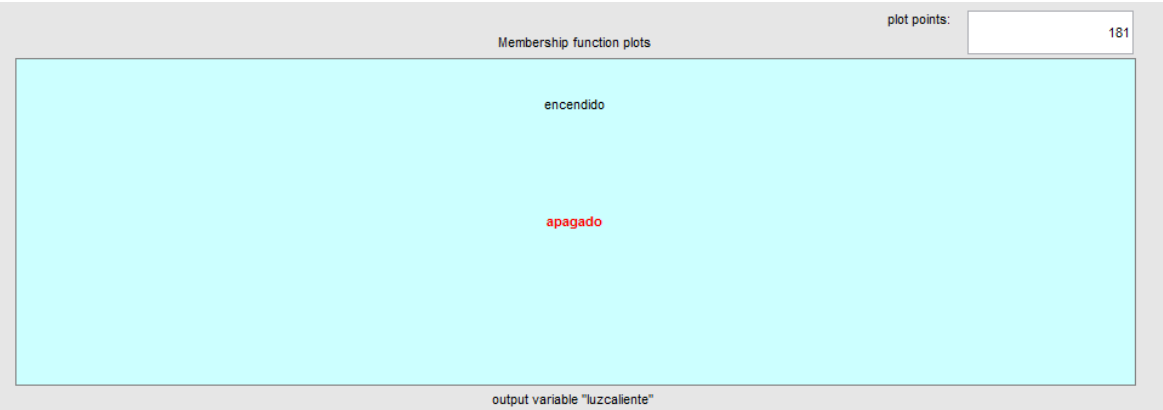

**Figura 3.21. Valores de salida de la variable LC**
#### **3.2.2.7 Construcción de la base de reglas difusas**

La base de reglas difusas se implementaron con el editor de reglas de FIS (Figura 3.22), las que se combinan los valores difusos de las variables de entrada con los operadores lógicos AND u OR y el sistema de inferencia difusa, en este caso, el método de la t-norma del mínimo. Además, cada regla asigna valores de las variables de salida.

El editor FIS permite asignar pesos a las reglas.

 Se puede dar el caso de una combinación de valores de las variables de entrada que activen más de una regla. En este caso a cada una de las reglas se le aplica el peso asignado, esto hace que al valor de pertenencia correspondiente a cada valor de entrada se aplica el producto del peso correspondiente.

En este caso se dejo el peso por defecto (factor 1).

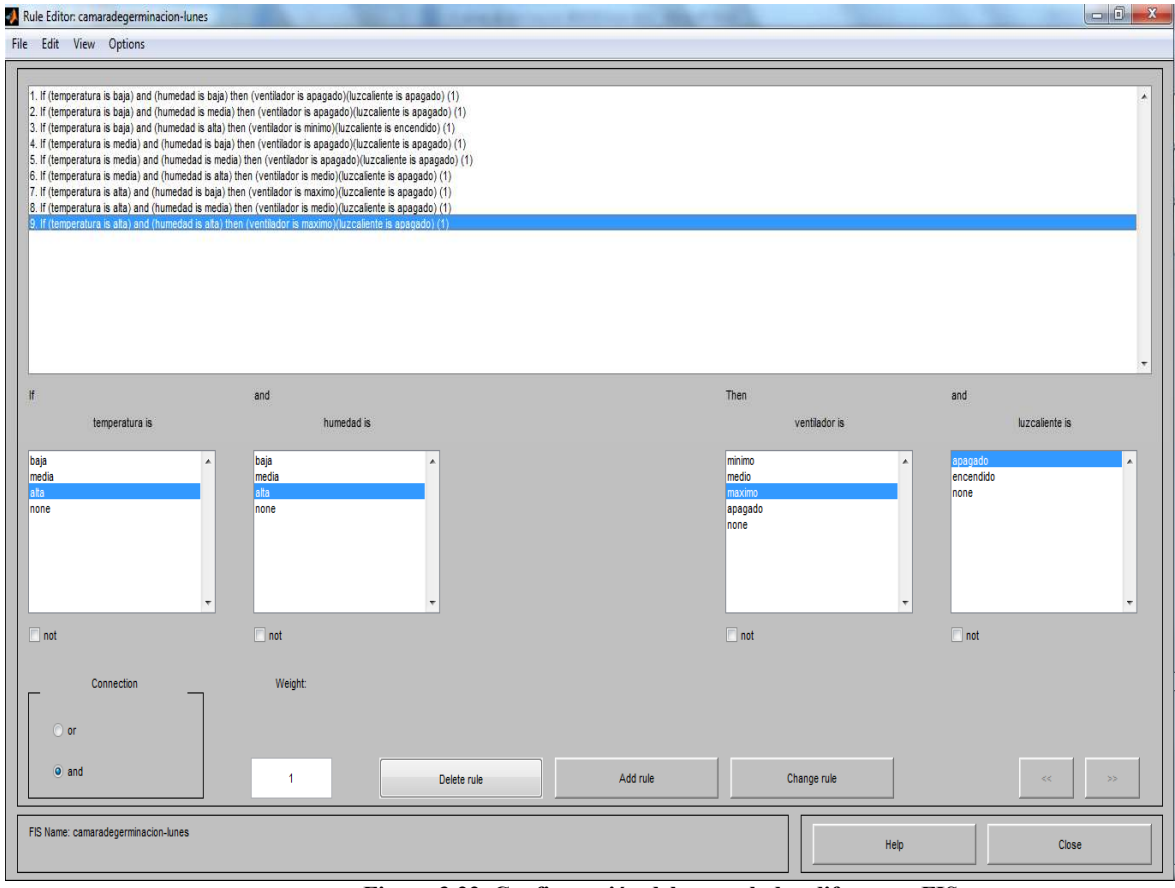

**Figura 3.22. Configuración del controlador difuso con FIS**

#### **Reglas difusas**

- *1. If (temperature is low) and (humidity is low) then (fan is off) (cold light is on) (Warm Light is on) (1)*
- *2. If (temperature is low) and (humidity is average) then (fan is off) (cold light is on) (Warm Light is on) (1)*
- *3. If (temperature is low) and (humidity is high) then (fan is 50%) (cold light is on) (Warm Light is on) (1)*
- *4. If (temperature is low) and (humidity is high) then (fan is 100%) (cold light is on) (Warm Light is on) (1)*
- *5. If (temperature is medium) and (humidity is low) then (fan is off) (cold light is on) (Warm Light is off) (1)*
- *6. If (temperature is medium) and (humidity is average) then (fan is 50%) (cold light is on) (Warm Light is off) (1)*
- *7. If (temperature is medium) and (humidity is high) then (fan is 100%) (cold light is on) (Warm Light is off) (1)*
- *8. If (temperature is high) and (humidity is low) then (fan is 100%) (cold light is on) (Warm Light is off) (1)*
- *9. If (temperature is high) and (humidity is average) then (fan is 100%) (cold light is on) (Warm Light is off) (1)*
- *10. If (temperature is high) and (humidity is high) then (fan is 100%) (cold light is off) (Warm Light is off) (1)*

#### **3.2.2.8 Verificación del modelo mediante simulación o prueba de campo**

 Para verificar el modelo se recurrió al visualizador de reglas, asignándoles distintas combinaciones de valores, a fin de visualizar cuáles son los valores de salida.

En caso de detectar alguna anomalía se aplica el método descripto, cambiando las particiones difusas y haciendo la verificación con los datos de entrada.

#### **3.2.2.9 Programación del sistema difuso en el sistema embebido**

Una vez diseñado el controlador difuso se proyecta el programa en lenguaje Arduino.La estructura básica de un programa Arduino es similar al lenguaje C. A continuación se muestra la estructura básica:

```
void setup() { 
definiciones, inicializaciones y librerías 
} 
void loop() { 
programa que se ejecuta repetitivamente 
}
```
A efectos de definir las funciones se tomaron como ejemplo la función que permite calcular la pertenencia de un conjunto difuso triangular, definido por los puntos a, b, c y un valor de la variable de entrada dada por x, se declara el tipo de dato a devolver. En este caso PE\_T, todas las variables se definen como tipo *float* (tipo de datos de coma flotante almacenado en 32 bits con un rango de 3.4028235E+38 a -3.4028235E+38.).

```
float PE_T(float x, float a, float b, float c) 
 { 
  float pertenencia; 
 if (x \le a or x \ge -c)
  { 
    pertenencia=0; 
  } 
  if (x)=a and x < b)
  { 
    pertenencia=(x-a)/(b-a); 
  } 
  if (x \ge -b and x \le c)
  { 
    pertenencia=(c-x)/(c-b); 
  } 
   return pertenencia;
```
*}* 

En el diagrama en bloques de la Figura 3.23 es un diagrama de flujo del *setup* del programa de control difuso de la cámara de germinación.

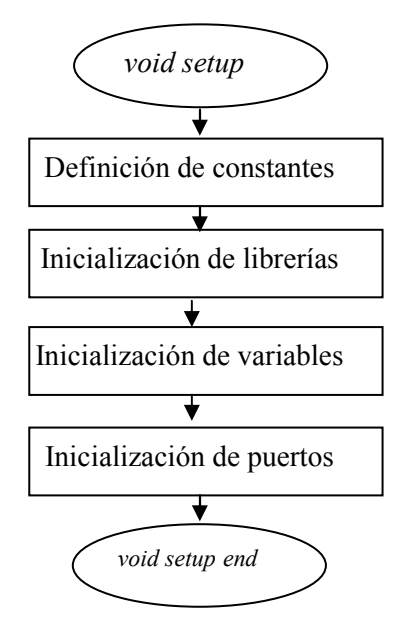

**Figura 3.23. Diagrama de flujo del programa** *setup*

El cuerpo principal del programa de control difuso, de la cámara de germinación, comienza con la lectura de puertos y sensores para obtener los valores de las variables del sistema. A continuación, con los valores de las variables de entrada H y T, se procede calcular las funciones de pertenencia y determinar cuáles son las reglas activas. Luego se aplica la ecuación 2.85 para obtener las salidas del controlador.

Una vez obtenidas las variables de control se procede a enviar las señales correspondientes a la placa de potencia.Posteriormente se envían los valores de las variables por medio de los dos canales de comunicación:

- a) por medio de un vínculo físico el puerto USB
- b) por medio de un vínculo inalámbrico mediante el módulo BT.

Antes de regresar al principio del ciclo se activa un retardo de un tiempo determinado para evitar generar datos con una frecuencia excesiva que produciría archivos de log demasiado extensos.

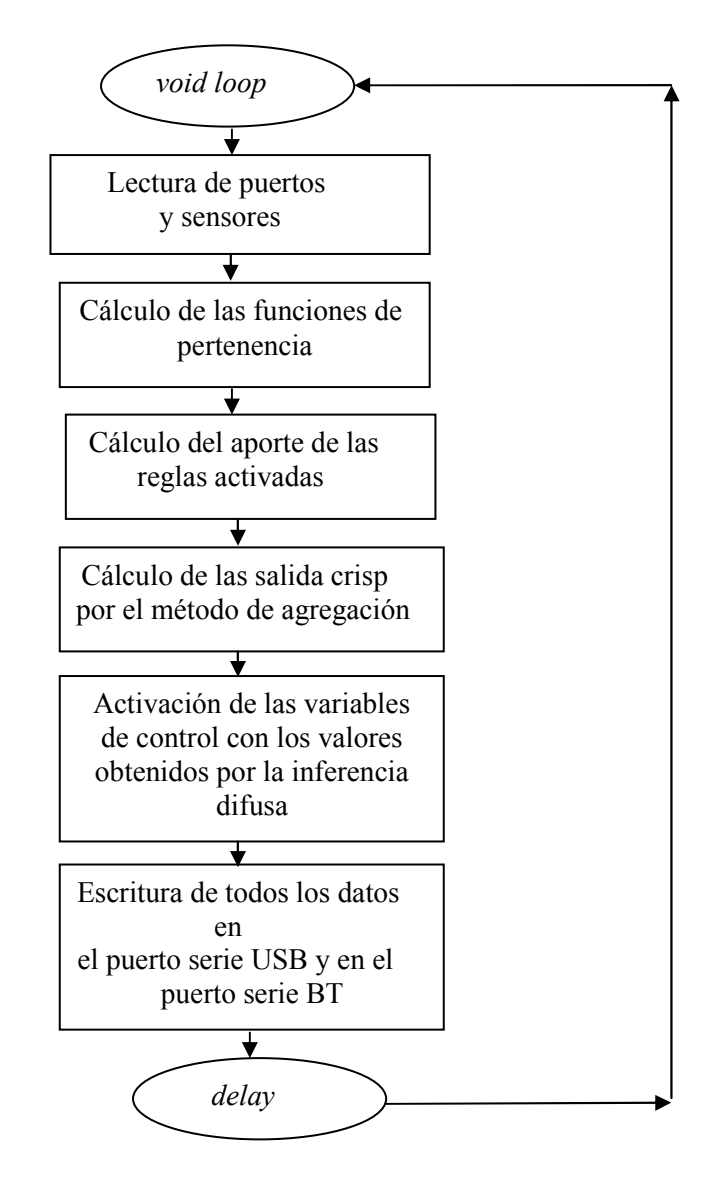

**Figura 3.24. Diagrama de flujo del programa** *loop*

#### **3.2.2.10 Sistema de telemetría**

El sistema de telemetría tiene como objeto obtener y almacenar todas las variables del sistema de adquisición y control en una base de datos que permita desarrollar un modelo del sistema, verificar en forma remota el estado de las variables y detectar situaciones anómalas del sistema.

Como se vio en el diagrama en bloques de la Figura.3.5, el mismo está compuesto por dos vías:

a) por medio del puerto USB, desde la placa Arduino hasta una notebook, se establece una conexión serial a 9600 bps.

b) por medio de un enlace inalámbrico *bluetooth* (BT), se establece una conexión serial por uno de los servicios que ofrece esta tecnología. Para este fin se utilizó un módulo HC-05 (*Bluetooth to Serial Port Module*, 2010) (Figura 3.25).

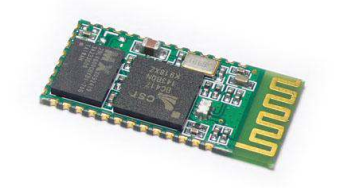

**Figura 3.25. Módulo BT HC05** 

#### **Características del módulo BT**

- Sensibilidad típica -80 dBm s
- Potencia de transmisión de RF mayor a +4dBm
- Velocidad por defecto *Baud rate*: 38400, *Data bits*:8, *Stop bit*:1,*Parity:No* p*arity*
- Soporta comandos AT

Este dispositivo se conecta al puerto serial adicional que posee la palca Arduino 2560. Con la sentencia *Serial1.print(" dato: ",d);* se envían los datos al puerto serie conectado al dispositivo BT.

El canal de comunicación BT, en esta etapa de investigación, se utiliza como un respaldo a la vía por USB. En un futuro, cuando la cámara sea puesta en producción, será utilizado para toma de lecturas del estado del sistema mediante un dispositivo móvil y un programa desarrollado para el sistema operativo Android, en lenguaje Java.

#### **3.2.2.11 Software de procesamiento de datos**

El sistema de adquisición de datos, que reside en las notebook, fue programado en lenguaje C utilizando la librería LnxCOMM.1.06 la cual es una biblioteca multiplataforma para programar el puerto serie; el cual puede ser utilizado tanto en sistemas operativos Linux como también en Windows.

El programa se desarrolló de tal manera que los datos del puerto serie, provenientes de la placa Arduino además de mostrarlos por pantalla, generen archivos de log para ser almacenados en un disco virtual Dropbox. De esta forma hay un respaldo en el almacenamiento de los datos a efectos de evitar la pérdida de información. Es así, que los archivos de log quedan almacenados en el cache del Dropbox, de las dos notebook, y la información es actualizada en la nube, a través de la conexión a internet que poseen los dos ordenadores.

El programa genera archivos de log cuyos nombres están compuestos de la siguiente manera:

"log "+ [fecha]+ [tipo de dato]+".
$$
txt
$$
"

Aquí, los caracteres del nombre del archivo se obtiene del día en curso del SO, permitiendo que se generen archivos de log diarios y el tipo de dato puede ser T y H interior, T y H exterior, número de reglas que se activaron y entradas analógicas.

#### **3.2.2.12 Sistema de adquisición de imágenes**

Para el sistema de adquisición de imágenes se montó una webcam en el interior de la cámara, la cual se halla sujeta a la parte interior de la tapa plástica de la misma.

La webcam fue conectada a una de las notebook en la que corre un programa diseñado en lenguaje C y cuenta con la librería *opencv*. Ésta, a su vez, toma una fotografía dos veces por día almacenándola en el disco virtual.

Con estas imágenes puede evaluarse el crecimiento de la plántulas y realizarse un monitoreo remoto de las mismas, ya sea ingresando por escritorio remoto o ingresando al disco Dropbox por la interface web que posee.

## **3.3 RESULTADOS Y DISCUSIÓN**

 Para evaluar la efectividad de la cámara de germinación se realizó una comparación con un sistema de raíz flotante convencional, montado en una cuba en un recinto adiabático con temperatura controlada por un aire acondicionado y un panel de tubos fluorescentes que proveen de iluminación artificial constante. Se suministraron nutrientes hidropónicos en la misma proporción en ambos recipientes. Para verificar la cantidad de nutrientes presentes en el medio se midió la CE, con un conductímetro digital marca TDS, obteniendo un valor de 2000 ppm (Marinelli *et al*, in press).

Se realizaron mediciones de intensidad lumínica, con un luxómetro marca Heptainstrumentos (CEM), que cuenta con certificación de calibración emitida por el INTI. En la cuba se midieron 1150 lux y en el interior de la cámara 2100 lux.

La medición del pH mostró muy poca variación, manteniéndose en un nivel de 6,5,el cual se encuentra en el rango recomendado por la bibliografía.

En la Figura 3.26, puede apreciarse la diferencia, en la calidad de las plántulas, en ambos sistemas de germinación.

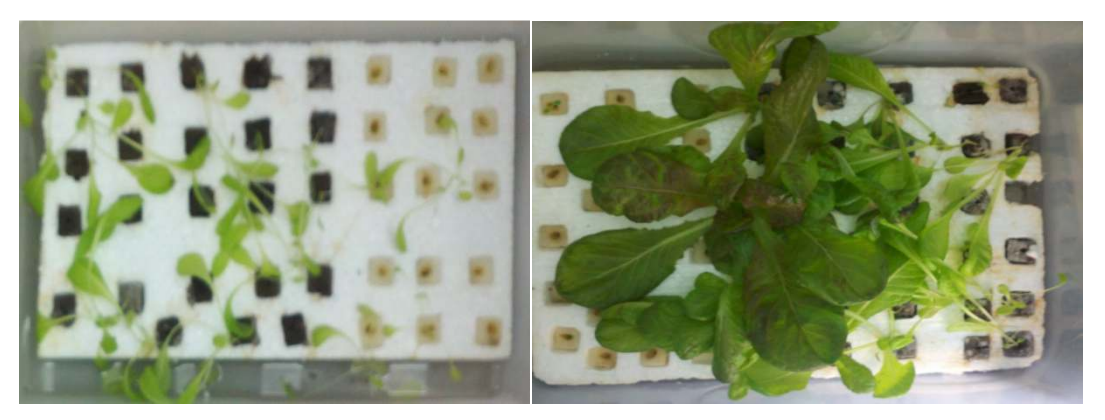

**Figura 3.26. Evolución de las plántulas a) en una cuba, b) en la cámara de germinación**

Los datos de temperatura y humedad relativa, de cada sistema de germinación, se aprecian en las Figuras 3.27 y 3.28, como así también, la estabilidad de humedad y temperatura dentro de la cámara.

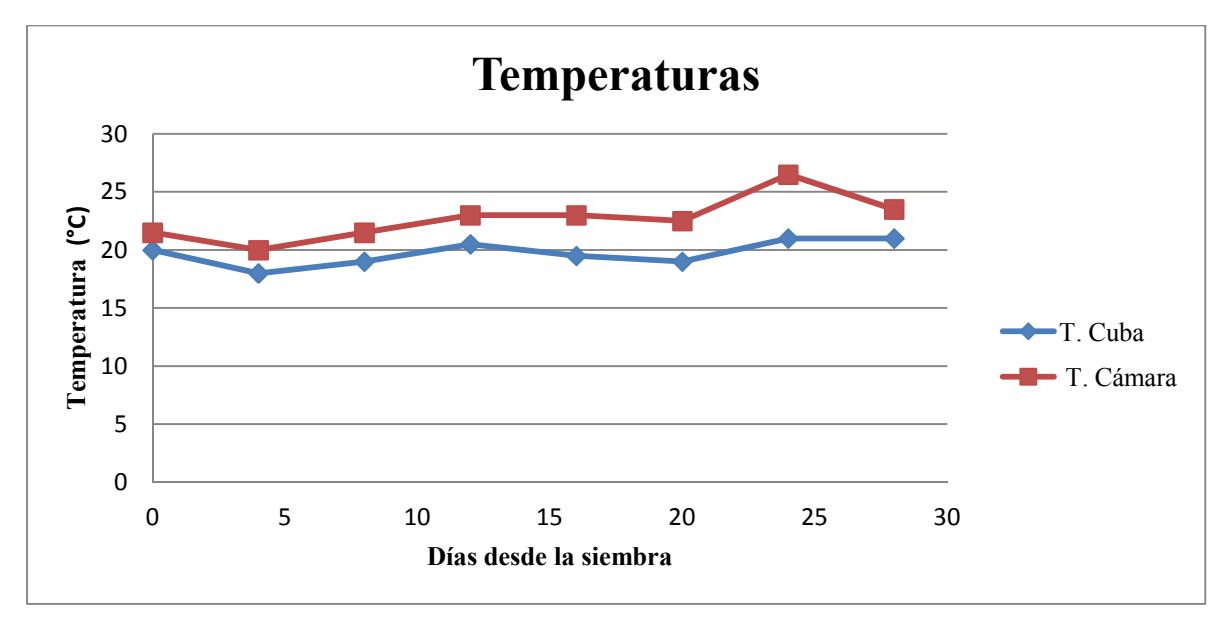

**Figura 3.27. Temperatura de la cámara en función de los días de siembra** 

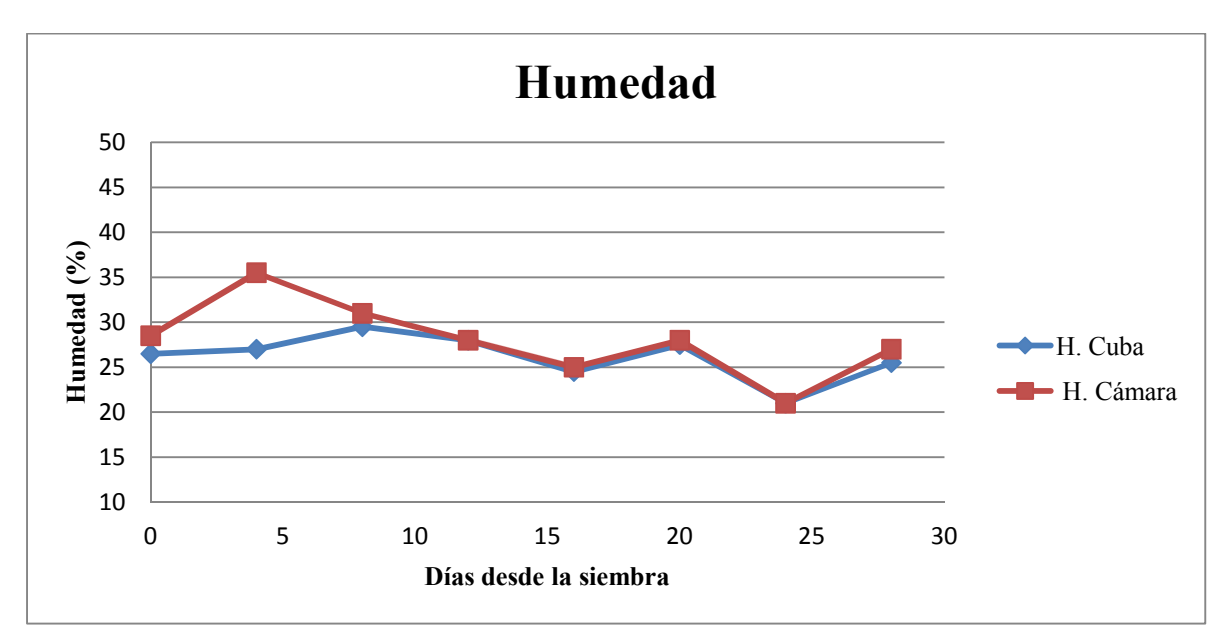

**Figura 3.28. Humedad de la cámara en función de los días de siembra**

En este estudio, a partir de 20 semillas sembradas en los cubos de espuma fenólica, 2 no germinaron y el resto se desarrollaron normalmente.

 Las muestras que llegaron a término tenían un promedio de 7.13 hojas, con un mínimo de 6 y un máximo de 9 hojas por planta y una longitud media de 17,6 cm

En la Figura 3.29 se observa una plántula extraída de la cámara, la cual tiene una longitud de hoja verde de30 cm y una radícula de 13 cm lo que supera ampliamente a los mejores plantines de la cuba a cielo abierto.

Estos valores, a demás, son superiores a los reportados en la literatura por otros autores, tanto en soluciones comerciales como con las fabricadas con el residuo de la destilación para la fabricación de alcohol (Dos Santos *et al*., 2013).

Por otra parte, Terry *et al,* (Terry *et al,* 2010) realizaron experiencias con aplicación de distintos productos bioactivos, en suelo ferralítico rojo compactado, consiguiendo, en promedio, entre 3,97 y 5,71 hojas por planta en suelo a los 30 días, valores inferiores a los obtenidos en este trabajo.

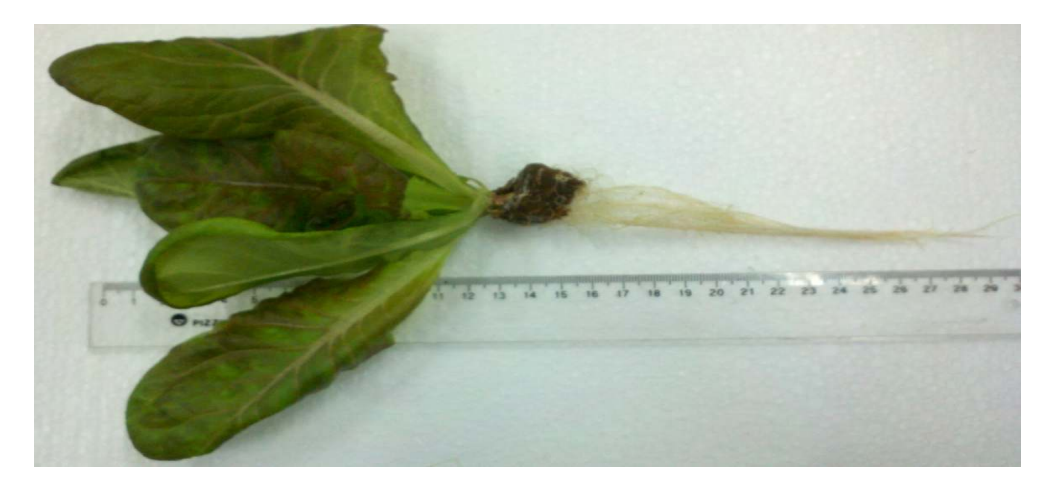

**Figura 3.29. Cultivo obtenido a los 30 días.** 

Los costos de control, alcanzados en este trabajo, son inferiores a los de otros sistemas hidropónicos como el tipo "*Dynamic Root Floating Hydroponic*" (DRF) (Kao, 1991) que utilizan sistemas de control digitales, siendo además de difícil implementación en pequeños productores.

Considerando los costos en el mercado nacional, los componentes y dispositivos desarrollados para la construcción de la cámara de germinación, no superan los quinientos dólares como se aprecia en la Tabla 3.4.

| Componente               | Costo en dolares |
|--------------------------|------------------|
| <b>Plastic Container</b> | 100              |
| Control system           | 200              |
| Pump                     | 30               |
| <b>Sensors</b>           | 30               |
| Miscellaneous            | 50               |
| Total                    | 410              |

**Tabla 3.4 Costos de los componentes** 

 Otros sistemas de control que utilizan lógica difusa en sistemas embebidos como el de Ponce et al. (Ponce *et al*., 2005) no muestran resultados de campo mientras que otros investigadores se concentran en mantener estable la cantidad de nutrientes y CO2 (C. Liu, Li, & Zeng, 2008), utilizando sensores de elevado costo.

#### **3.4 REFERENCIAS**

Arduino - Home. (2015). Recuperado de http://www.arduino.cc/.

- Barrios Arreaga, N. E. (2004). *Evaluación del cultivo de la lechuga, lactuca sativa l. Bajo condiciones hidropónicas en Pachalí.* (Tesis de grado). Universidad de San Carlos de Guatemala, San Juan Sacatepéquez, Guatemala.
- Cometti, N. N., Matias, G. C. S., Zonta, E., Mary, W., & Fernandes, M. S. (2008). *Efeito da concentração da solução nutritiva no crescimento da alface em cultivo hidropônico– sistema NFT*.Horticultura Brasileira,6(02), 252-257.
- Atmel Corporation. (2003). *STK500* .Communication Protocol Application Note. Recuperado de www.atmel.com/tools/stk500.aspx.
- Dos Santos, J. D., Lopes da Silva, A. L., Da Luz Costa, J., Scheidt, G. N., Novak, A. C., Sydney, E. B., & Soccol, C. R. (2013). *Development of a vinasse nutritive solution for hydroponics*. Journal of environmental management, 114, 8–12. doi:10.1016/j.jenvman.2012.10.045.
- Kao, T. C., Hsiang, T., & Changhua, R. O. C. (1991).*The dynamic root floating hydroponic technique: year-round production of vegetables in roc on Taiwan*. ASPAC Food & Fertilizer Technology Center.
- Liu, C., Li, Z., & Zeng, X. (2008). *Fuzzy control system for hydroponics cultivating*. 2008 7th World Congress on Intelligent Control and Automation (pp. 7804–7808). IEEE. doi:10.1109/WCICA.2008.4594146.
- Liu, T. (2015). *DHT22*. [archivo PDF]. Aosong Electronics Co. Recuperado de https://www.sparkfun.com/datasheets/Sensors/Temperature/DHT22.pdf.
- Marinelli, M., Otegui, M., Zapata, P., & Acosta, N. (en prensa). *Control difuso de una cámara de germinación para hidroponía*. Rev. cienc. tecnol. [online]. Posadas.
- Ponce, P., Pontecorvo, F. L., Tena, C., Muñoz, K. C., Valencia, D. Y., Salzar, G. I., & Rojas, M. A. (2005). *Mixed Hidropony Automatization Based on a Fuzzy Logic System*, 1–6. Recuperado de http://www.researchgate.net/publication/268063353.
- Terry Alfonso, E., Ruiz Padrón, J., Tejeda Peraza, T., Reynaldo Escobar, I., & Díaz de Armas, M. M. (2011). *Respuesta del cultivo de la lechuga (lactuca sativa l.) A la aplicación de diferentes productos bioactivos*.Cultivos Tropicales,32(1), 28-37.
- Bluetooth to Serial Port Module. (2010). *HC-05*. [archivo PDF]. Recuperado de http://www.robotshop.com/media/files/pdf/rb-ite-12-bluetooth\_hc05.pdf.

**CAPÍTULO IV** 

# **CUARTO DE CULTIVO E INSTRUMENTACIÓN**

## **4 1.Cuarto de Cultivo**

Para realizar las experiencias, en condiciones ambientales controladas, se adecuó un cuarto de cultivo en el Instituto de Biotecnología de Misiones María Eve Reca.

Las dimensiones del mismo son de 4 m de largo por 2 m de ancho, posee una única puerta de acceso y no dispone de ventanas, lo que permite el comportamiento del tipo adiabático (Figura 4.1).

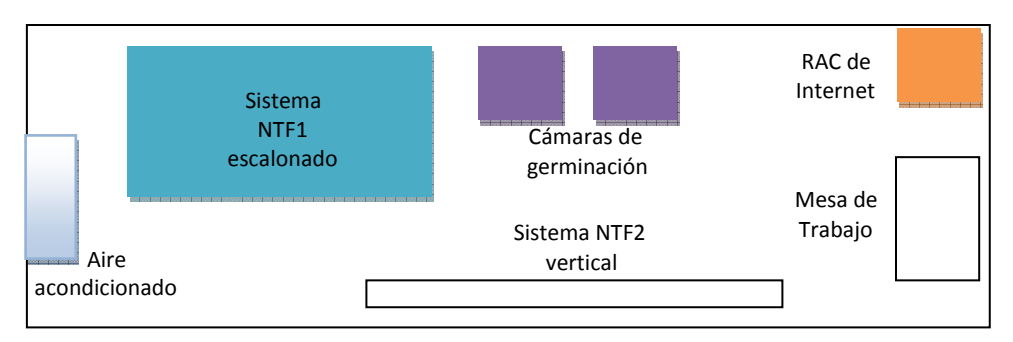

**Figura 4.1. Diagrama del cuarto de cultivo** 

#### **4.1.1 Ambiente climatizado**

Para el control de la temperatura, se instaló un acondicionador de aire marca Philco frio-calor con una potencia de 2600 w (Figura 4.2).

Este dispositivo posee una opción de configuración que permite mantener la temperatura fija luego de un restablecimiento de energía eléctrica, el cual puede deberse a un corte por parte de la empresa que suministra el servicio.

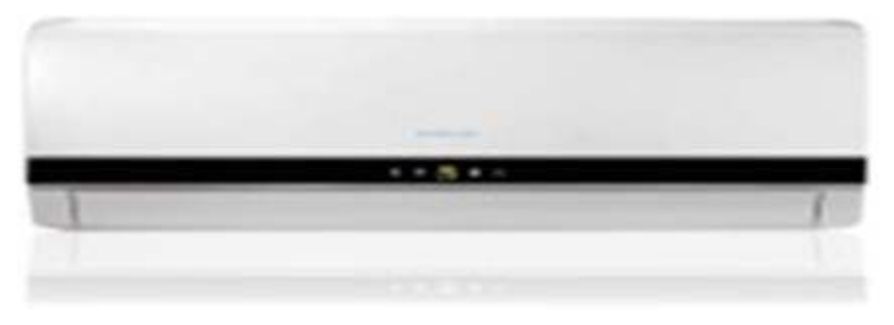

**Figura 4.2. Acondicionador de aire** 

### **4.1.2 Humidificador**

En las experimentaciones preliminares se ha detectado una baja humedad relativa del ambiente, con valores por debajo del 50 %. Este inconveniente se debe a la climatización artificial, provocando la falta de turgencia en plantines de *lactuca sativa*. Por tal motivo, se desarrolló un dispositivo humidificador (Figura 4.3), que consta de un recipiente con agua en el que se sumerge una bomba que impulsa agua hasta la parte superior de un recipiente, que hace las veces de intercambiador. Este está compuesto de un sistema de ventilación forzada que aporta un flujo de aire húmedo, elevando la humedad relativa del ambiente, a niveles que oscilan a rededor del 60%. Con este aporte se notó una mejoría en la turgencia en las hojas de las plantas.

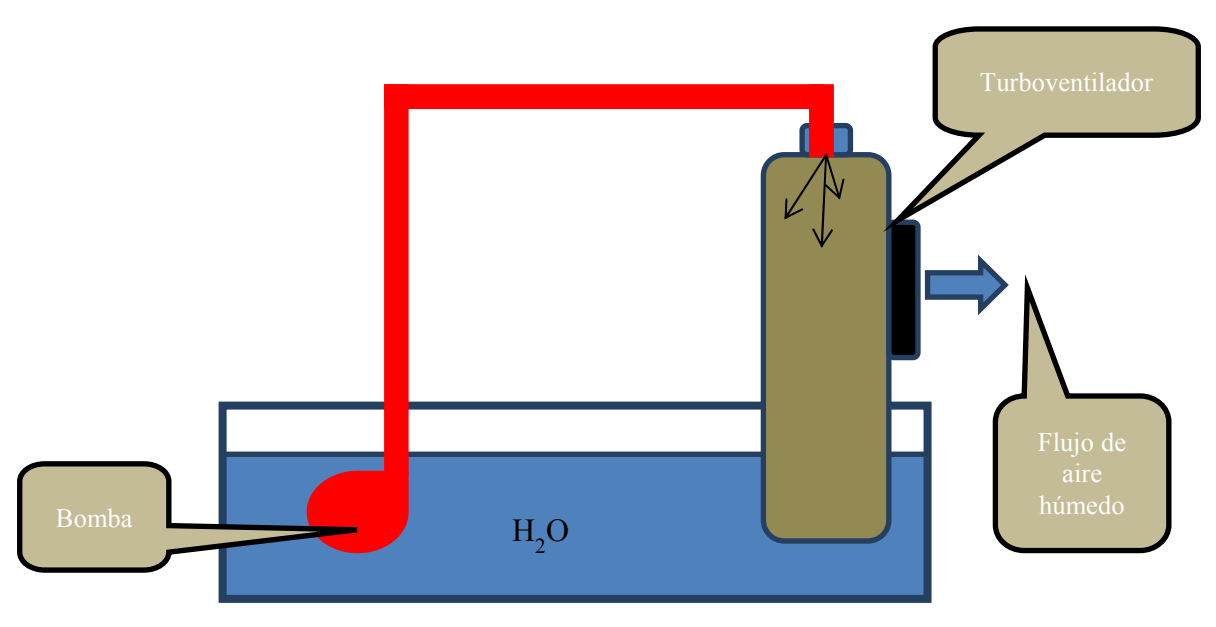

**Figura 4.3. Humidificador** 

#### **4.1.3 Sistema de alimentación de energía**

Debido a que el suministro de energía eléctrica está sometido a frecuentes cortes de energía y fluctuaciones de los valores de tensión de la red, se diseño un sistema de protección para todos los elementos eléctricos y de suministro ininterrumpido a los sistemas embebidos (Figura 4.4).

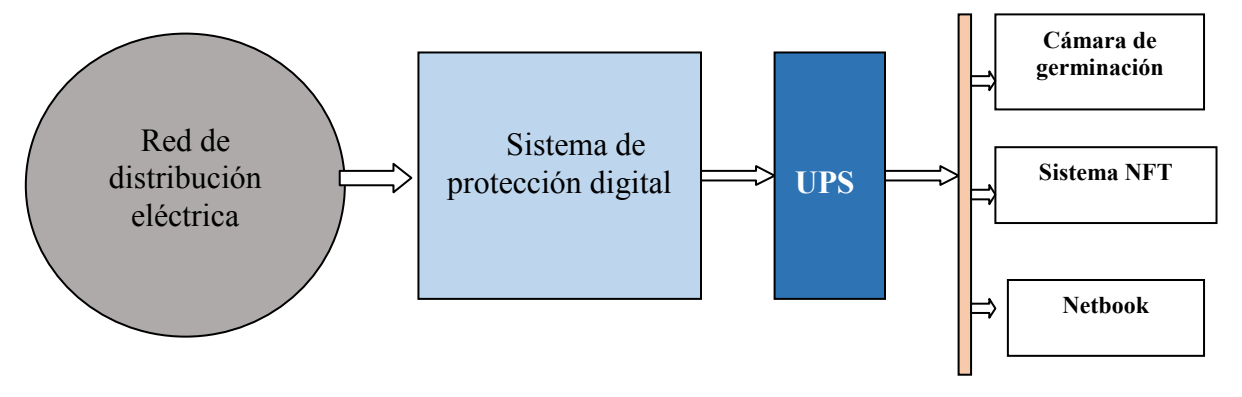

**Figura 4.4. Diagrama del sistema de alimentación** 

El sistema de protección digital consiste en un dispositivo que censa, en forma continua, la tensión de alimentación de la red y la potencia consumida por la carga. Posee un visor digital que muestra la tensión de red y en caso de exceso o defecto de la misma, o por un consumo de la carga superior a 1500 w, se interrumpe la alimentación durante 6 seg Pasado este tiempo vuelve a censar la alimentación de la red y en caso de estar en los valores correctos se restablece la alimentación a la carga, caso contrario continua interrumpido por igual período de tiempo.

Los datos técnicos del protector inteligente, marca "SMART 10 Plus", se pueden apreciar en la Tabla 4.1.

| Retardo de conexión   | 6 s    |
|-----------------------|--------|
| Corte de baja tensión | 175v   |
| Corte de alta tensión | 250v   |
| Ajuste de sobrecarga  | 1500 w |

 **Tabla 4.1. Datos técnicos SMART 10 Plus** 

.

Conectado a la salida del protector se instaló un sistema de alimentación ininterrumpida (UPS), el cual cuenta con una autonomía de 20 min, que alimenta a las dos netbook, a los sistemas embebidos de las cámaras de germinación y los sistemas NFT.

Considerando que ambas netbook poseen baterías de 6 celdas, lo cual le otorga una autonomía de 6 horas, los datos pueden continuar tomándose aún en presencia de un corte de energía, durante ese período sumados a los 20 minutos del sistema de alimentación ininterrumpida.

## **4.1.4 Acceso a Internet**

El acceso a Internet se realiza por medio de un *switch* que se conecta, mediante un enlace de fibra óptica, al NOC (*Network Operations Center*) del Rectorado de la Universidad Nacional de Misiones (Figura 4.5).

En el NOC se realizó una traslación de direcciones ip (NAT), entre una dirección de ip pública (200.45.145) y la ip privada asignada a una de las netbook con S.O. Linux del cuarto de cultivo. De esta forma puede accederse, desde la nube a la netbook, utilizando distinto sistemas de acceso remoto, como los programas que utilizan el protocolo ssh para logeo remoto o el servicio de escritorio remoto con protocolos RPC (*Remote Procedure Call*) o VNC (*Virtual Network Computer*).

En particular, para acceder al sistema de monitoreo de cámaras se utiliza el visor de escritorios remostos VNC, que está disponible para distintos S.O.

A efectos de almacenamiento de la información, el sistema de telemetría utiliza discos virtuales Dropbox, los cuales se sincronizan, por los accesos a internet de las notebook, a través del *swicth* de acceso a Internet.

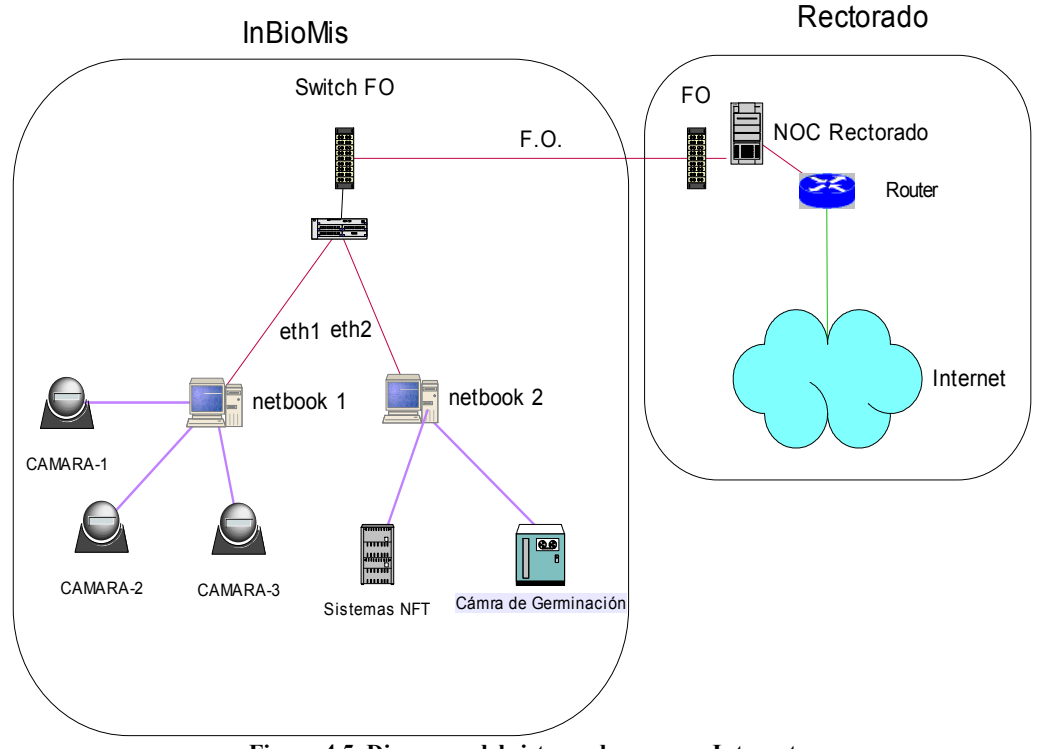

**Figura 4.5. Diagrama del sistema de acceso a Internet** 

#### **4.1.5 Sistema de monitoreo remoto**

Debido a la necesidad de contar con un control continuo del cuarto de cultivo, para evitar contingencias que puedan inutilizar la investigación ya sea por problemas como falta de nivel de nutrientes, cortes prolongados de energía eléctrica, perdidas hidráulicas por desperfectos en uniones de tubos de policloruro de vinilo de los sistemas NFT, etc., se diseñó un sistema de monitoreo que consiste en:

1) Análisis de los archivos de log de los discos virtuales que permiten disparar alarmas por mail, sms o WhatsApp.

2) Sistema de cámaras web dentro del cuarto de cultivos ubicadas estratégicamente, las que permiten obtener imágenes, en tiempo real, del sistema NFT. También se ubicaron cámaras enfocadas a determinadas plantas y mediante un software desarrollado ad hoc, se toman dos tomas fotográficas diarias, las que se almacenan en los discos virtuales. Con lo cual se cuenta con un registro diario de la evolución del crecimiento de las pantas.

### **4.1.6 Análisis de los archivos de log**

Para el análisis de los log, se realizó un programa que analiza los respectivos archivos, y en función de los valores de las variables más sensibles para el cultivo se disparan las alarmas.

En el diagrama en bloques, de la Figura 4.6, se aprecian las variables analizadas, las cuales son: a) nivel y CE del depósito de nutrientes y b) la temperatura y humedad del cuarto de cultivo.

En las netbook que almacenan los archivos de log se pueden instalar programas comerciales o desarrollados a medida para que remitan alarmas por distintos medios como ser:

- SMS: se instala un modem 3G que con un chip en línea, con una empresa operadora de telefonía móvil, que envía un mensaje de texto a un dispositivo móvil predefinido, indicando el motivo y nivel de alerta (urgente, medianamente urgente o alerta no prioritaria).
- WhatsApp: Se puede utilizar un programa emulador del sistema operativo Android y desarrollar un programa que envíe las alertas por este medio.
- Desde el S.O. enviar un mail a una o más direcciones de mail predeterminadas.

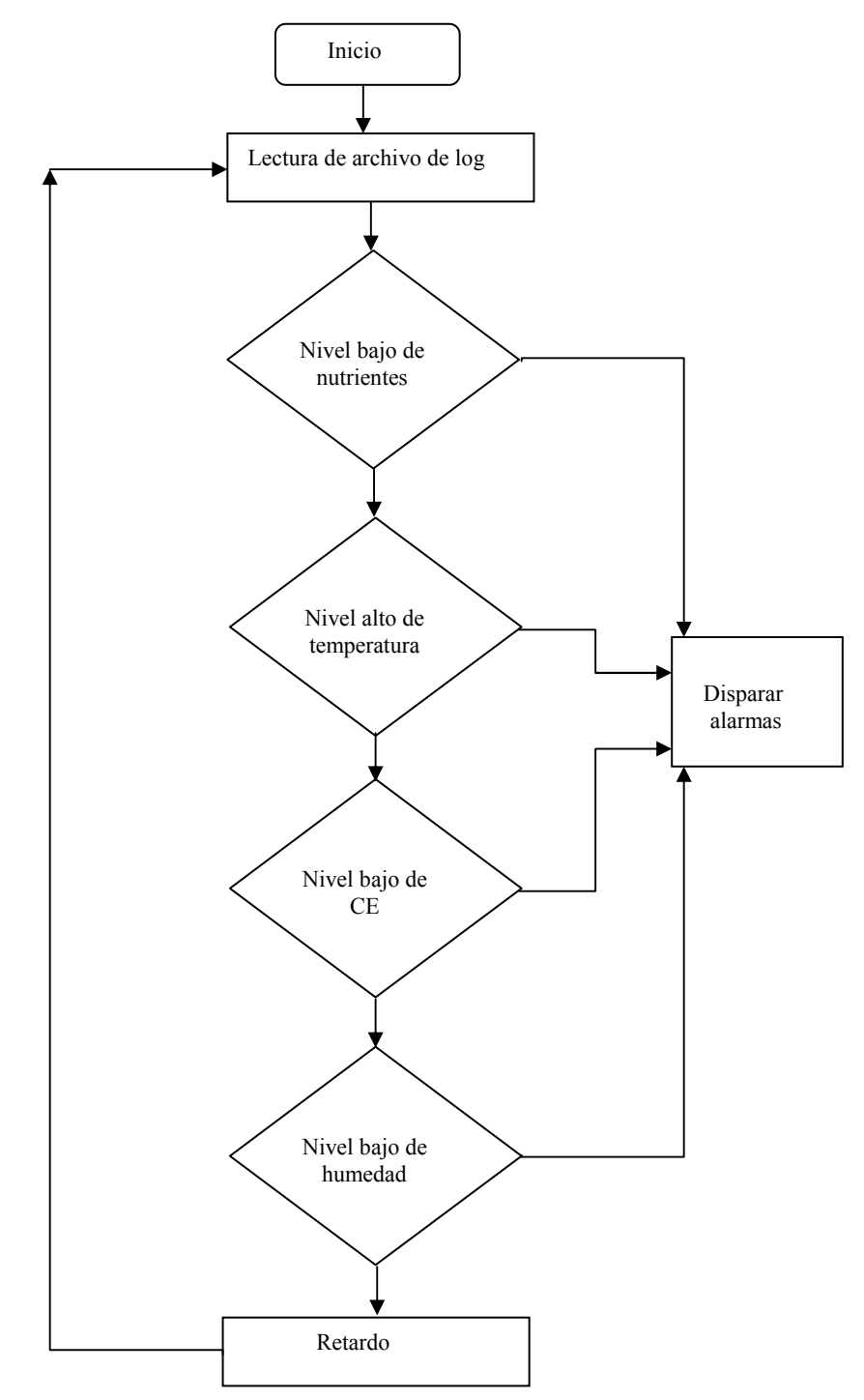

**Figura 4.6. Diagrama en bloques del sistema de alarmas** 

#### **4.1.7 Sistema de cámaras webs**

Para la captura de imágenes se utilizó un sistema de cámaras web conectadas a un concentrador USB y, a su vez, a una de las computadoras (Figura 4.5). Para la adquisición de imágenes se utilizó la librería opencv, con licencia BSD *(Berkeley Software Distribution*), la que puede descargarse de http://opencv.org/, y fue desarrollada originalmente por *Intel Corporation* (http://www.intel.la/).

El programa utilizado para la visualización de las webcam es webcam\_simple.c (García, 2010), bajo licencia GNU (General Public License).

Se detallan a continuación las principales rutinas del código en donde la variable ndispositivo representa al número de identificación que asigna el S.O. a las webcam.

*/\* Inicializamos el dispositivo de captura y comprobamos el estado \*/* 

 *printf("Inicializando dispositivo de captura #%d\n", ndispositivo); dispositivo = cvCaptureFromCAM(ndispositivo); if (dispositivo == NULL) { fprintf(stderr, "Error inicializando dispositivo de captura #%d\n", ndispositivo); return 1; }* 

*/\* Creamos una ventana para mostrar el contenido de la webcam \*/* 

 *printf("Creando ventana\n"); cvNamedWindow("Fotograma", CV\_WINDOW\_AUTOSIZE);*

*/\* Entramos en un bucle infinito del que saldremos al pulsar ESC \*/* 

 *printf("Entrando en el bucle principal (ESC para salir)\n"); while(tecla != 27) { printf("."); fflush(stdout);* 

*/\* Leemos un fotograma y comprobamos que la lectura haya sido correcta \*/* 

 *fotograma = cvQueryFrame(dispositivo); if(fotograma == NULL) { break; } /\* Mostramos el fotograma y esperamos la pulsación de una tecla 100 ms \*/* 

 *cvShowImage("Fotograma", fotograma); tecla = cvWaitKey(100);* 

 *}* 

.

A efectos de su compilación, desde la línea de comandos de Linux, fue utilizado el siguiente comando:

#### *gcc webcam\_simple.c -o webcam\_simple `pkg-config --cflags --libs opencv*

De esta forma, se pueden visualizar las cámaras en forma remota utilizando el programa de código abierto VNC ("RealVNC® remote access & control software for desktop and mobile," 2015). Este programa cuenta con una arquitectura clienteservidor.

El servidor instalado en las notebook, conectado a su vez a las cámaras, comparte el escritorio. Se puede acceder mediante un programa cliente que puede estar instalado en un dispositivo remoto con S.O. Linux, Android, Windows, Mac OS X, etc.

Desde el dispositivo remoto puede tomarse el control del escritorio de la notebook y ejecutar el programa de visualización de cámaras web webcam\_simple (Figura 4.7). VNC utiliza por defecto el puerto TCP 5900.

El protocolo que utiliza VNC utiliza es el RFB (Remote frame buffer), y transfiere rectángulos de pixeles con sus respectivas coordenadas y códigos de eventos.

Existen otros protocolos de transmisión que permiten disminuir el ancho de banda. Estos protocolos, como otras características de la comunicación, se negocian al inicio entre el cliente y el servidor.

En Unix / Linux se utiliza el Xvnc como servidor, que permite establecer distintas sesiones remotas de usuarios del tipo X11.

En otros sistemas operativos se pueden establecer sesiones simultaneas, pero del mismo usuario.

También es posible agregar una capa de seguridad a través de túneles SSH (*Secure SHell*) o intérprete de órdenes seguras.

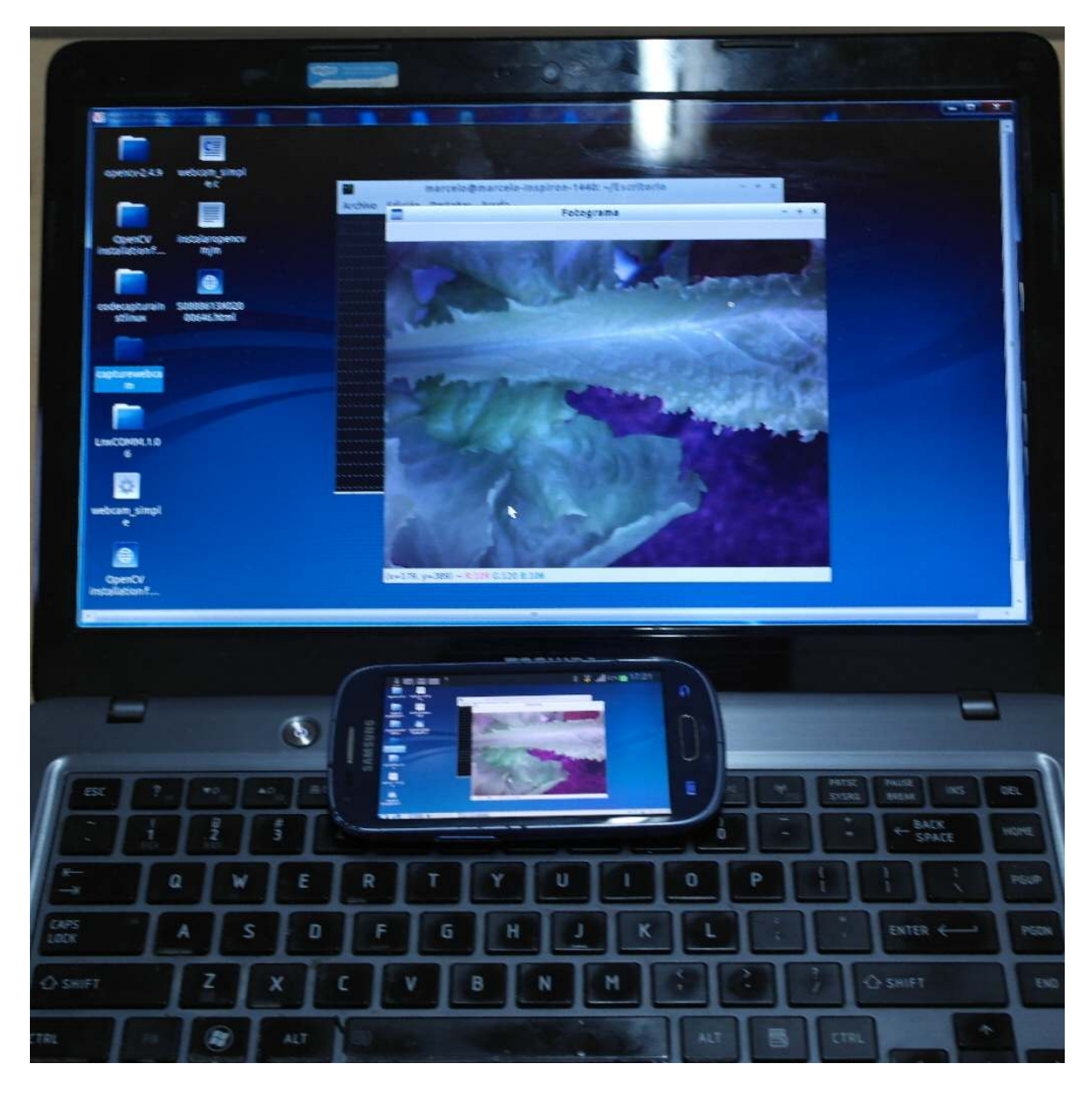

**Figura 4.7. Visualización remota con una pc y con un dispositivo móvil** 

## **4.2 Instrumentación**

## **4.2.1 Depósitos de nutrientes**

El depósito de nutrientes tiene una capacidad de 50 l y debido a la evaporación y consumo de agua por las plantas es necesario controlar el nivel, la concentración de nutriente y el pH para mantener el sistema hidropónico en condiciones operativas.

#### **4.2.2 Medidor de nivel**

A efectos de obtener información sobre el nivel de nutrientes en el depósito, fue desarrollado un medidor de nivel por ultra sonido, a fin de evitar el contacto galvánico con los nutrientes.

Este dispositivo consiste en un emisor y receptor de ultrasonido que mide el tiempo de vuelo del haz y, conociendo la velocidad de propagación en el aire, calcula la distancia a la que se encuentra la superficie del líquido (Figura 4.8)

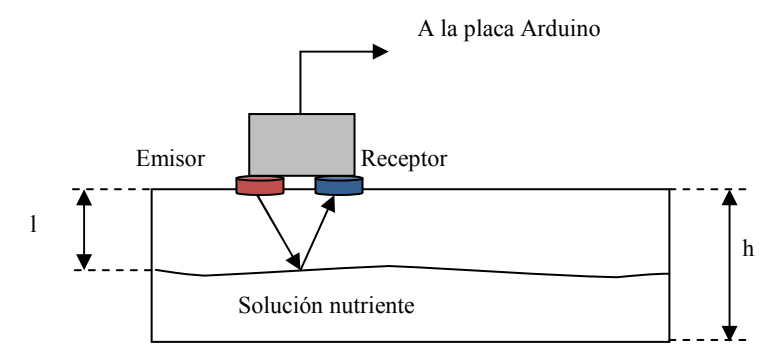

**Figura 4.8. Diagrama del sistema de medición por ultra sonido** 

Para la implantación del sensor se adquirió un dispositivo denominado "ping", de la empresa *Parallax* (Figura 4.9)

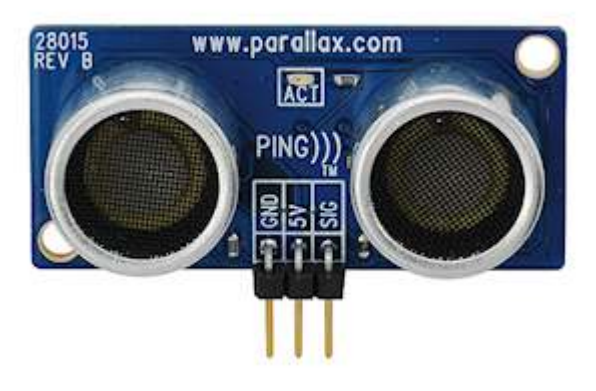

**Figura 4.9. Medidor de distancia por ultra sonido tipo "PING"** 

El mencionado sensor fue conectado al pin 50 de la placa Arduino y mediante una librería llamada *ping.h* puedo obtenerse la distancia en cm.

La rutina de lectura del sensor, que se describe a continuación, permite obtener el nivel de nutrientes en tiempo real y almacenarlo en el archivo de log.

*const int pingPin =50; void setup() { // initialize serial communication: Serial.begin(9600); }void loop() {// establish variables for duration of the ping, // and the distance result in inches and centimeters: long duration, inches, cm; // The PING))) is triggered by a HIGH pulse of 2 or more microseconds. // Give a short LOW pulse beforehand to ensure a clean HIGH pulse: pinMode(pingPin, OUTPUT); digitalWrite(pingPin, LOW); delayMicroseconds(2); digitalWrite(pingPin, HIGH); delayMicroseconds(5); digitalWrite(pingPin, LOW); pinMode(pingPin, INPUT); duration = pulseIn(pingPin, HIGH); // convert the time into a distance cm=microsecondsToCentimeters(duration); Serial.print(cm); Serial.print("cm"); Serial.println(); delay(100);* 

*}* 

*long microsecondsToInches(long microseconds) { return microseconds / 74 / 2; } long microsecondsToCentimeters(long microseconds) { // The speed of sound is 340 m/s or 29 microseconds per centimeter. // The ping travels out and back, so to find the distance of the // object we take half of the distance travelled. return microseconds / 29 / 2; }*

## **4.2.3 Medición de pH y CE**

Las variables a controlar en el depósito de nutrientes son el pH y la C.E., por tal motivo se desarrolló un sistema de medición, en tiempo real, de estas variables. Si bien en el InBioMis se dispone de pH-metro y medidor de conductividad TDS (Total de sólidos disueltos), se desarrolló este sistema que cuenta con la virtud de ser un emprendimiento a bajo costo, comparado con los instrumentos comerciales (Figura 4.10).

El sistema está constituido por un sistema embebido Arduino, dos circuitos que adaptan las señales provenientes del sensor de pH y de los electrodos del sensor de C.E.

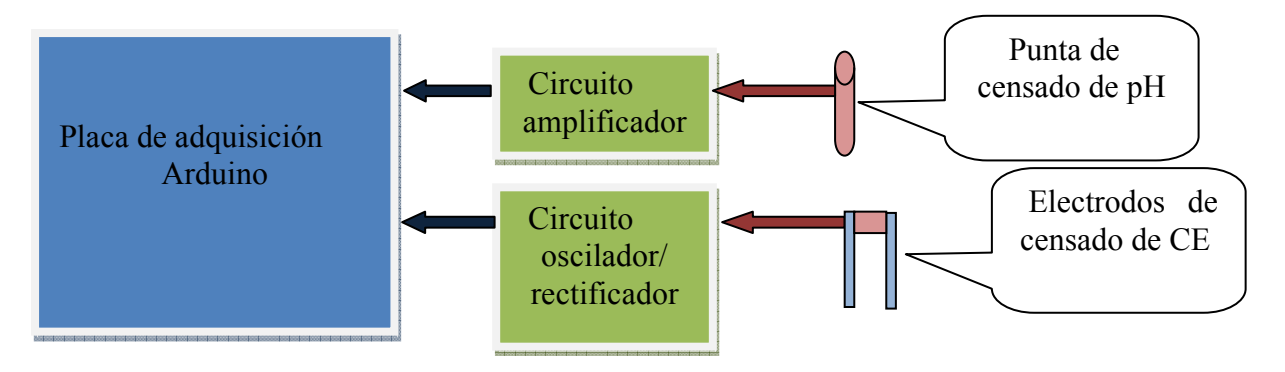

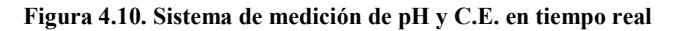

### **4.2.4 Medición de pH**

Como se indicó en la Sección 1.5.1.3, el pH es una variable importante que debe controlarse en los nutrientes de cultivos hidropónicos. Para censar el potencial hidrógeno se utilizó un electrodo pH-metro EPH-88-IA. Los datos técnicos pueden apreciarse en la Tabla 4.2.

| Rango de medición           | $0 - 14$ pH                         |
|-----------------------------|-------------------------------------|
| Rango temperatura operativa | $0 - 60$ °C                         |
| Valor del punto cero        | $7 \pm 1$ pH                        |
| Celda electrolítica interna | Ag/Agel (cloruro de plata)          |
| Celda electrolítica externa | KCL gel (gel de cloruro de potasio) |
| <b>Conector</b>             | <b>BNC</b>                          |

**Tabla 4.2. Características de la punta pH-metro EPH-88-IA** 

El electrodo EPH-88-IA (Figura 4.11) está construido por una fina membrana de vidrio que separa las dos soluciones con distinta concentración de protones. La membrana interna es de cloruro de plata y la celda electrolítica externa de gel de cloruro de potasio. El bulbo posee una solución de ácido clorhídrico 0.1M saturado con cloruro de plata. En el interior del bulbo el pH es constante (pH 7). A la salida del electrodo entrega una diferencia de potencial de 59 mV, por cada unidad de pH.

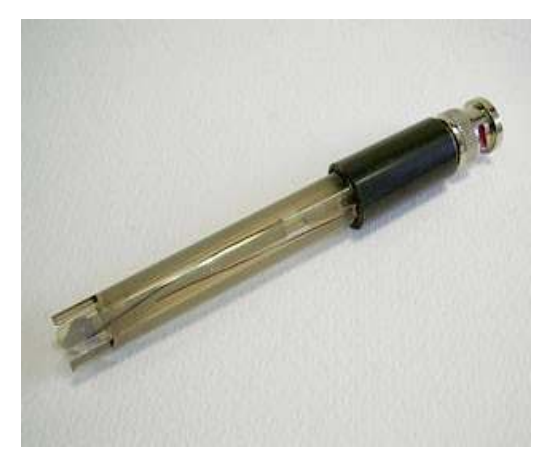

**Figura 4.11. Electrodo del pH-metro** 

Debido a que el potencial de salida del electrodo es muy bajo, se recurrió a un amplificador operacional de bajo ruido con ganancia regulable, por un resistor externo. El encapsulado es tipo DIP de 8 pines (Figura 4.12).

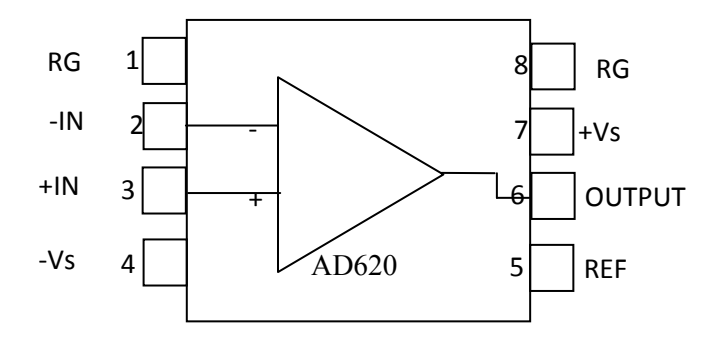

**Figura 4.12. Vista superior del C.I. AD620** 

El circuito del amplificador (Figura 4.13), por un lado, adapta la impedancia del electrodo y, por otro, amplifica la tensión del mismo hasta niveles de 0 a 5 v, para poder ingresarla a la entada analógica de la placa Arduino. A la salida se colocó un capacitor y resistencia a maza (C1 y R1), para eliminar posibles interferencias de ruido eléctrico.

La salida del electrodo posee un conector BNC y mediante un cable coaxil se conecta a la placa del amplificador. La maya se conecta a tierra para eliminar interferencias de ruido eléctrico.

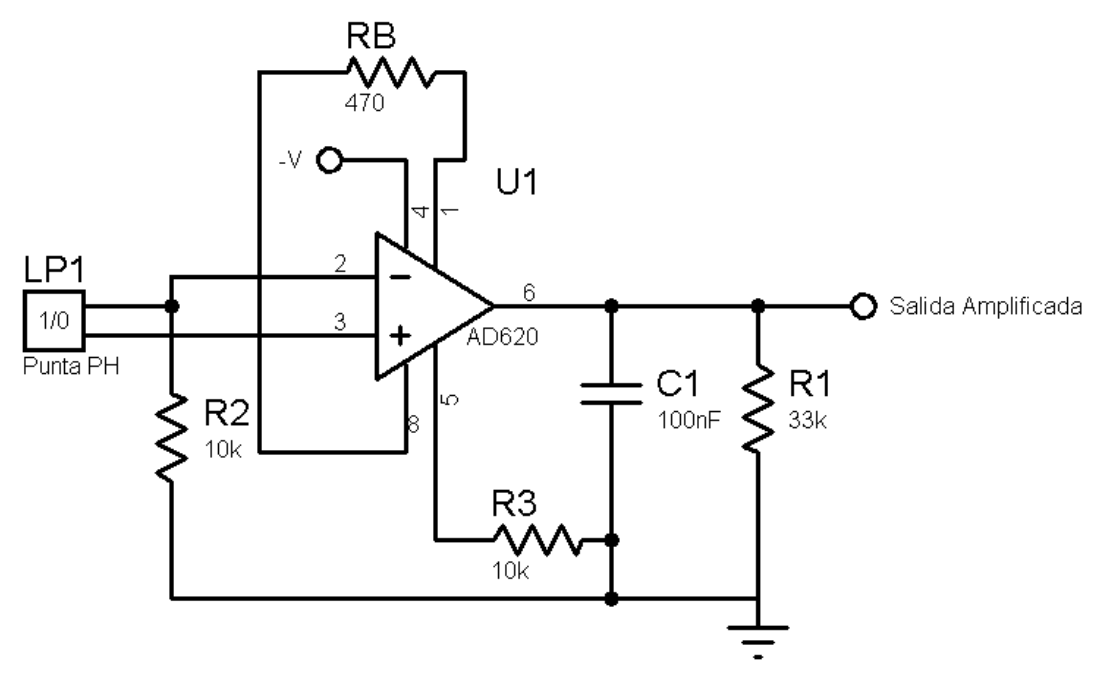

**Figura 4. 4.13. Circuito del amplificador del pH-metro** 

#### **4.2.4.1 Calibración de pH pH-metro**

La calibración del pH-metro se fue realizada utilizando tres buffers patrones, midiendo a la salida del electrodo la diferenciad de potencial, con un voltímetro digital.

midiendo a la salida del electrodo la diferenciad de potencial, con un voltímetro digital.<br>En la Tabla 4.3 se presentan los resultados de la calibración, donde se aprecia que la salida es lineal y responde a la ecuación pH =  $-1,628$  v + 10,216.

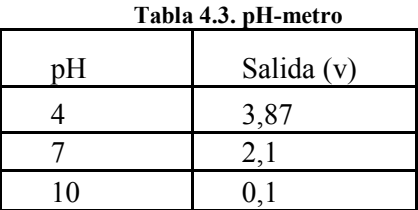

#### **4.2.5 Conductímetro**

Para el desarrollo del conductímetros se tuvo en cuenta que la conductividad en Para el desarrollo del conductímetros se tuvo en cuenta que la conductimedios líquidos, donde hay distintas sales disueltas (electrolito), generan iones , donde se aprecia que la 6.<br>6.<br>que la conductividad en el generan iones. Estos se

desplazan hacia los electrodos al ser sometidos a un campo eléctrico. Cuando se mide una resistencia, con un óhmetro, se aplica una diferencia de potencial que produce una corriente eléctrica, tal que por la ley de ohm es proporcional a la resistencia del circuito. Si se aplicara este sistema de medición a una solución de nutrientes, se produciría la descomposición de las moléculas en iones positivos y negativos, dando como resultado una corriente eléctrica que no respondería a la verdadera concentración de nutrientes que se pretende medir.Para evitar la descomposición de los sólidos disueltos en la solución se utiliza un campo eléctrico variable, de una frecuencia tal que evite el proceso de electrólisis (Velázquez *et al*, 2013). La conductividad eléctrica en el SI (Sistema Internacional de Unidades) se expresa en Siemens (S) (en honor al alemán Werner von Siemens), siendo  $S = \frac{A}{V} = \Omega - 1$ . Como S es la recíproca de la unidad de resistencia (ohm), se la denomina mho. Cabe destacar que la conductividad eléctrica de una solución depende del soluto, es decir, cada componente de los nutrientes aportan conductividades distintas. También la CE del electrolito depende de la temperatura, tal como indica la Tabla 4.4 (Gómez, González, & Viruel, 2010).

| Disolución      | $\%$ cambio / $^{\circ}$ C |
|-----------------|----------------------------|
| Agua ultra pura | 4,55                       |
| KCl             | 2,01                       |
| NaCl            | 2,12                       |
| 5% NaOH         | 1,7                        |
| Amonio diluido  | 1,88                       |
| 10% HCl         | 1,32                       |
| 5% H2SO4        | 0,96                       |
| 98% H2SO4       | 2,84                       |

**Tabla 4.4. Coeficientes de temperatura entre 25 y 50ºC**

#### **4.2.5.1 Conductímetro digital TDS**

A fin de contar con una referencia para desarrollar el conductímetro, en tiempo real, se adquirió un conductímetros digital TDS (Figura 4.14). El rango de medición es de 0 a 9990 ppm. La resolución es de 1 ppm, en la escala de 0 a 999, y 10 ppm, en la escala mayor. La precisión de este dispositivo, según el fabricante, es +/- 2%.

Este instrumento se sumerge en la solución hasta que los electrodos queden totalmente cubiertos, luego se presiona el botón *halt*, para que retenga la medición. Acto seguido, se retira el conductímetro del recipiente para poder efectuar la lectura en el *display*.

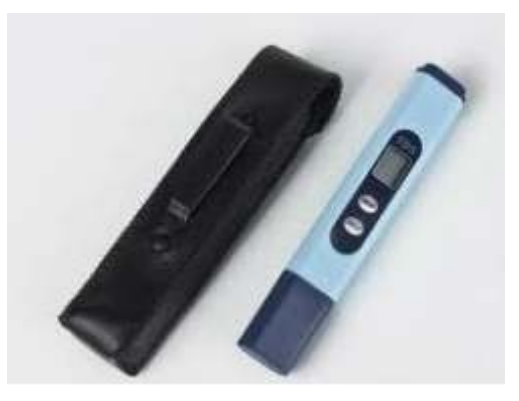

**Figura 4.14. Conductímetro TDS**

#### **4.2.5.2 Conductímetro electrónico para muestreo en tiempo real**

Debido a las propiedades del electrolito, mencionadas anteriormente, es necesario un campo eléctrico variable (EC TDS PPM Meter, 2008).

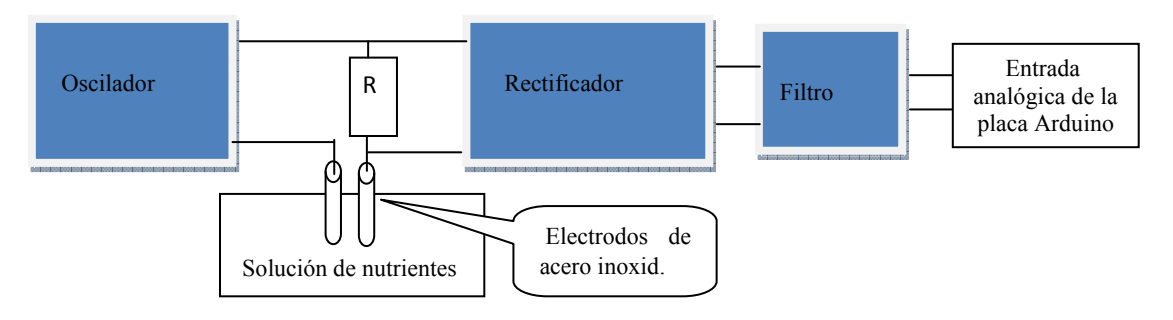

**Figura 4.15. Diagrama en bloques del conductímetro**

Como se aprecia en el diagrama en bloques de la Figura 4.15, el conductímetro consta de un oscilador, que provee de una corriente alterna que circula por la solución a través de dos electrodos de acero inoxidable y una resistencia de valor conocido.

La caída de tensión en la resistencia R es directamente proporcional a la corriente del circuito y, por lo tanto, a la CE de la solución. Paso seguido, se toma la tensión en R, se rectifica y filtra para luego ingresar a la entrada analógica de la placa Arduino. En el circuito se utilizó un cuádruple amplificador operacional (Figura 4.16).

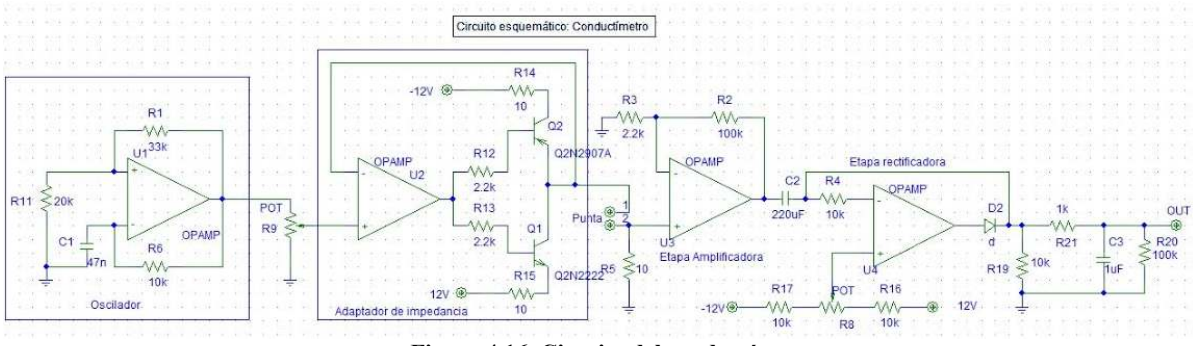

#### **Figura 4.16. Circuito del conductímetro**

#### **4.3 Iluminación artificial**

Con el objeto de proveer de luz artificial, para el proceso de fotosíntesis de los cultivos, se construyó un panel con tubos fluorescentes ubicados en la parte superior del sistema NFT1.

En el sistema NTF2 se utilizaron tubos de LED de 18 w cada uno y de 120 cm de longitud. Se realizó la instalación con una separación de 25 cm de la base de cada canal de irrigación.

Con el fin de medir la intensidad lumínica, se adquirió un luxómetro Dt-300, el cual tiene un rango de medición de 0 -50.000 Lux. Se cuenta con calibración certificada por el INTI según certificado N° MAR 140609 (Figura 4.17).

Se obtuvieron valores de entre 1100 Lux en la parte inferior del sistema y 1200 Lux en la parte superior.

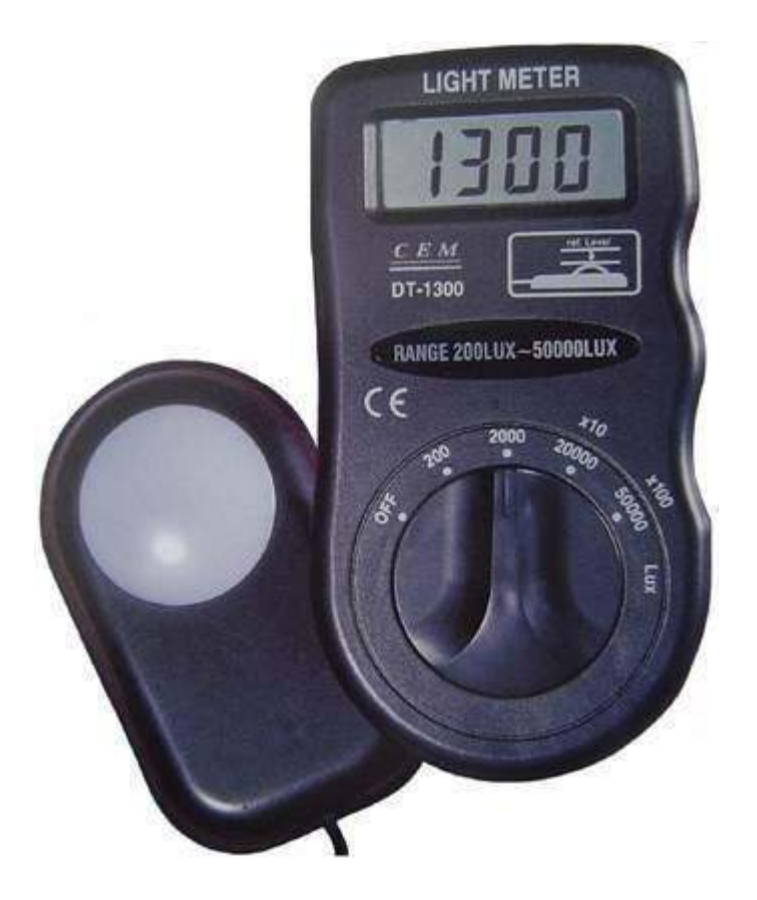

**Figura 4.17. Luxómetro Dt-300** 

Con el fin de completar el sistema de iluminación, se adquirió una lámpara de vapor de sodio a alta presión con tubo de descarga cerámico (HPS), con una potencia de 400 w (Figura 4.18. a), la cual necesita un balastro para su funcionamiento (Figura 4.18.b).

Las características de la lámpara se aprecian en la Tabla.4.5. Como este tipo de lámparas emanan una considerable cantidad de calor, se decidió ubicarla a 90 cm de los plantines, para evitar quemaduras en las hojas de la *lactuca sativa*.

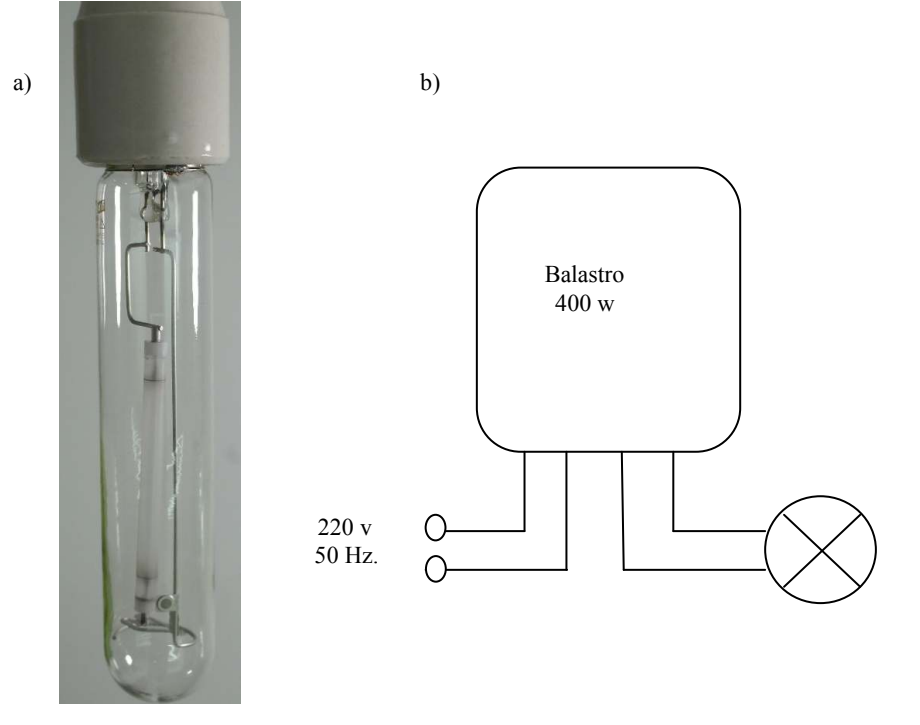

**Figura 4.18. a) Lámpara de vapor de sodio b) balastro** 

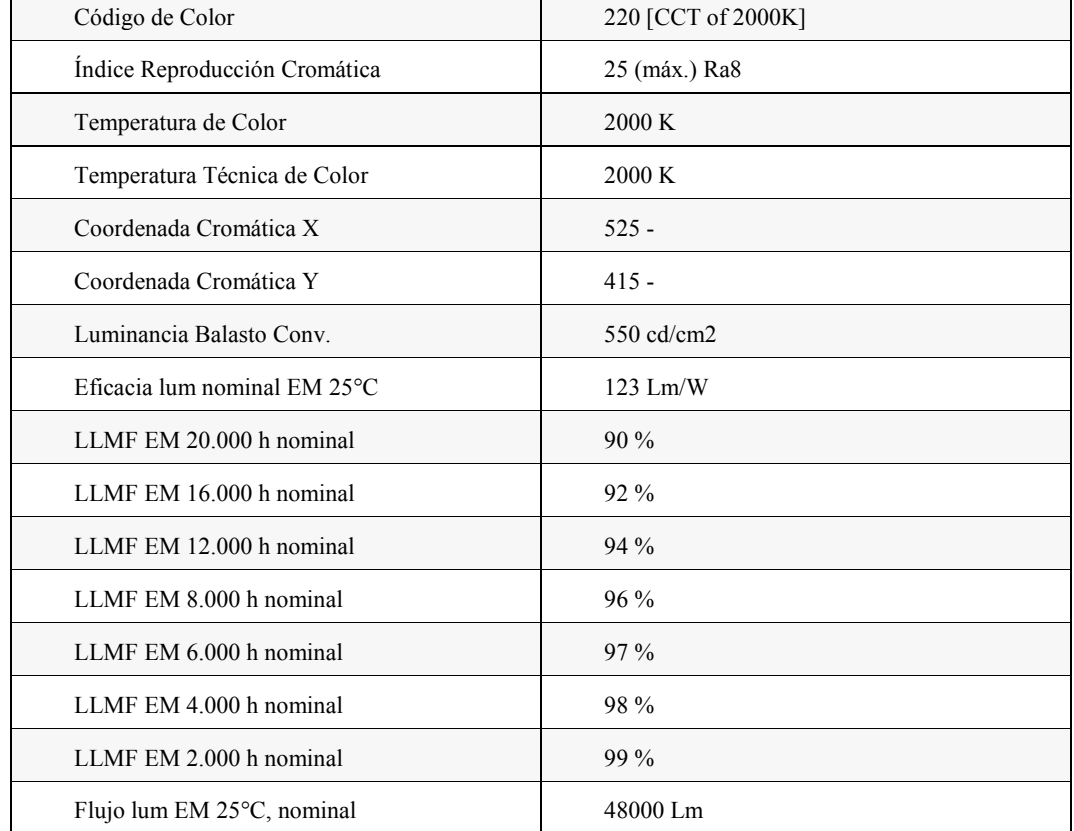

#### **Tabla 4.5. Características de la lámpara HPS**

٦

### **4.4 REFERENCIAS**

*EC TDS PPM Meter*. (2008). Recuperado de http://www.octiva.net/projects/ppm/.

- Garcia, O. (2010). *Prácticas y PFM de Robótica*: diciembre 2010. Retrieved June 30, 2015, Recuperado de http://blogrobotica.linaresdigital.com/2010\_12\_01\_archive.html.
- Gómez, C., González, R., & Viruel, R. (2010). *Conductividad de las disoluciones electrolitica*s. [archivo PDF]. Recuperado de http://ocw.uv.es/ciencias/1- 1/teo\_conductividad\_nuevo.pdf.
- *RealVNC® remote access & control software for desktop and mobile*. (2015). Retrieved June 30, 2015, Recuperado de https://www.realvnc.com/.
- Velazquez, L. A., Hernández, M. A., Leon, M., Dominguez, R. B., & Gutierrez, J. M. (2013, September). *First advances on the development of a hydroponic system for cherry tomato culture*. In Electrical Engineering, Computing Science and Automatic Control (CCE), 2013 10th International Conference on (pp. 155-159). IEEE.

## **SISTEMA DE CULTIVO HIDROPÓNICO NFT CONTROLADO MEDIANTE LÓGICA DIFUSA**

# **CAPÍTULO V**

# **SISTEMA DE CULTIVO HIDROPÓNICO NFT CONTROLADO**

## **MEDIANTE LÓGICA DIFUSA**
### **5.1 INTRODUCCIÓN**

Dentro de los métodos de cultivos hidropónicos, descriptos en el Capítulo I, se optó por el sistema NFT.

Los motivos de la elección fueron:

a) Al poder controlar la circulación de nutrientes, el sistema NFT se pudo adaptar a las condiciones climáticas de la provincia de Misiones y Corrientes, en las que las temperaturas son elevadas debido al clima subtropical

b) Como los nutrientes se desplazan por tuberías evitan que se desarrollen larvas de mosquitos, propias de esta región, que además son vectores de distinta enfermedades como fiebre amarilla, dengue, etc. (Laura Brenes Peralta, 2013) (Acardi et al., 2009).

e) Se pueden construir con materiales de bajo costo, lo que permite una transferencia de esta tecnología a pequeños y medianos productores de la zona.

f) Son aptos para el cultivo de distintas hortalizas que se comercializan en los mercados locales.

g) Pueden utilizarse para el desarrollo de sistemas de cultivos ornamentales.

h) Por sus características, pueden implementarse a escala piloto para investigación, como en el presente trabajo.

i) Permite una mejor distribución de los nutrientes debido a la recirculación del mismo.

j) Mejora la oxigenación de las raíces por el aporte de aire producido en la recirculación (Martínez *et al*, 2012).

### **5.2 MATERIALES Y MÉTODOS**

### **5.2.1 Materiales**

Se implementaron dos sistemas de cultivo hidropónico NFT, uno con tubos cilíndricos de policloruro de vinilo escalonado (Figura 5.1.a), al que se denominará NFT1, y otro con tubos de sección cuadrada en estructura vertical NFT2 (Figura 5.1.b).

Ambos sistemas se instalaron en el cuarto de cultivo de acuerdo a lo indicado en el Capítulo IV, Figura 4.1.

Los dos sistemas poseen recipientes donde se depositaron los nutrientes y mediante bombas de impulsión sumergibles se impulsan los mismos hasta la parte superior del sistema y por gravedad los nutrientes van irrigando las raíces de los conductos que circula por una pendiente del 2 % y retornan al recipiente.

Los tubos de PVC tienen orificios circulares de 5,5 cm de diámetro (Figura 5.2.a) cada 20 cm, en los que se insertan las canastas que sostienen las raíces de las plántulas (Figura 5.2.b).

#### **5.2.2 Sistema hidropónico NFT1**

En este sistema, que consta de siete tubos dispuestos en forma escalonada, con cinco orificios cada uno, se insertaron las canastas de sujeción de la raíz de cada plántula.

La bomba de impulsión de nutrientes, sumergida en el depósito de la solución, realiza el transporte y distribución por medio de tubos de polietileno de baja densidad, flexible, de color negro y de 12 mm de radio

El sistema ocupa un espacio de 1,50 m de alto, 1 m de ancho y 1,20 de largo.

Los tubos tienen una inclinación del 2% pretermitiendo que la solución de nutrientes fluya por gravedad hacia el extremo más bajo, en el que se ha practicado un orificio con conectores roscados, los que conectan a un tubo de retorno. El tubo de retorno, de policloruro vinilo y 30 mm de diámetro, recoge el líquido saliente del sistema de tubos retronándolos al depósito.

El depósito tiene una capacidad de 40 litros y está construido en plástico opaco color gris, efectos que no ingrese la luz y favorezca el desarrollo de verdín.

### **SISTEMA DE CULTIVO HIDROPÓNICO NFT CONTROLADO NFT MEDIANTE LÓGICA DIFUSA MEDIANTE DIFUSA**

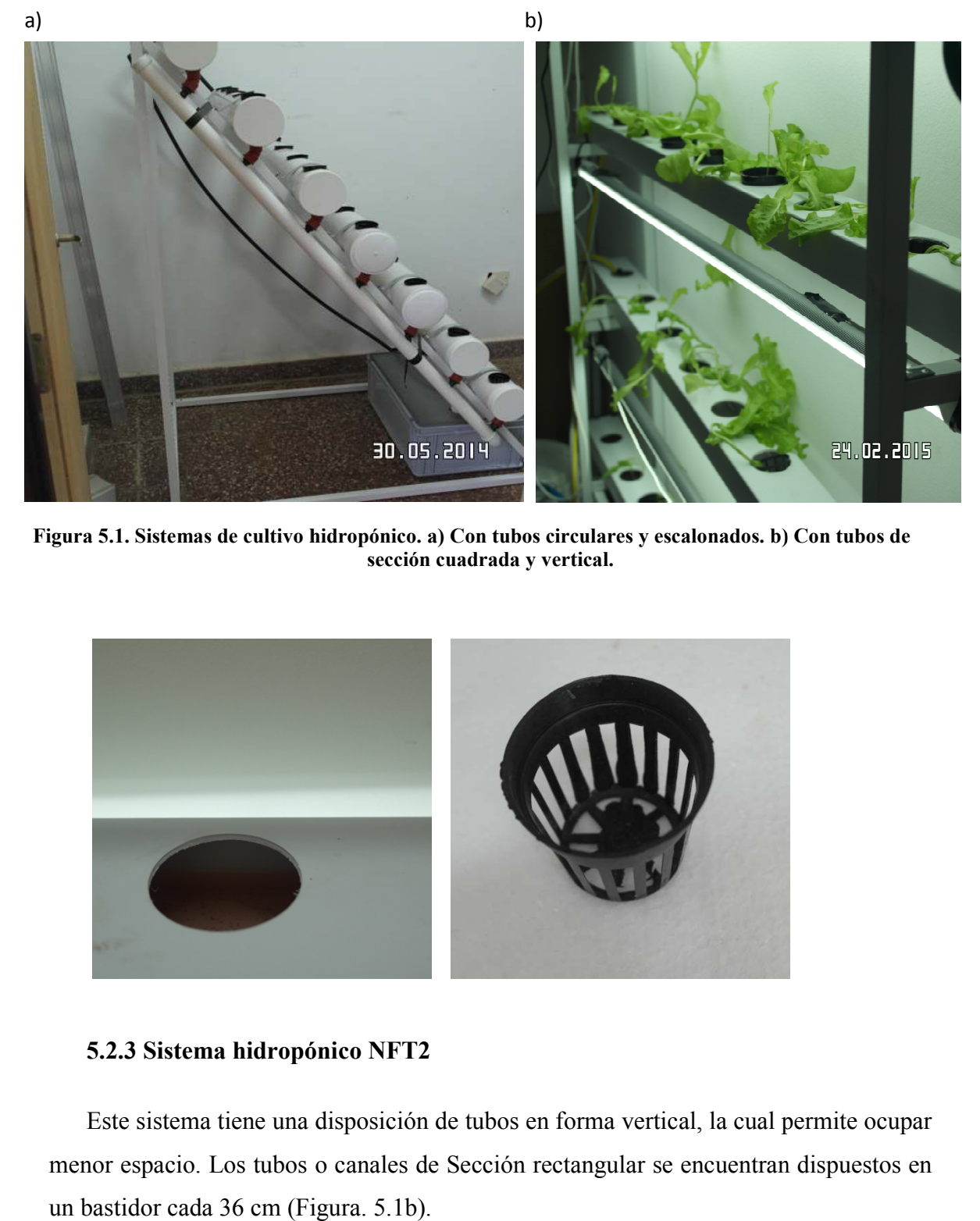

**Figura 5.1. Sistemas de cultivo hidropónico. a) Con tubos circulares y escalonados. b) Con tubos de hidropónico. a) Con circulares sección cuadrada y vertical.** 

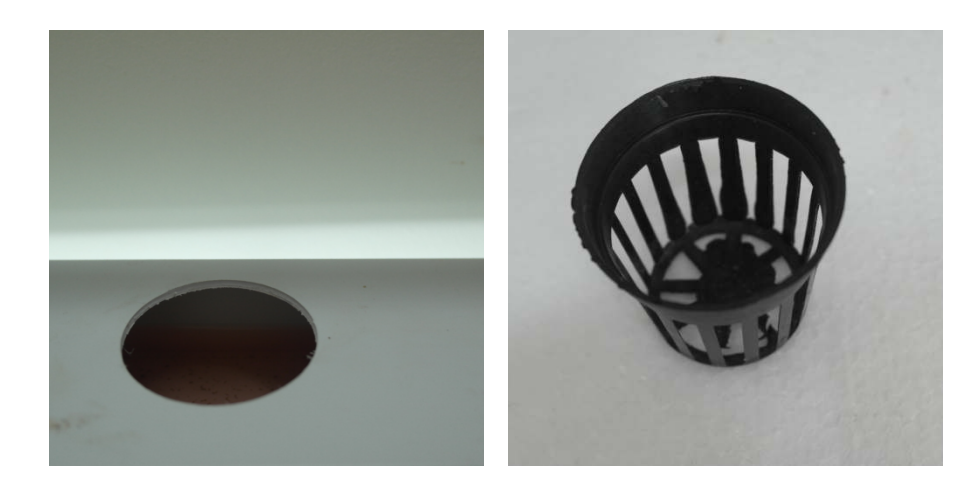

#### **5.2.3 Sistema hidropónico NFT2**

Este sistema tiene una disposición de tubos en forma vertical, la cual permite ocupar menor espacio. Los tubos o canales de Sección rectangular se encuentran dispuestos en un bastidor cada 36 cm (Figura. 5.1b).

Los canales tienen una sección rectangular de 8 cm de ancho por 5 cm de alto, una longitud de 1,5 m y una altura de 1,5 m.

El depósito posee una capacidad de 30 l en el cual se encuentra una bomba de impulsión, que eleva los nutrientes hasta el tubo superior, este desciende por la pendiente de 2 % hasta un orificio ubicado en la parte inferior del extremo opuesto. En este orificio existe un conector de 12 mm de diámetro que, por medio de un tubo de de polietileno, conecta con la el canal inferior. De esta manera, quedan conectandos todos los canales hasta que el tubo de descarga del inferior retorna los nutrientes al depósito.

#### **5.2.2 Métodos**

Se diseñó un sistema de control difuso utilizando la metodología descripta en la Sección 3.2 (Diseño del controlador difuso).

 Para el modelado de los conjuntos difusos se utilizó la herramienta FIS de **MATLAB®** 

De acuerdo a la metodología propuesta, en la Sección 3.2, se cumplieron los siguientes pasos para el diseño del controlador difuso del sistema NFT:

#### **5.2.2.1 Entrevista con experto en Bilogía vegetal**

Durante la pasantía en Biología vegetal, en el Instituto de Biotecnología de Misiones María Ebe Reca, se llevó a cabo un exhaustivo análisis de los procesos biológicos que intervienen en el crecimiento de cultivos hidropónicos de *lactuca sativa* (lechuga). Se determinó que a los 35 días de la siembra en la cámara los plantines alcanzaban un tamaño adecuado para su traslado al sistema NFT, para el desarrollo, hasta su cosecha.

#### **5.2.2.2 Determinación de las variables de entrada**

De este estudio surgió que las variables más relevantes que intervienen en los sistemas NFT son: humedad (H) y temperatura (T) del ambiente.

#### **5.2.2.3 Determinación de la variable de Salida**

La variable de control es la frecuencia de bombeo de nutrientes ya que con distintos períodos de riego se pueden compensar las variaciones ambientales de humedad y temperatura, las que influyen en la calidad del desarrollo del cultivo ( Brenes-Peralta & Jiménez-Morales, 2014).

#### **5.2.2.4 Selección del tipo de controlador difuso**

#### **a) Selección del tipo de controlador (TSK, MANDANI, etc.)**

Al igual que para el controlador difuso de la cámara de germinación (Capítulo III), se tuvo en cuenta que el sistema embebido, en el cual reside el código, se optó por utilizar el modelo Sugeno (ver Sección 2.9.1.2) que, al no tener etapa de defusificación, pude programarse con un menor número de líneas de código (Figura 5.3).

#### **b) Selección del método de implicación**

Para la implicación difusa se optó por la regla de la t-norma del mínimo o de MAMDANI (ver Sección 2.7.3).

#### **c) Selección del método de agregación**

Para la agregación se optó por la regla de la s-norma del máximo (ver Sección  $2.5.4$ ).

### **d) Selección del método de defusificación**

En este caso, como el modelo Sugeno no tiene etapa de defusificación, se utiliza la ecuación 5.1, a efectos obtener la salida del controlador difuso.

### **e) Conversión de frecuencia de bombeo**

Para convertir la salida del controlador difuso, a valores de tiempo de operación de las bombas, se emplearon las siguientes ecuaciones:

### **Salida difusa:**

 $z = (min(fp(vi1), fp(vi2))*si + ... min(fp(vi1), fp(vi9))*s9) / (min(fp(vi1), fp(vi2))$  $+...+ min(fp(vi1),fp(vi9))^{*})$  (5.1)

Donde fp (vi1) es la función de pertenencia de la variable 1 de la regla i-esima y si es el valor de la variable salida de la regla i-esima.

Tiempo de inactivo:  $tza = tmax * 30 - z * 25$ (5.2)

Tiempo de activo:  $tzi = \text{tmax} * 30 - (1-z) * 25$  (5.3)

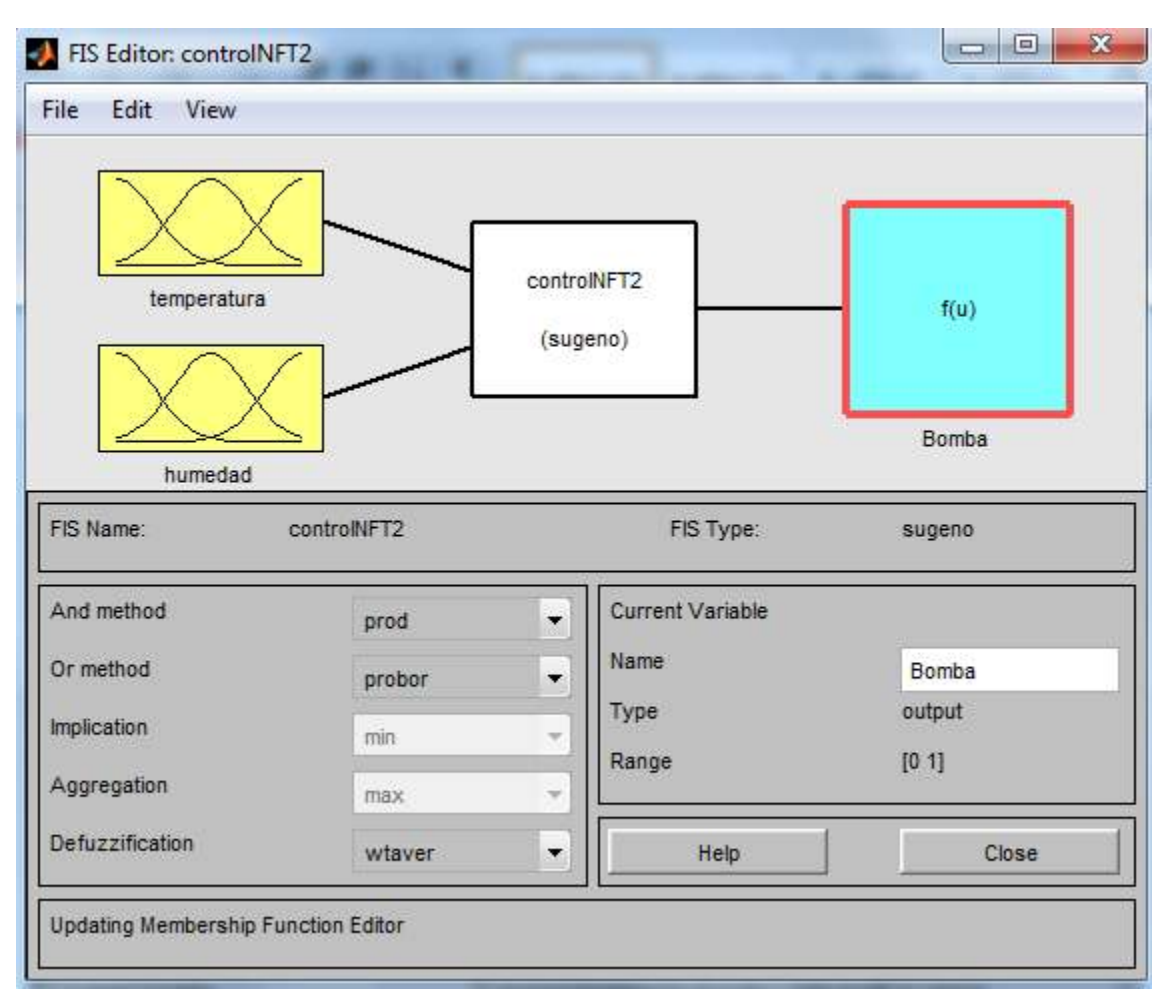

**Figura 5.3. Configuración del controlador difuso con FIS.** 

### **5.2.2.5 Determinación del universo de discurso de cada variable**

Una vez determinadas las variables de entrada, salida, y controlador de inferencia difusa, se trabajó con el editor FIS, para modelar los conjuntos difusos.

Se determinaron los universos de discurso de las variables de entrada y salida y las particiones difusas teniendo en cuenta las recomendaciones de la experta en Biología vegetal y las condiciones ambientales del sur de la provincia de Misiones.

Las mismas se detallan a continuación:

#### **5.2.2.6 Universos de discursos de las variables de entrada**

Se tuvieron en cuenta los rangos de humedad y temperatura de la zona de la provincia Misiones

Temperatura: U\_ T° [-5 ,60] Humedad: U H [0,100]

#### **5.2.2.7 Modelado de las particiones difusas de las variables de entrada**

Se definieron las particiones difusas, etiquetas lingüísticas y funciones de pertenencia de las variables de entrada, en función de las indicaciones de la experta en Biología vegetal:

#### **Temperatura**

La variable de entrada temperatura fue representada mediante tres particiones (Figura 5.4). Asimismo, las etiquetas lingüísticas y las particiones difusas pueden apreciarse en la Tabla 5.1.

|  | de la variable temperatura. |                  |  |  |  |  |  |  |  |
|--|-----------------------------|------------------|--|--|--|--|--|--|--|
|  | Etiqueta                    | Partición        |  |  |  |  |  |  |  |
|  | baja                        | $[-5 - 5 10 18]$ |  |  |  |  |  |  |  |
|  | media                       | [16, 20, 24]     |  |  |  |  |  |  |  |
|  | alta                        | [22, 30, 60, 60] |  |  |  |  |  |  |  |

**Tabla 5.1. Etiquetas lingüísticas y particiones difusas** 

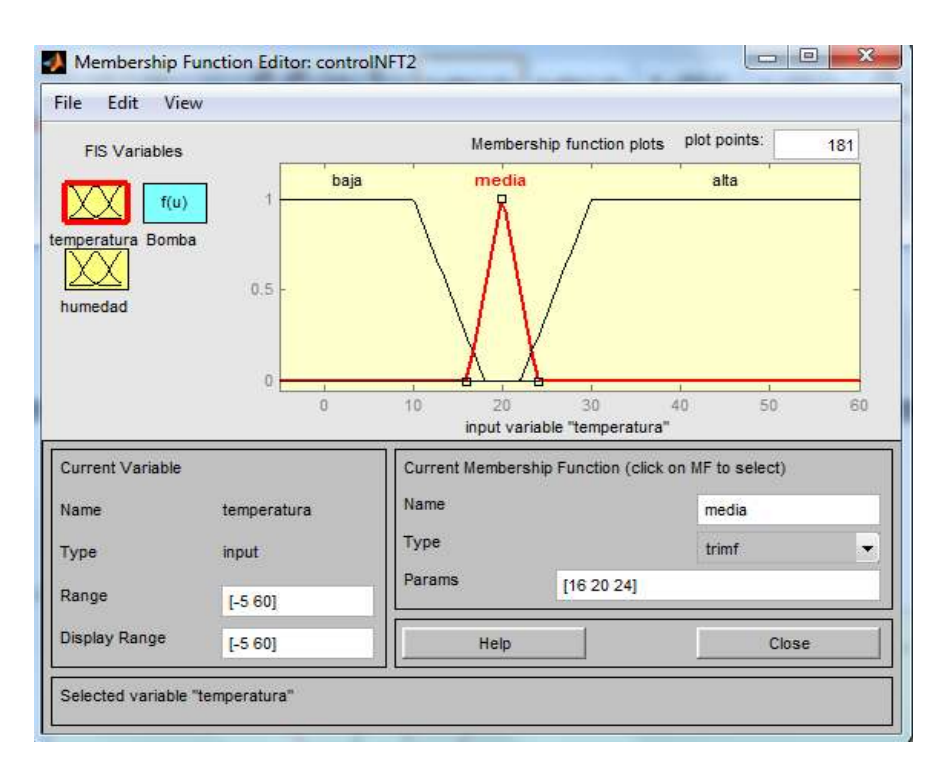

**Figura 5.4. Variable de entrada temperatura.** 

#### **Humedad**

La variable de entrada humedad se representó mediante tres particiones (Figura 5.5). Las etiquetas lingüísticas y las particiones difusas pueden apreciarse en la tabla 5.2

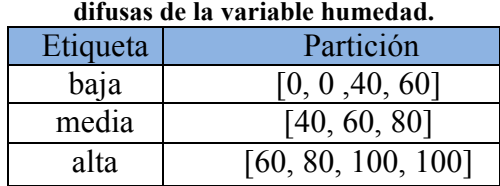

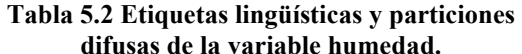

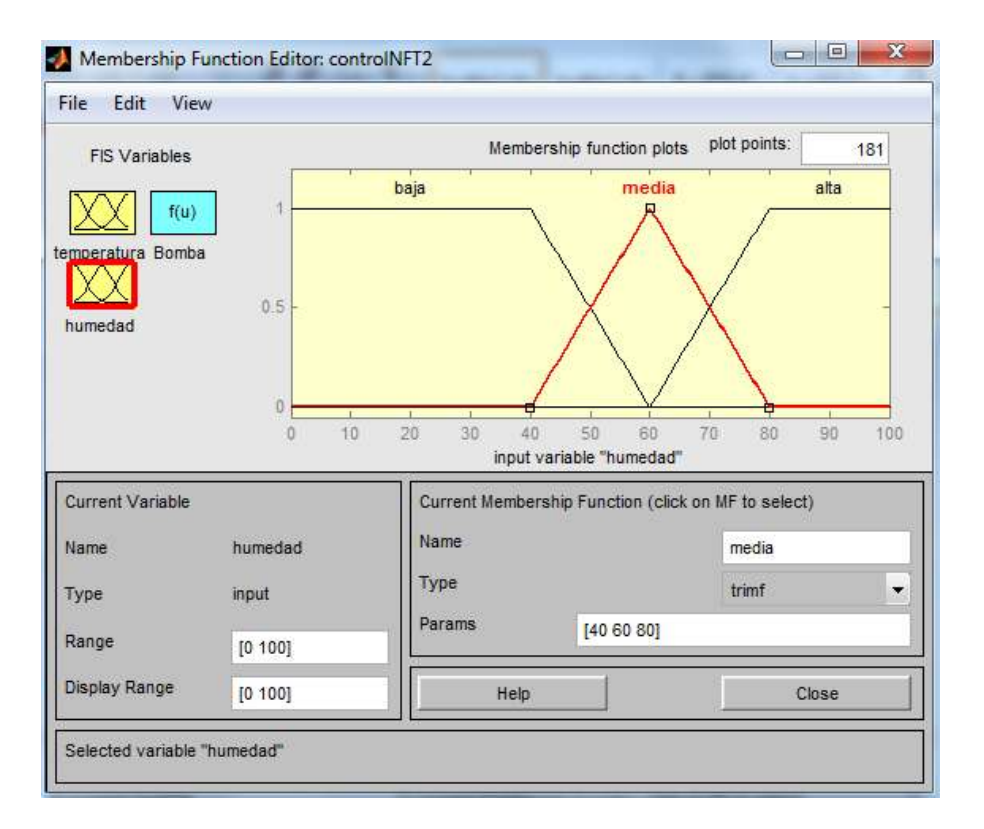

**Figura 5.5. Variable de entrada humedad.** 

#### **5.2.2.8 Universos de discursos de las variables de salida**

```
Ciclo de bombeo U_B [0, 1]
```
#### **5.2.2.9 Modelado de las particiones difusas de las variables de salida**

La variable de salida "ciclo de bombeo" fue representada mediante cuatro valores que se normalizaron entre 0,5 y 1, donde 1 corresponde al ciclo máximo de bombeo (Figura 5.6). Las etiquetas lingüísticas y las particiones difusas pueden apreciarse en la Tabla 5.3.

#### **Tabla 5.3 Etiquetas lingüísticas y particiones difusas de la variable ciclo de bombeo.**

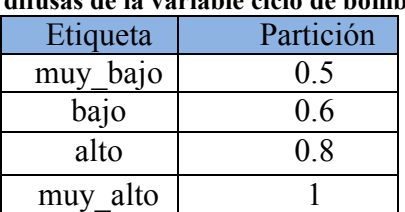

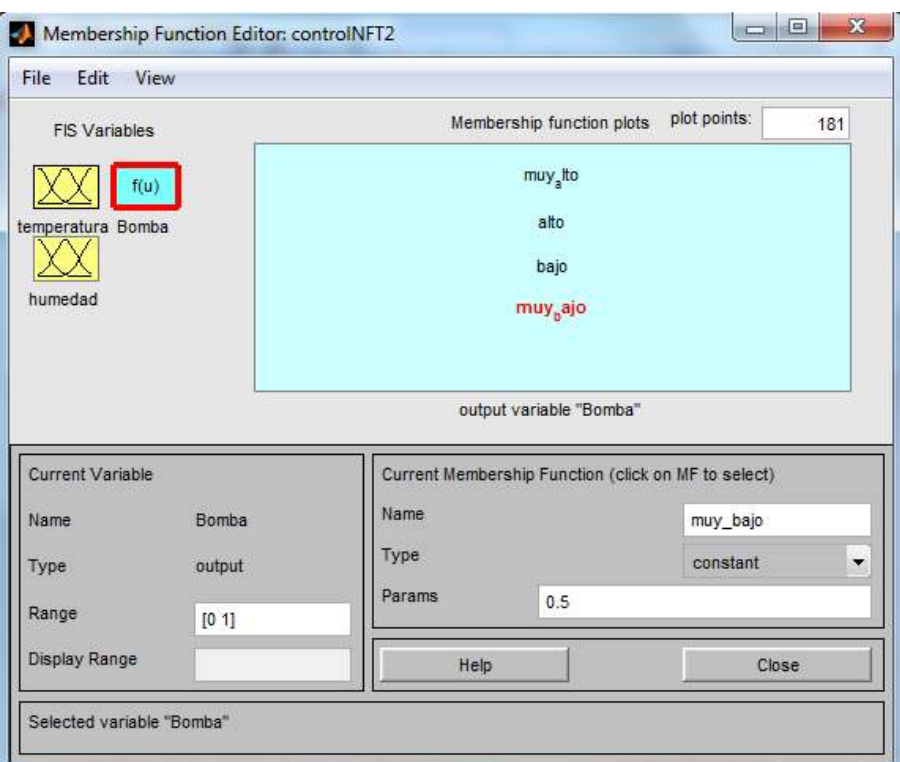

**Figura 5.6. Variable de salida.** 

#### **5.2.2.10 Construcción de la base de reglas difusas**

Las reglas difusas se diseñaron con el editor FIS (Figura 5.7). Para construirlas se combinaron las variables de entrada mediante operadores lógicos OR o AND, en los antecedentes, y los valores de salidas correspondientes, en los consecuentes.

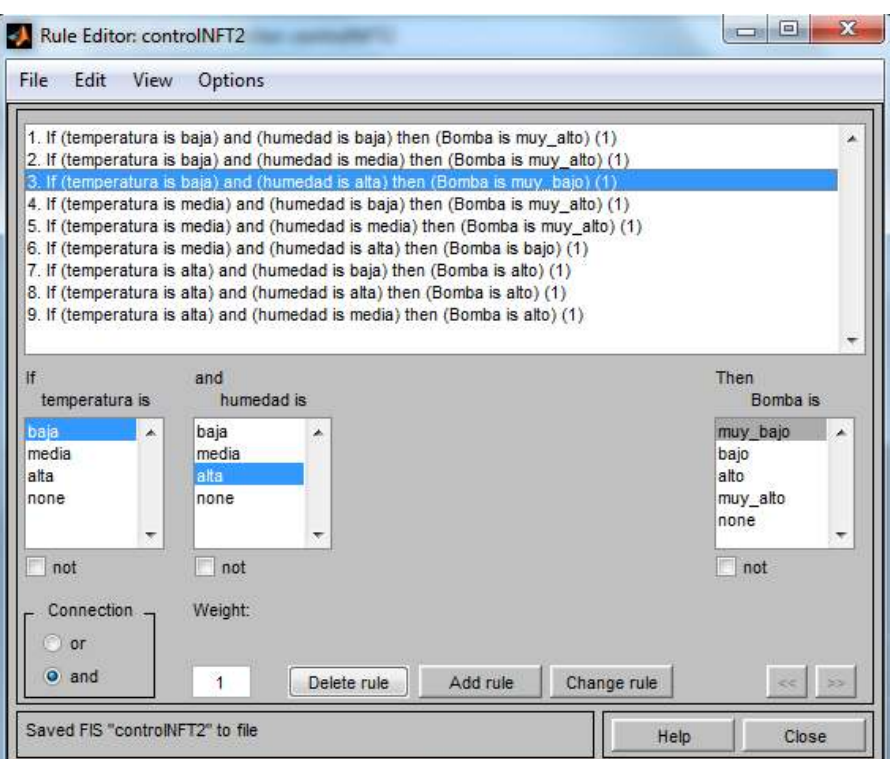

**Figura 5.7. Reglas difusas.** 

#### **5.2.2.11 Verificación del modelo mediante simulación o prueba de campo**

Para verificar el modelo se recurrió al visualizador de reglas, asignándoles distintas confinaciones de valores de las variables de entrada, a fin de visualizar cuál es el valor de salida (Figura 5.8).

Para obtener una visión general del comportamiento del controlador se genera un gráfico de superficie en el que puede apreciarse la combinación de las variables de entrada y salida (Figura 5.9)

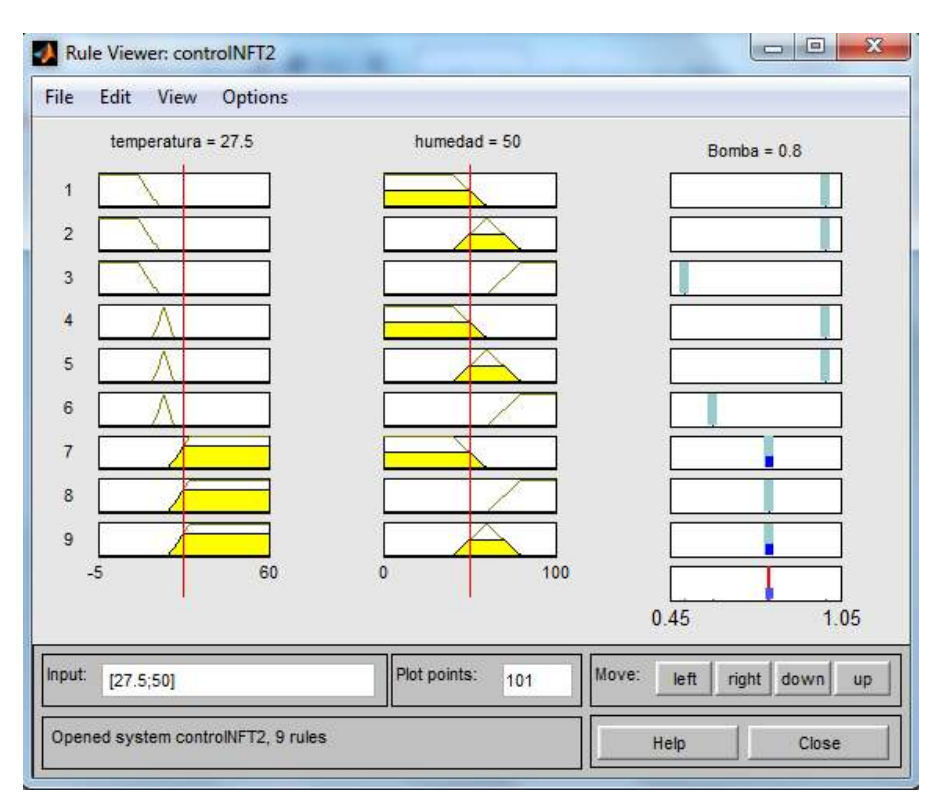

**Figura 5.8. Prueba del modelo.** 

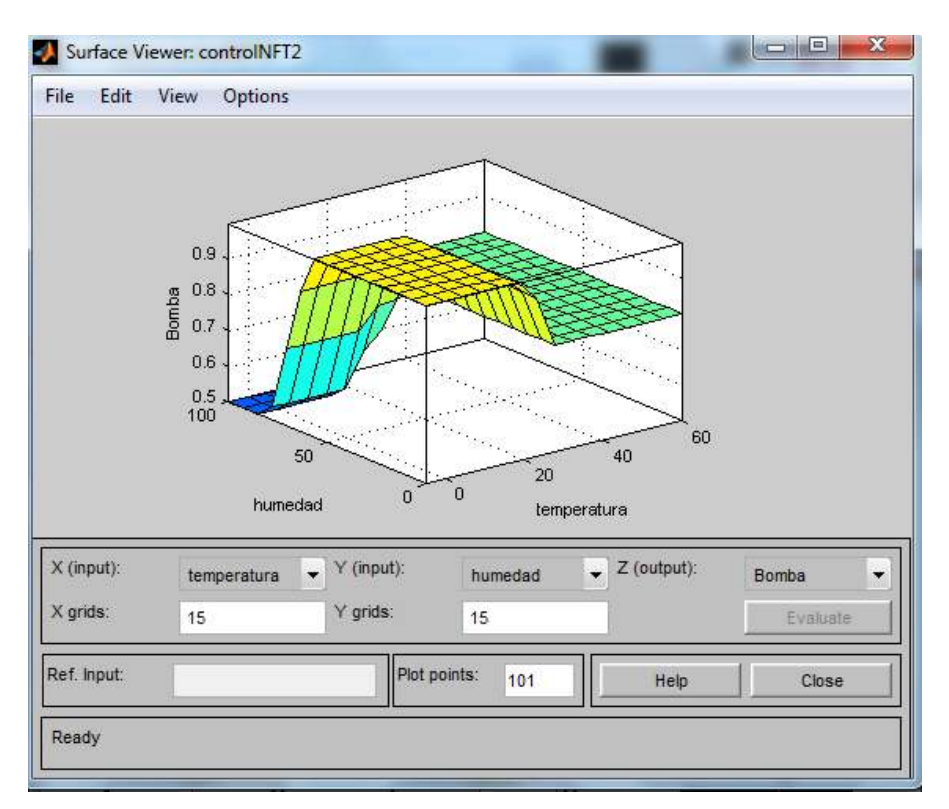

**Figura 5.9. Gráfico se superficie del controlador difuso.** 

#### **5.2.2.12 Programación del sistema difuso en el sistema embebido**

La programación del sistema es similar a la descripta en la Sección 3.2.2.9, tanto en las subrutinas de cálculo de funciones de pertenencia triangular y trapezoidal, como en la inicialización de variables.

Una vez inicializadas las variables se ingresa al el bucle (*loop*) del programa. En este caso la diferencia está en que una vez calculado el valor *crisp*, por el método de agregación del controlador difuso, se aplican las ecuaciones 5.2 y 5.3 para obtener el valor del ciclo de bombeo.

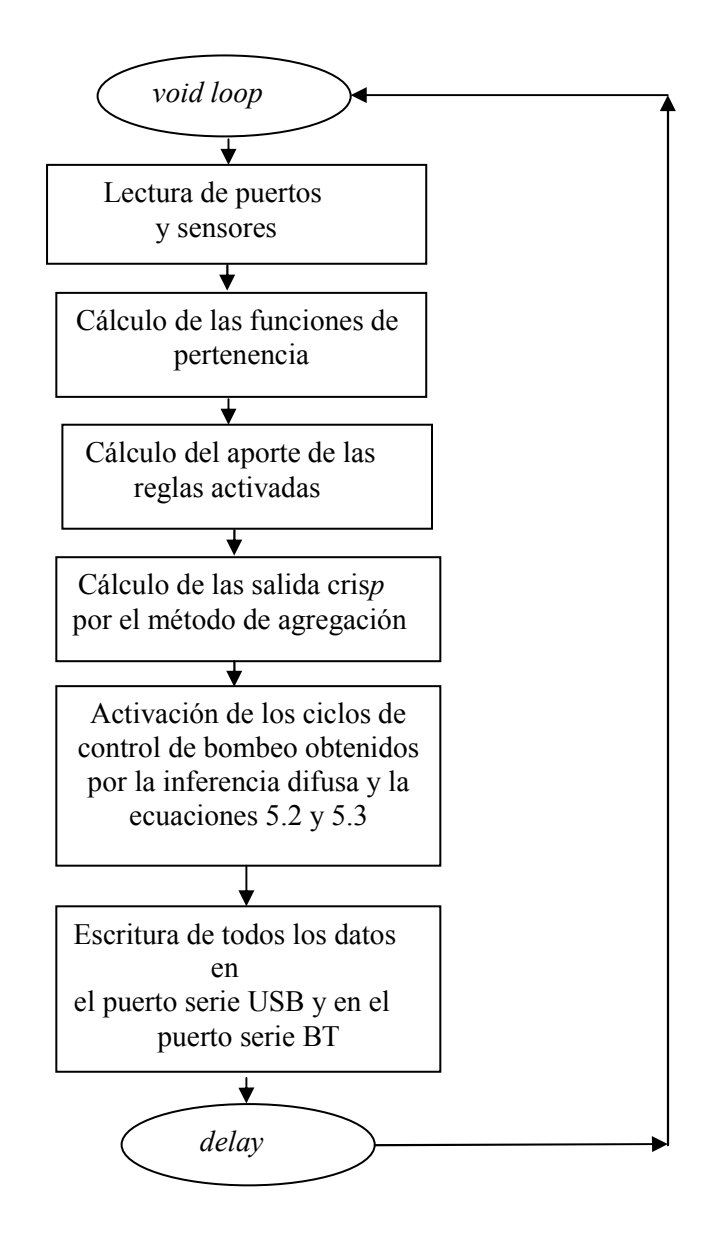

 **Figura 5.10. Diagrama de flujo del programa** *loop.*

#### **5.2.2.13 Software de procesamiento de datos**

 El sistema de adquisición de datos, que residen en las notebook, tiene la función de obtener los datos enviados por el sistema embebido y almacenarlo en discos virtuales, para su posterior análisis.

El software de procesamiento de datos se programó en lenguaje C, utilizando la librería LnxCOMM.1.06 que es una biblioteca multiplataforma para programar el puerto serie. Esto hace que pueda ser utilizado tanto en sistemas operativos Linux como también en Windows.

El programa se desarrolló de tal manera que los datos del puerto serie, provenientes de la placa Arduino además de mostrarlos por pantalla, generen archivos de log para ser almacenados en un disco virtual Dropbox. De esta forma se cuenta con un respaldo en el almacenamiento de los datos a efectos de evitar la pérdida de información. Es así, que los archivos de log quedan almacenados en el cache del Dropbox, de las dos notebook, y la información es actualizada en la nube, a través de la conexión a internet que poseen los dos ordenadores.

El programa genera archivos de log cuyos nombres están compuestos de la siguiente manera:

$$
"log "+[fecha] + ".txt"
$$

Así, se genera una archivo por día y se almacenan los datos cada cinco minutos, como se observa en los log de la Figura 5.11.

Los datos almacenados son: estado de las bombas (B1 y B2), valores de los sensores (h,t1 y t2), datos de las salidas analógicas (A1, A2), numero de reglas activas y su valor de pertenencia (fp).

| Hora B1 |                | <b>B2</b>               | H                     | T <sub>1</sub> | T2        |     | $A1 \qquad A2$ | Reglas activa y fp |      |                |                   |      |
|---------|----------------|-------------------------|-----------------------|----------------|-----------|-----|----------------|--------------------|------|----------------|-------------------|------|
| 1305    | $\blacksquare$ | $\overline{\mathbf{0}}$ | 55.10 21.90 20.94 250 |                |           |     | 253            | R4                 | 0.25 | R5             | $0.53 \qquad 1.0$ |      |
| 1310    | $\blacksquare$ | $\theta$                | 57.10                 | 21.00          | 20.87     | 264 | 263            | R4                 | 0.15 | R5             | 0.75              | -1.0 |
| 1315    | $\blacksquare$ | $\overline{0}$          |                       | 59.00 22.00    | 21.00     | 239 | 249            | R4                 | 0.05 | R5             | 0.50              | 1.0  |
| 1320    | $\overline{1}$ | $\overline{0}$          | 50.00                 | 21.00          | 20.75 261 |     | 260            | R4                 | 0.50 | R5             | 0.50              | -1.0 |
| 1325    | $\overline{1}$ | $\bf{0}$                | 64.60 21.80           |                | 20.94     | 238 | 251            | R <sub>5</sub>     | 0.55 | R <sub>6</sub> | 0.23              | 0.8  |

**Figura 5.11. Formato de los datos almacenados en los archivos de log.** 

### **5.3 RESULTADOS Y DISCUSIÓN**

Para evaluar los resultados del sistema de cultivos hidropónicos NTF controlado mediante lógica difusa, se diseñó un experimento para comparar este sistema con el tradicional, que opera con tiempos fijos de ciclo de bombeo.

Para esto se dividió el sistema NTF1 en dos circuitos de circulación de dos tubos cada uno, controlados con bombas de impulsión de nutrientes independientes.

A uno de los circuitos se lo alimentó con el sistema de control difuso y al otro con un control compuesto por un temporizador con un ciclo de bombeo fijo de quince minutos por hora. Se trasplantaron plantines provenientes de la cámara de germinación descripta en el Capítulo III.

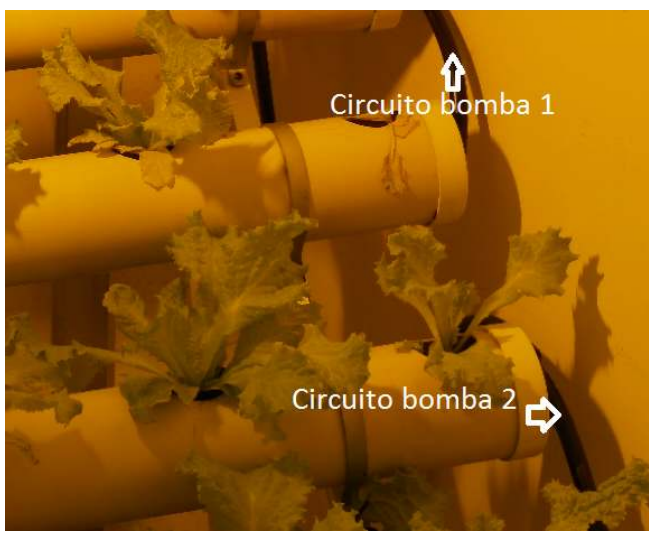

**Figura 5.12. Circuitos de bombeo.** 

La fecha de siembra en la cámara de germinación fue el 05/06/2015. Se realizó el trasplante a los 35 días el 10/07/2015. El tamaño de los plantines al momento del trasplante tenían un promedio 13 cm y se distribuyeron 10 plantines en el sistema alimentado por la bomba 1, conectada al control difuso y los otros diez en los otros dos tubos con la alimentación de la bomba 2 con control por temporizador. La fecha de la cosecha fue el 01/08/2015 y se compararon los pesos secos de los dos cultivos.

### **5.3.1. Método de peso seco**

Para realizar la comparación del sistema hidropónico controlado con lógica difusa y el método de control por temporizador con frecuencia de bombeo fija, se recurrió al método de peso seco (Carranza *et al*, 2009) ( Chilo *et al* , 2009).

Se separaron la raíz y las hojas, se colocaron en bolsas de papel etiquetadas para su control (Figura 5.12 a.) y se procedió al secado a 60° durante 48 hs en un autoclave marca MMM GROUP (Figura 5.12 b.).

Posteriormente, se depositaron las bolsas con el material seco en un recipiente con gel de sílice, para evitar que la humedad interfiera en el peso. Se utilizaron 4 sobres vacíos conjuntamente con el secado del material y se pesaron, utilizando una balanza electrónica marca Precisa ES320M, sacando el promedio, para luego descontarle el peso del recipiente de papel.

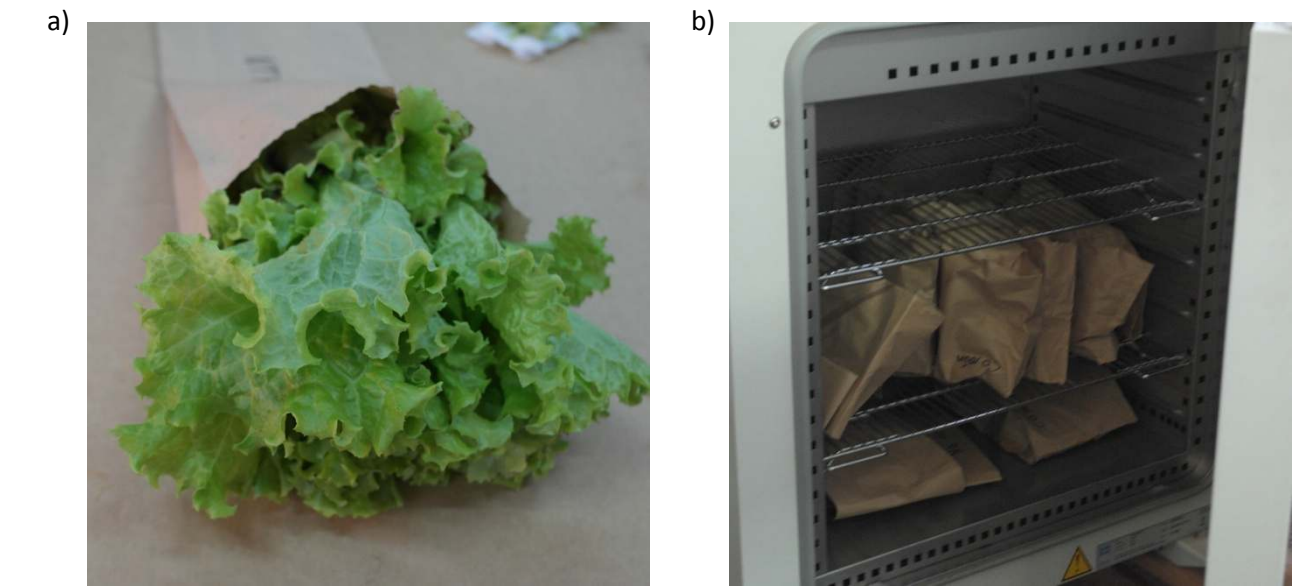

**Figura 5.13. a) Hojas en bolsa de papel. b) Bolsas cerradas en autoclave para secado.** 

Los resultados obtenidos del peso seco de raíces y hojas, tanto del sistema NTF1 con control por lógica difusa y el sistema NTF1 con control por temporizador, se pueden observar en la Tabla 5.4.

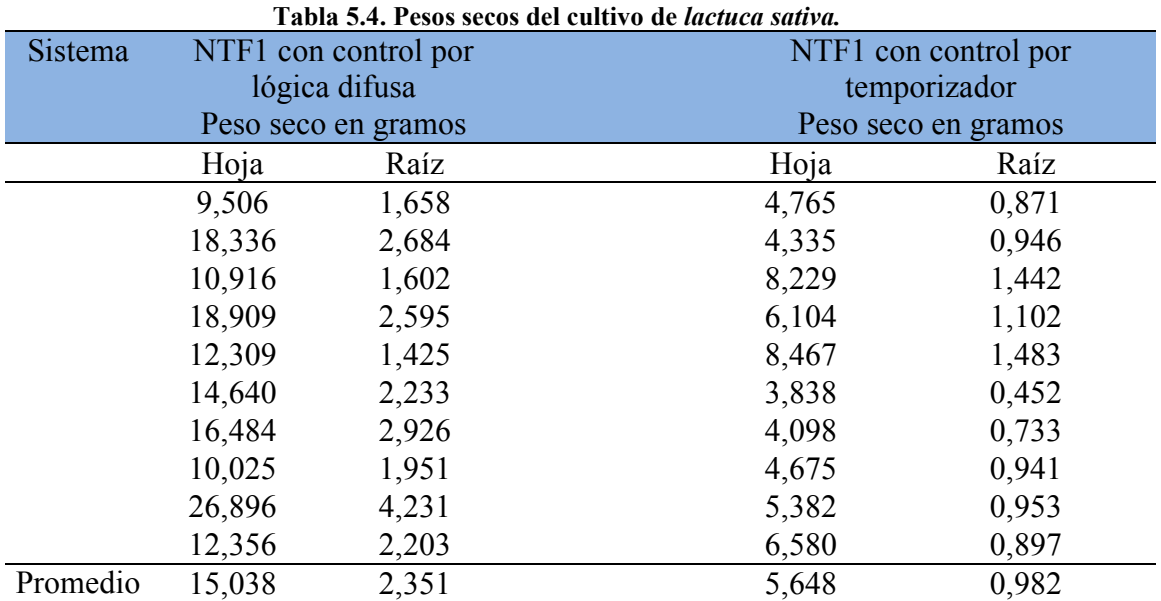

Con el sistema NTF1 de control difuso se obtuvo un peso seco de cultivo de lactuca sativa superior al del sistema con control por temporizador ya sea en las raíces como en las hojas. De acuerdo con la Tabla 5.4, el promedio de los pesos secos de las hojas en el sistema de control difusos es 2,662 veces superior y el de la raíces 2,394.

### **3.4 REFERENCIAS**

- Carranza, C., Lanchero, O., Miranda, D., & Chaves, B. (2009). Análisis del crecimiento de *lechuga (Lactuca sativa L)'Batavia'cultivada en un suelo salino de la Sabana de Bogotá.Agron. Colomb*, 27(1), 41-48.
- Chilo, G., Vacca Molina, M., Carabajal, R., & Ochoa, M. (2009). *Efecto de la temperatura y salinidad sobre la germinación y crecimiento de plántulas de dos variedades de Chenopodium quinoa.Agriscientia*, 26(1), 15-22.
- Brenes-Peralta, L., & Jiménez-Morales, M. F. (2014). *Experiencia de producción de lechuga americana (Lactuca sativa) hidropónica, tipo NFT*. Tecnología en Marcha, 27, 56-64.
- Martínez-Gutiérrez, Gabino A., Ortiz-Hernández, Yolanda D., & López-Pozos, Roberto. (2012). Oxigenación de la solución nutritiva recirculante y su efecto en tomate y lechuga. Revista fitotecnia mexicana,35(spe5), 49-52. Recuperado en 21 de septiembre de 2015, de http://www.scielo.org.mx/scielo.php?script=sci\_arttext&pid=S0187- 73802012000500010&lng=es&tlng=es.
- Ramos, L. K., Quintana, M. G., Acardi, S. A., Santini, M. S., Schneider, A., & Salomón, O. D. (2009). *Distribución de vectores de leishmaniasis visceral en la Provincia de Corrientes*, 2008. Medicina (Buenos Aires) 2009; 69: 625-630. ISSN 0025-7680.

**CAPÍTULO VI** 

**CONCLUSIONES Y TRABAJOS FUTUROS** 

#### **6.1 CONCLUSIONES**

Se desarrolló una cámara de germinación hidropónica con control por lógica difusa. El sistema de control embebido se desarrolló con un dispositivo electrónico compuesto por una placa Arduino y un circuito de control de potencia con optoacopladores. Este aísla galvánicamente la etapa de lógica digital de las salidas de control: una bomba de impulsión de nutrientes, un sistema de ventilación forzada, iluminación artificial con luz fría y luz caliente.

Se evaluaron las variables intervinientes para obtener óptimas condiciones de germinación, dando como resultado que la temperatura y la humedad son las variables a evaluar para determinar los valores de ventilación forzada y los sistemas de iluminación. También se determinó la especie a utilizar en las experimentaciones determinado que se utilice *lactuca sativa* (lechuga), variedad crespa.

Se diseñó un controlador difuso tipo Sugeno para generar las variables de control de la cámara de germinación. Para esto se utilizaron sensores de humedad dentro y fuera de la cámara.

Se desarrollaron nuevas metodologías de calibración de sensores de humedad y temperatura para obtener mediciones de precisión y ser incorporadas al control por lógica difusa.

Se creó una metodología para el diseño de controladores difusos que puede ser extrapolada a otros campos de aplicación.

El sistema logrado incluye un programa embebido en lenguaje de la placa Arduino, que además incluye un sistema de telemetría que envía datos de las variables obtenidas y de las reglas activas del controlador difuso por medio físico mediante USB y en forma remota por BT.

Se desarrolló un sistema de control de nivel mediante ultrasonido y un sistema de adquisición de imágenes para monitoreo remoto.

Se desarrolló un software en lenguaje C para la captura de la información del sistema de telemetría y posterior procesamiento. Se generan archivos de log (en estos archivos se almacenan todos los datos del funcionamiento del sistema) que se guardan en discos virtuales por medio de la conexión a Internet.

Se evaluaron los resultados de germinación y se desarrollaron plántulas desde su siembra por un período de 30 días obteniéndose resultados superiores a los indicados en la bibliografía para sistemas hidropónicos controlados por métodos no difusos.

Se implementó un acceso a Internet por medio de una conexión existente de fibra óptica que permitió el acceso remoto para el monitoreo de las cámaras y los sistemas de telemetría.

Se desarrolló un sistema de medición por ultrasonido que verifica el volumen de nutrientes sin contacto galvánico para tener un estado de los niveles de los depósitos de nutrientes.

Se desarrolló y calibró un sistema de adquisición de pH y CE en tiempo real, mediante la conexión al sistema embebido Arduino provee y almacena los datos obtenidos.

Se desarrollaron programas en lenguaje C para la adquisición de imágenes, para generar los archivos de log provenientes del sistema de telemetría, lo que permitió el control del sistema en forma remota vía Internet.

El sistema desarrollado que realiza el control mediante lógica difusa permitió obtener valores de peso seco 2,662 veces superior para hojas secas y 2,394 superior para las raíces.

Esto permite concluir que el sistema de control difuso es más efectivo que el control por tiempo fijo y por ser desarrollado con materiales de bajo costo favorecerá realizar una transferencia de esta tecnología a los productores de hortalizas de la zona.

#### .**6.2 TRABAJOS FUTUROS**

- Probar el sistema de producción hidropónica en otros tipos de especies, ajustando el controlador difuso a sus requerimientos.
- Desarrollar un sistema de evaluación del crecimiento mediante tratamiento de imágenes combinando la detección de patrones con la evaluación de índice verde por evaluación de las componentes RGB de la imagen.
- Evaluar un sistema de producción a mediana escala en invernadero, desarrollando un control complementario entre el sistema hidropónico y el invernadero.
- Evaluar la producción hidropónica de especies ornamentales de la provincia de Misiones.
- Evaluar el sistema hidropónico de raíz flotante con sistema de agitación de nutrientes.